**No. Control: ák** INSTITUTO **MA-DPA-SRM-01 NACIONAL PARA** Manual para la Administración y \_\_SEP\_ Manejo del Almacén del Instituto **Revisión: 01 <b>DE LOS ADULTOS** Nacional para la Educación de los SECRETARÍA DE<br>DUCACIÓN PÚBLICA Adultos **Subdirección de Recursos**  echa entrada en vigor:<br>5-Noviembre-2012. **Materiales y Servicios**  CONTROL DE FIRMAS Elaboración: .C.P. José Ernesto Maldonado Pérez. **Jefe del Departamento de Almacén.**  Revisión: frall Lic. José Rosendo Fiallega Zavala. **Subdirector de Recursos Materiales y Servicios.**  Aprobación: **C.P. Alfonso Mondragón García. Director de Planeación, Administración y Evaluación y Presidente del Comité de Mejora Regulatoria Interna del INEA.** 

**Página 1 de 85** 

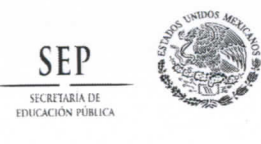

**No. Control: MA-DPA-SRM-01** 

echa entrada en vigor:<br>i-Noviembre-2012.

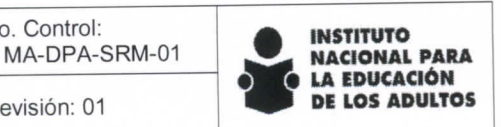

**Subdirección de Recursos Materiales y Servicios** 

## Control de Cambios

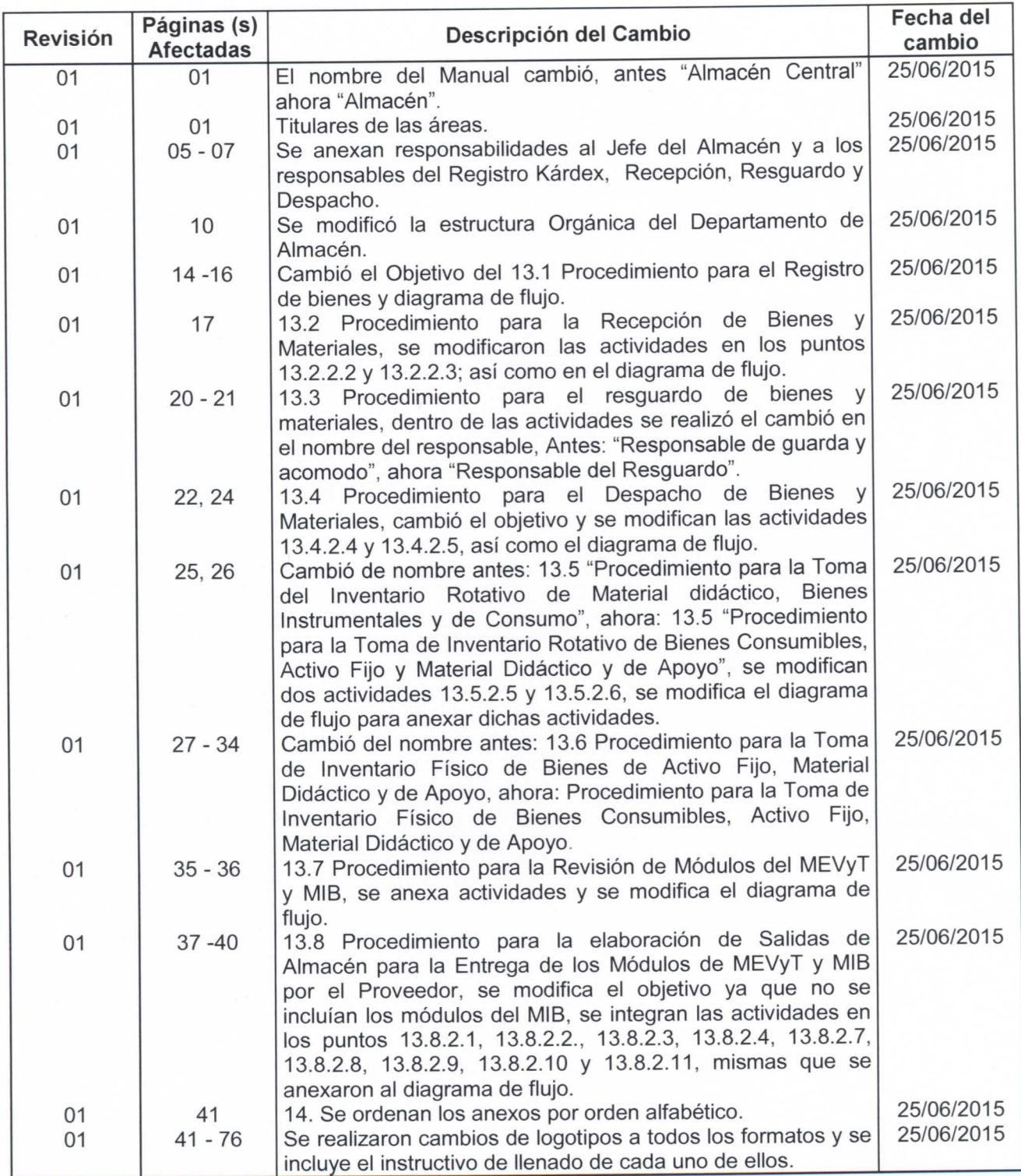

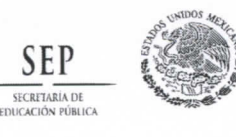

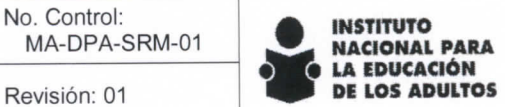

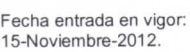

**Subdirección de Recursos Materiales** y **Servicios** 

## ÍNDICE

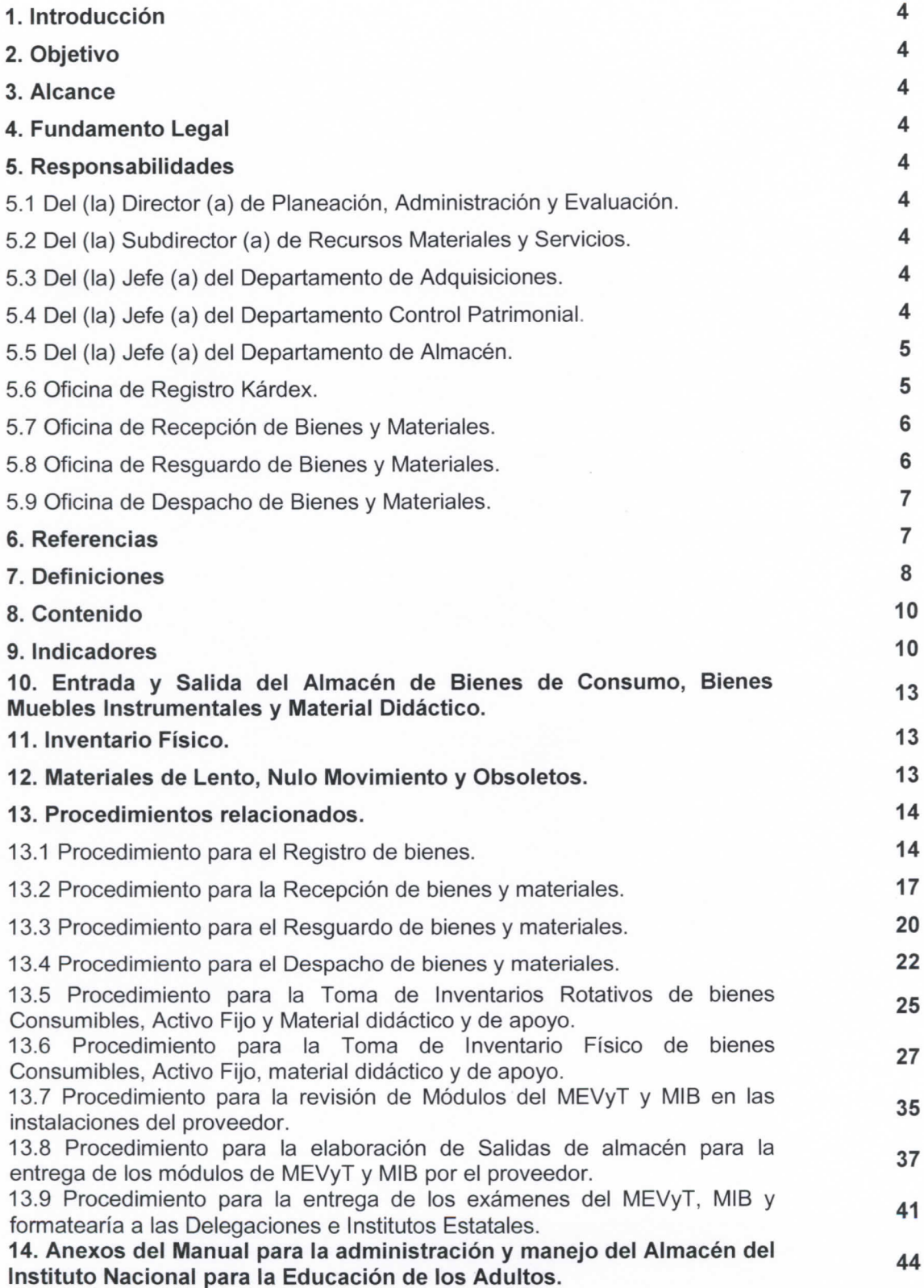

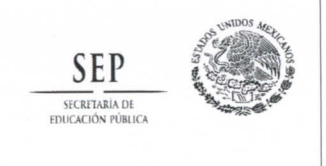

Manual para la Administración y **SEP Revisión: 01 Manejo del Almacén del Instituto** Revisión: 01 Nacional para la Educación de los Adultos

**No. Control: MA-DPA-SRM-01** 

Fecha entrada en vigor: 15-Noviembre-2012 .

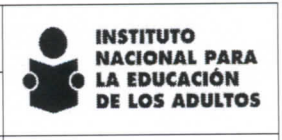

**Subdirección de Recursos Materiales y Servicios** 

## 15. Disposiciones Transitorias. 44

## 1. introducción

**Con fundamento a lo establecido en el Manual Administrativo de Aplicación General en Materia de**  Recursos Materiales y Servicios Generales, publicado en el Diario Oficial de la Federación el 16 de julio **del 2010, se emite el Manual para la Administración y el Maneje del Almacén del instituto Nacicnal para**  la Educación de los Adultos, para asegurar el eficiente y racional aprovechamiento del inmueble **destinado al almacenamiento de les bienes muebles, así come planear, dirigir, realizar y ccntrclar las cperacicnes de recepción, guarda y custodia, despache y registre de les bienes.** 

## 2. Objetivo

Establecer las políticas y procedimientos que deben cumplir los servidores públicos del Instituto Nacional para la Educación de los Adultos, de acuerdo a la planeación, programación, administración, operación, control, recepción y salida de los bienes y materiales del Almacén, así como en la incorporación, custodia y su participación en la baja de los activos fijos que conforman el patrimonio.

#### 3. Alcance

La aplicación del presente manual es aplicable a la Subdirección de Recursos Materiales y Servicios **(SRMyS) a través del Departamento de Almacén y tiene alcance en las Direcciones de Área del instituto**  Nacional para la Educación de los Adultos.

#### 4. Fundamento Legal

Manual Administrativo de Aplicación General en Materia de Recursos Materiales y Servicios Generales, **de acuerde al Capitule XII, numeral 207, publicadc en el Diario Oticial de la Federación el1 6 de julio de 2010. Acuerde per el que se reforma el diverso per el que se establecen las dispcsicicnes en Materia de**  Recursos Materiales y Servicios Generales, publicado en el Diario Oficial de la Federación el 03 de **octubre de 2012.** 

#### 5. Responsabilidades

Así mismo se definen en este documento las responsabilidades específicas de las áreas que participan **en el proceso de registre kárdex, recepción, resguarde y distribución de bienes y materiales.** 

# 5.1 Del Director (a) de Planeación, Administración y Evaluación.

**Aprobar este Manual para su implementación.** 

#### 5.2 Del Subdirector (a) de Recursos Materiales y Servicios.

Dar seguimiento al proceso del manejo y administración del Almacén que efectuara el Departamento **de Almacén.** 

#### 5.3 Del Jefe (a) del Departamento de Adquisiciones .

**Cumplir con lo señalado en el presente manual.** 

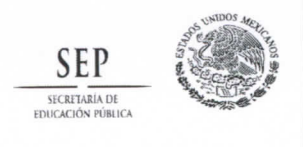

15-Noviembre-2012 .

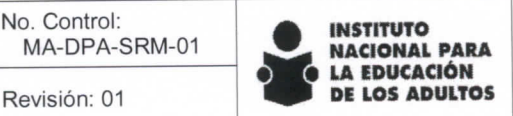

## 5.4 Del Jefe (a) del Departamento de Control Patrimonial.

Cumplir con lo señalado en el presente manual.

## 5.5 Responsabilidades del Jefe (a) del Departamento de Almacén.

- **Supervisar el estado tísico de les recursos materiales que entren al almacén.**
- Mantener un registro actualizado de movimientos del almacén.
- **Supervisar las entradas y salidas de almacén.**  ×
- Supervisar la custodia de todos los recursos materiales guardados en el almacén en su cantidad y **garantizando su buen estado.**
- Enviar al Subdirector de Recursos Materiales y Servicios el Informe del Cuadro básico de  $\blacksquare$ existencias y de Lento y Nulo movimiento.
- Coordinar la realización de Inventarios rotativos y/o selectivos, en los meses de abril, julio, octubre y **enero para comprobar la existencia tísica de los bienes, en caso de detectar diterencias, realizar las**  aclaraciones y/o justificaciones pertinentes, solicitando el visto bueno de la Subdirección de **Recursos Materiales y Servicios.**
- **Veriticar que ios servidores públicos que soliciten bienes, se encuentren autorizados en el catálogo de firmas.**
- Verificar que las solicitudes de bienes de activo fijo y material didáctico y de apoyo, sean solicitados mediante oficio y/o matriz de distribución; los materiales de consumibles serán mediante la "Solicitud de Material de Consumibles al Departamento de Almacén", la cual se encuentra publicada en el **portal del INEA.**
- Analizar y dar seguimiento a los Indicadores: Rotación de Inventarios, Confiabilidad de los **inventarios, Determinación óptima de existencias por producto, Tiempos de reposición de inventario,**  Confiabilidad en el registro de movimientos del inventario, derivados del Manual Administrativo para **ia aplicación general en materia de Recursos Materiales y Servicios Generales, así como la**  realización y la medición en coordinación con las diferentes áreas del Almacén.
- Coordinar el Inventario Físico de Bienes de Activo Fijo, Consumibles, Material Didáctico y de Apoyo.
- **Supervisar que se lleve a cabo el punto 211 del Capítulo Xii Almacenes perteneciente ai Manual Administrativo de Aplicación General en Materia de Recursos Materiales y Servicios Generales.**

#### 5.6 Responsabilidades de la Oficina de Registro Kárdex

- **Prcpcrcicnar clave y dar de alta en el SIACE, ios bienes que serán ingresados ai Departamento de Almacén.**
- **Verificar que las Entradas y las Salidas se encuentren registradas correctamente en el SIACE.**
- **Revisar periódicamente ios Registres Kárdex con ia finalidad de que las existencias arrojadas por el SIACE sean las correctas.**
- Realizar mensualmente el reporte contable de ingresos y egresos de Material Didáctico y Apoyo, e **informar ai Departamento de Contabilidad ios primeros cinco días de cada mes.**
- **Generar informes para ia medición de ios indicadores y su realización en conjunto con el área de enlace del Sistema de Gestión de Calidad: Rotación de inventarios, Ccnfiabiiidad de ios inventarios. Determinación óptima de existencias por producto. Tiempos de reposición de inventario y Ccnfiabiiidad en el registre de mcvimientcs del inventario; establecidos en el Manual Administrativo de Apiicación General en Materia de Recursos Materiales y Servicios Generales, apiicabies ai Departamento de Almacén.**
- **Participar en ia realización de inventarios Rotativos.**
- **Participar en ia realización del inventario Físico anual.**

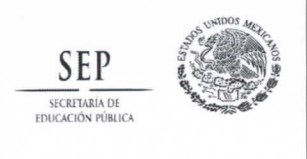

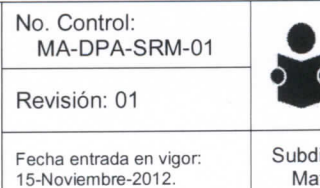

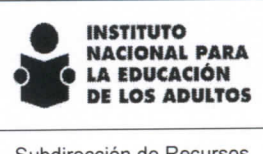

**Subdirección de Recursos Materiales** y **Servicios** 

**• Conservar la custodia de ios documentos dentro del almacén en forma ordenada, sistematizada, en buen estado, legible y sin tachaduras, por un periodo de tres años incluyendo el año que transcurre; posteriormente, serán resguardados en el archive que corresponda, por un periodo de dos años más**  para el caso de los bienes no útiles por cinco años.

En el caso de la documentación contable, se estará a lo previsto por las disposiciones aplicables.

## 5.7 Responsabilidades de la Oficina de Recepción de Bienes y Materiales.

Realizar cotejo físico y confronta documental a todos los bienes que se reciban para **almacenamiento, con el fin de verificar que cumplan con la descripción, cantidad, estado y calidad**  establecidos en el documento de entrada, va sea contrato o pedido.

**Si en la recepción de bienes se detectan faltantes, averías c incumplimiento en ios periodos de**  entrega, el recepcionista o el responsable de verificar los bienes, deberá reportarlo a los responsables del almacén, área usuaria y de adquisiciones, con el fin de proceder en tiempo y forma con los trámites correspondientes de devolución, ejecución de la póliza de seguro, fianza o **apiicacicnes que se hayan establecido de acuerde al contrato c pedido.** 

**Cuando ios bienes recibidos requieran de inspección específica, ésta y la emisión de recepción de ccnfcrmidad se realizarán en un tiempo no mayor a cinco días naturales, excepte cuando en el contrato se haya estipulado otro plazo.** 

**La entrega extemporánea de bienes deberá estar avalada invariablemente por el área usuaria y ia contratante (consentimiento, aceptación por escrito) sin menoscabo de ia apiicación de las sanciones a que haya lugar.** 

**• Revisar ios pedidos fincados por el Departamento de Adquisicicnes, en ic que respecta a;** 

- **1. Todos ios bienes que ingresen ai Almacén, deberán someterse a una verificación de calidad, cantidad y especificaciones técnicas con ia anuencia en caso de que aplique del área técnica, ia**  verificación de los bienes será de acuerdo a lo establecido en el documento de adjudicación, si **no será del 1 % c más del total dependiendo ia cantidad de bienes a recibir.**
- 2. Para la inspección y revisión de Módulos, esta se efectuará en las instalaciones del proveedor, se realizará de acuerdo al documento de adjudicación, los Vo.Bo. por parte del área solicitante y se llenará una Cédula de control de calidad para elaborar la Nota de Entrada al Almacén.
- **3. Que ios bienes sean entregados dentro del plazo estipulado en ei pedido o contrato.**
- **Revisar que ios proveedores notifiquen ai Departamento de Almacén ia fecha y hora aproximada de entrega de ios bienes, para agendar ia recepción.**
- **Cumplir con ios criterios de motivo de rechazo de material que se especifican en ei Manual.**
- **Mantener en custodia toda ia documentación relativa a ia recepción y propiedad de ios bienes, en forma ordenada, sistematizada, en buen estado, legible y sin tachaduras. Los documentos se conservarán dentro del almacén por un período de tres años incluyendo ei año que transcurre; posteriormente, serán resguardados en ei archive que corresponda, por un periodo de dos años más para ei caso de ios bienes no útiles por cinco años.**

**En ei caso de ia documentación ccntabie, se estará a ic previste por las dispcsicicnes apiicabies.** 

#### 5.8 Responsabilidades de la Oficina de Resguardo de Bienes y Materiales.

Se deberá garantizar la guarda y custodia, integridad física y funcional, cuidando los aspectos **técnicos, administrativos, de seguridad y protección ambiental, durante ia estadía de ios bienes en ei almacén.** 

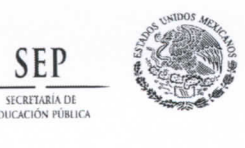

15-Noviembre-2012 .

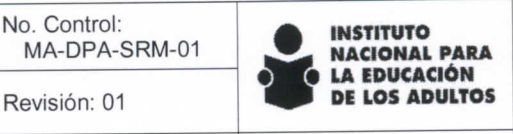

- **Se mantendrá el resguardo de los materiales con estricta seguridad de ingreso del personal,**   $\bullet$ considerando para ello candados y juegos de llaves únicamente para el coordinador del área y el **personal que este indique firmando una responsiva.**
- Realizar la solicitud de número de inventario y placas de identificación al Departamento de Control Patrimonial, de los bienes que ingresen de activo fijo para su control físico y administrativo.
- Mantener y conservar los materiales consumibles, de acuerdo a su clasificación por dimensión, cantidad, vigencia, o si requieren o no condiciones específicas para mantenerlos en un óptimo **estado.**
- **informar mediante oficio a las áreas usuarias ei tiempo o periodo de custodia de ios bienes, mismo que será máxime de un año a partir de ia recepción de ios bienes en ei Almacén, una vez vencido el**  periodo mencionado se notificará por escrito al área solicitante para que proceda al retiro de los **bienes apegándose a ia ncrmatividad aplicable.**
- **Participar en ios Inventarios Rotativos y en ia Toma del inventario Físico de Bienes de Active Fijo,**  Material Didáctico y de Apoyo y Bienes Consumibles.
- **Conservar ia custodia de ios documentos dentro del almacén en forma ordenada, sistematizada, en buen estado, legible y sin tachaduras, por un período de tres años incluyendo el año que transcurre; posteriormente, serán resguardados en ei archive que corresponda, por un periodo de dos años más para ei caso de ios bienes no útiles por cinco años.**

**En ei caso de ia documentación ccntabie, se estará a ic previste por las dispcsicicnes apiicabies.** 

#### 5.9 Responsabilidades de ia Oficina de Despacho de Bienes y Materiales.

- **Enviar ios materiales y bienes sciicitadcs de acuerde a las programaciones, oficios y solicitudes de envío de material, observando en todo momento ei catálogo de firmas.**
- **Conservar ia custodia de ios documentos dentro del almacén en forma ordenada, sistematizada, en buen estado, legible y sin tachaduras, por un período de tres años incluyendo ei año que transcurre; posteriormente, serán resguardados en ei archive que corresponda, por un periodo de dos años más para ei caso de ios bienes no útiles por cinco años.**

En el caso de la documentación contable, se estará a lo previsto por las disposiciones aplicables.

## 6. Referencias

**Los documentos enlistados a continuación se encuentran vigentes:** 

- **Manual Administrativo de Apiicación General en Materia de Recursos Materiales y Servicios Generales.**
- Lineamientos específicos para la aplicación y seguimiento de las medidas de austeridad y disciplina **del Gasto de ia Administración Pública Federal.**
- Lineamientos Generales (Manual de Calidad [(MC]) del Sistema de Gestión de Calidad del INEA, LI-**DGN-01.**
- **Prccedimientc para la elabcración y control de documentos, PR-DPA-SIC-01.**
- **Ley del Servicio de Tesorería de la Federación.**
- Ley de Adquisiciones, Arrendamientos y Servicios del Sector Público y su Reglamento.
- **Bases Generales Para El Registre, Afectación, Disposición Final y Baja de Bienes Muebles del**  Instituto Nacional para la Educación de los Adultos.

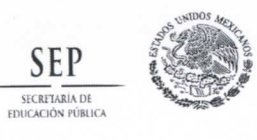

**No. Control: MA-DPA-SRM-01 Revisión: 01** 

echa entrada en vigor:<br>5-Noviembre-2012

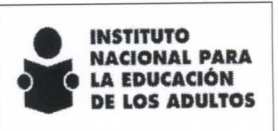

**Subdirección de Recursos Materiales y Servicios** 

## 7. Definiciones

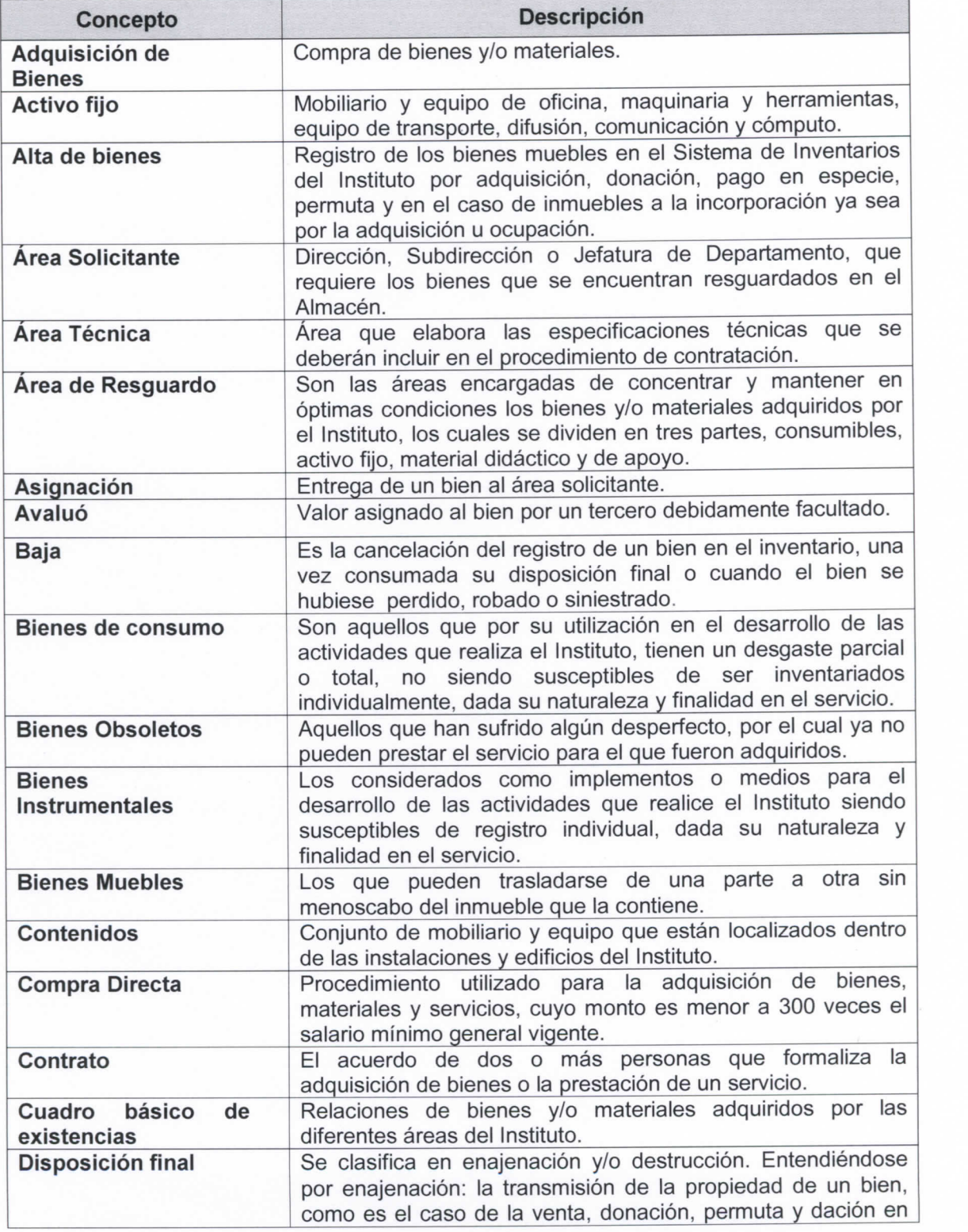

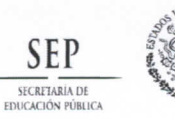

**No. Control: MA-DPA-SRM-01** 

<sup>-</sup>echa entrada en vigor:<br>|5-Noviembre-2012.

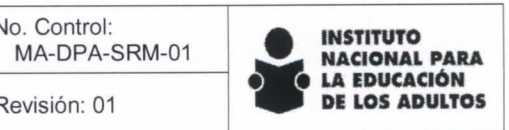

**Subdirección de Recursos Materiales** y **Servicios** 

٦

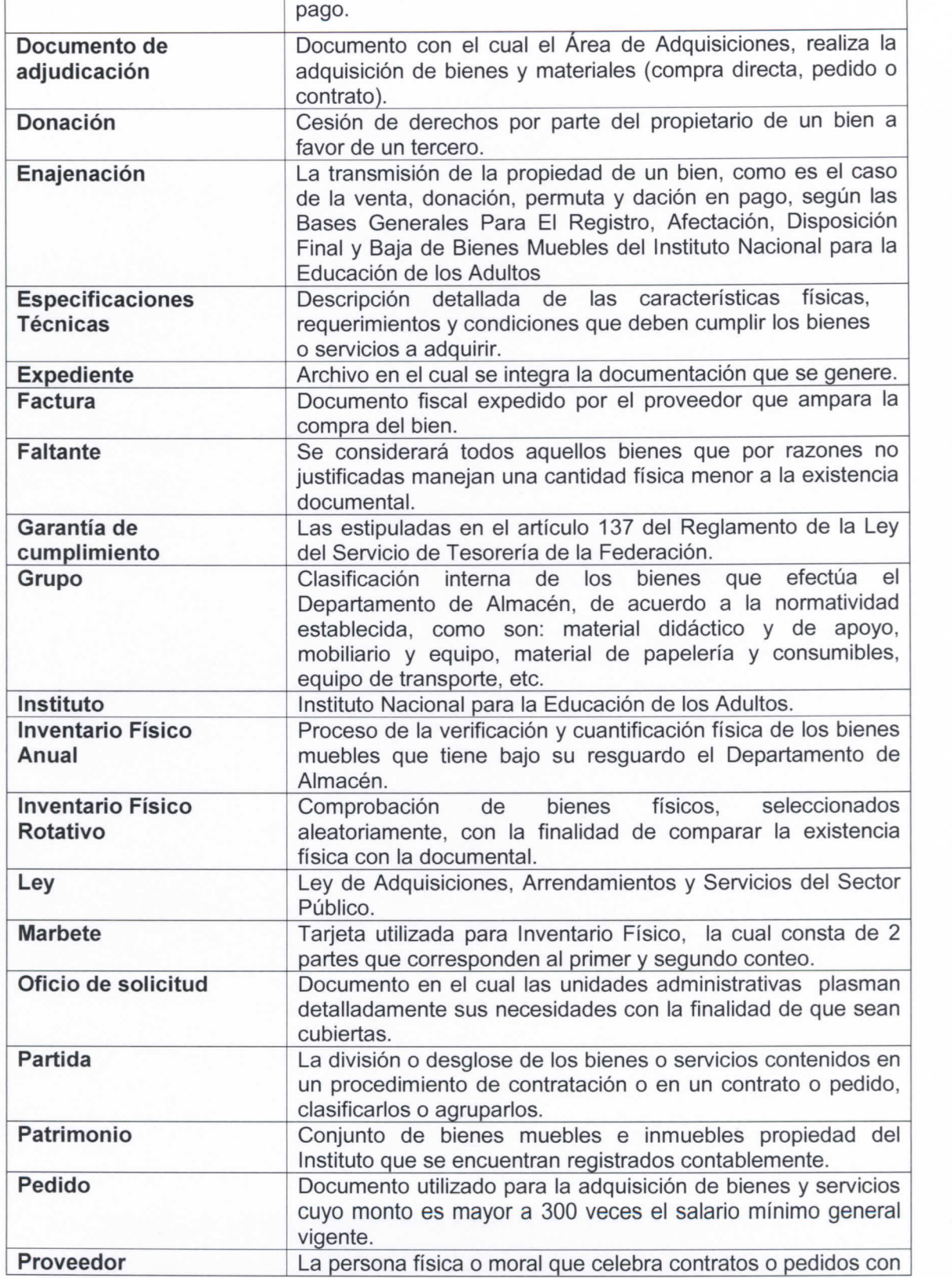

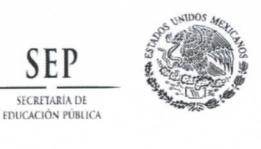

Manual para la Administración y **de la EDUCACIÓN** Manejo del Almacén del Instituto Revisión: 01 **PP DE LOS ADULTOS** Nacional para la Educación de los Adultos

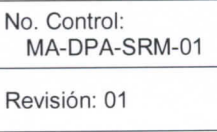

Fecha entrada en vigor: 15-Noviembre-2012 .

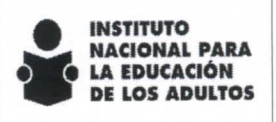

**Subdirección de Recursos Materiales** y **Servicios** 

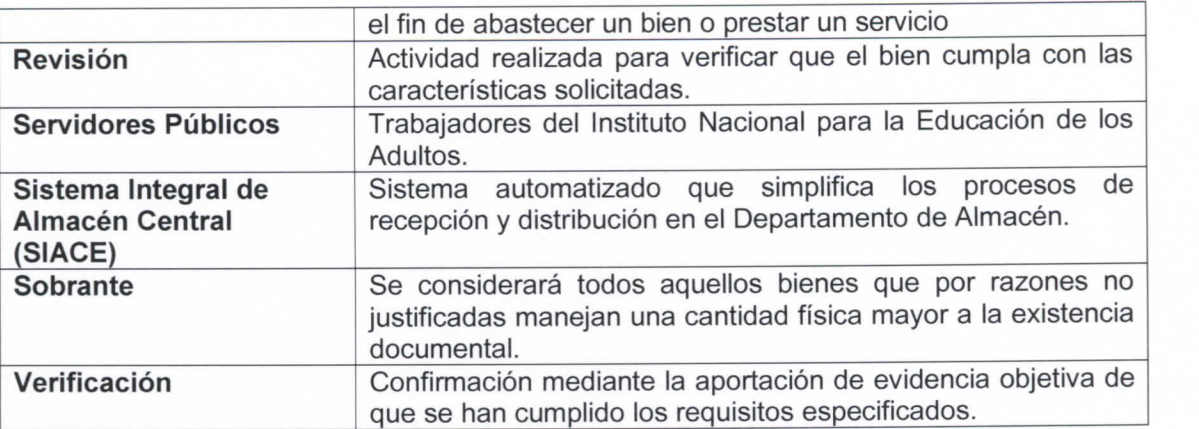

#### 8. Contenido

**Ei presente manual, está diseñado para que el personal del instituto identifique ios procedimientos que se tienen que llevar a cabo para dar cumplimiento a io solicitado en ei Manual Administrativo de Apiicación General en Materia de Recursos Materiaies y Servicios Generales, en io apiicabie ai Almacén.** 

## Estructura Orgánica del Departamento de Almacén

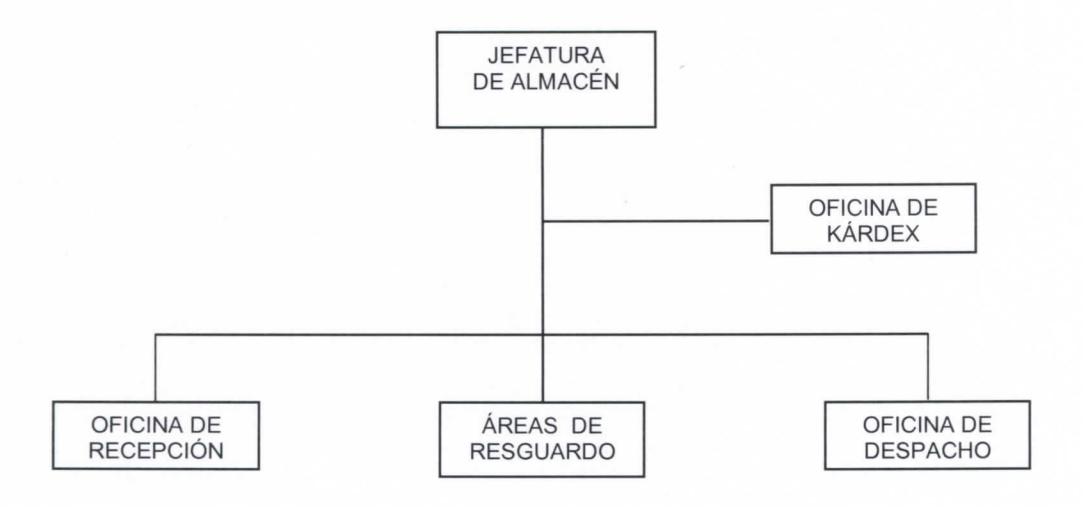

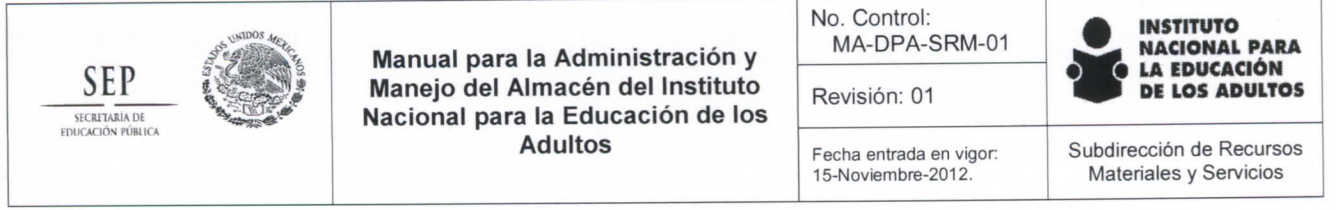

## 9. Indicadores

## Rotación de Inventarios:

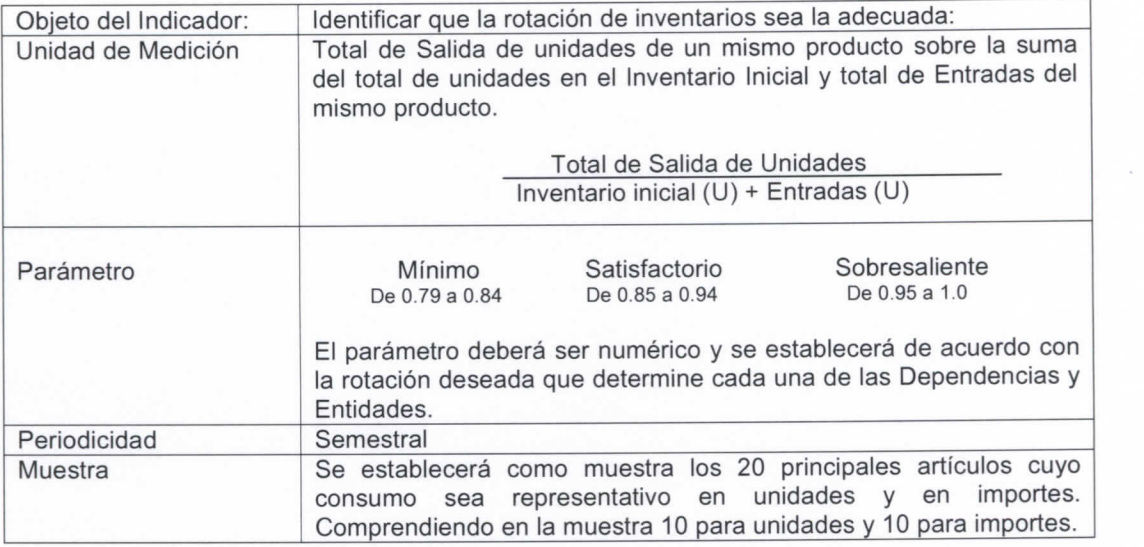

# Confiabilidad de los inventarios:

 $\epsilon$ 

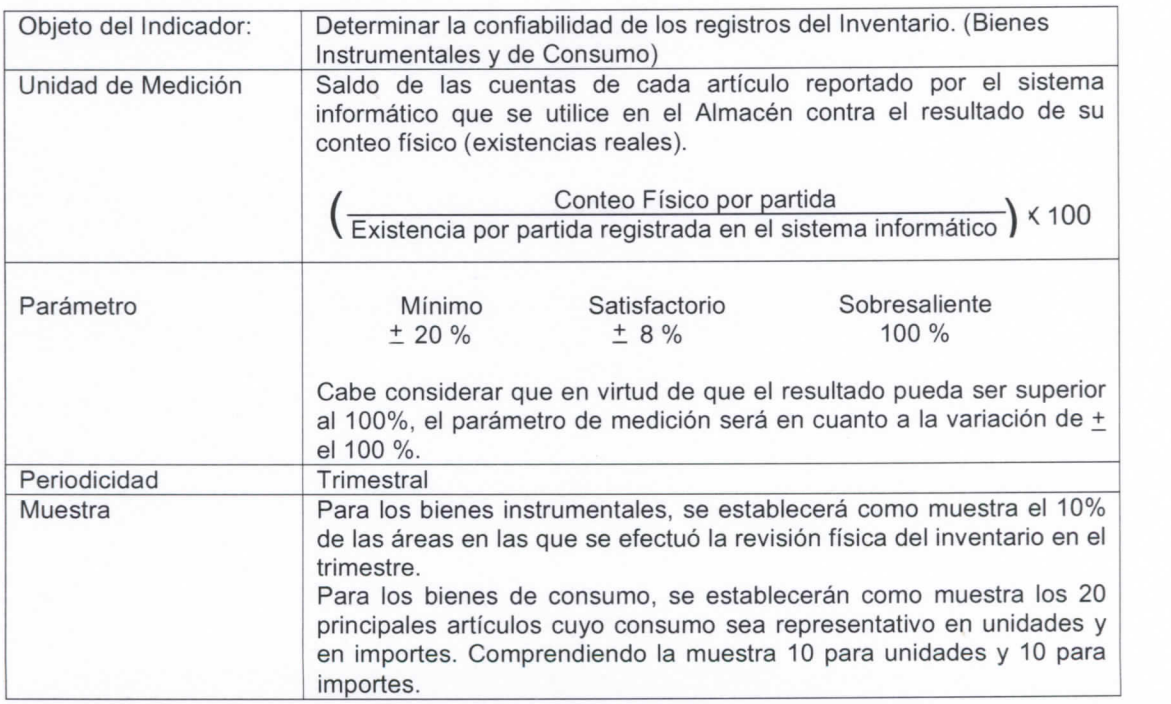

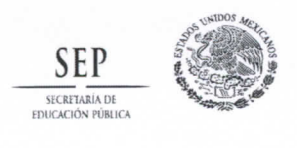

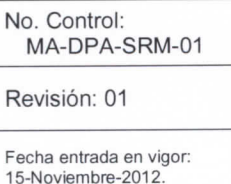

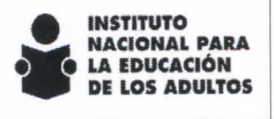

**Subdirección de Recursos Materiales** y **Servicios** 

## Determinación óptima de existencias por productos.

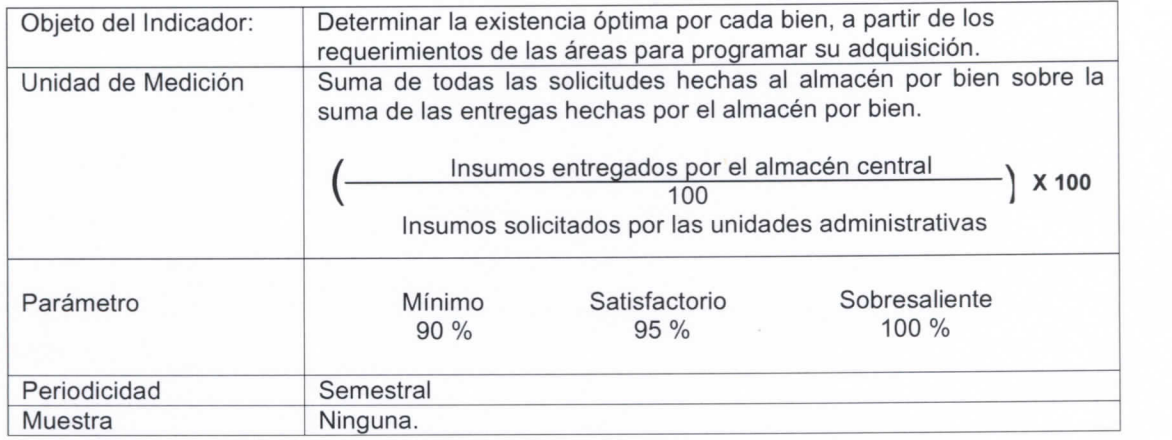

#### Tiempos de reposición de inventario

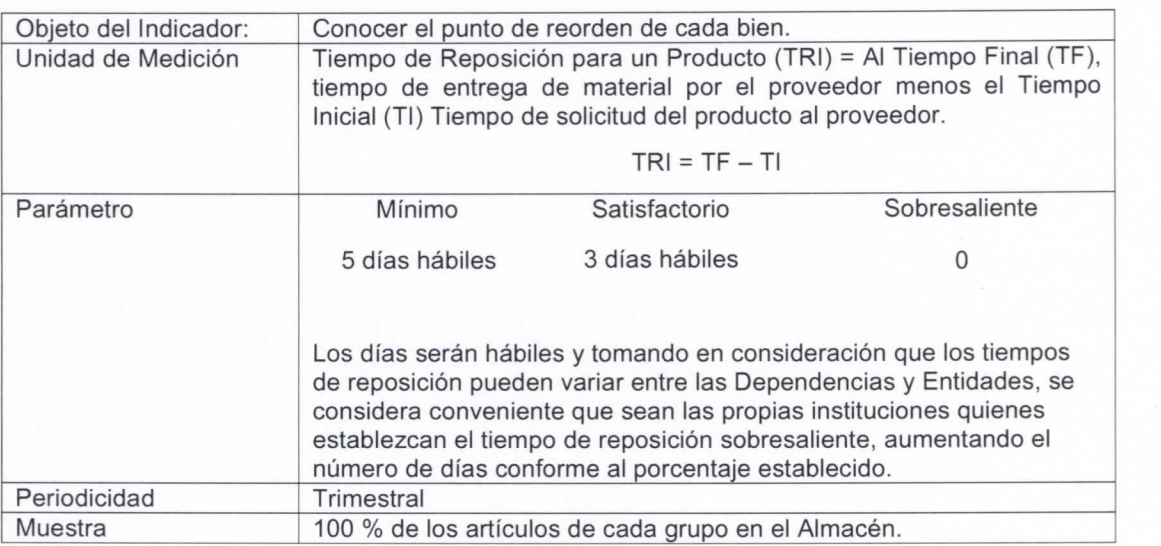

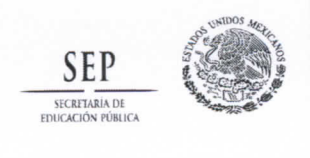

Manual para la Administración y Manejo del Almacén del Instituto Nacional para la Educación de los ElllKACIÓN PÜWICA Adultos Fech a entrad a e n vigor:

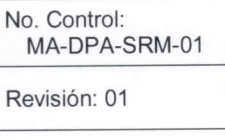

15-Noviembre-2012 .

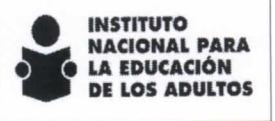

**Subdirección de Recursos Materiales y Servicios** 

Confiabilidad en ei registro de movimientos del inventario.

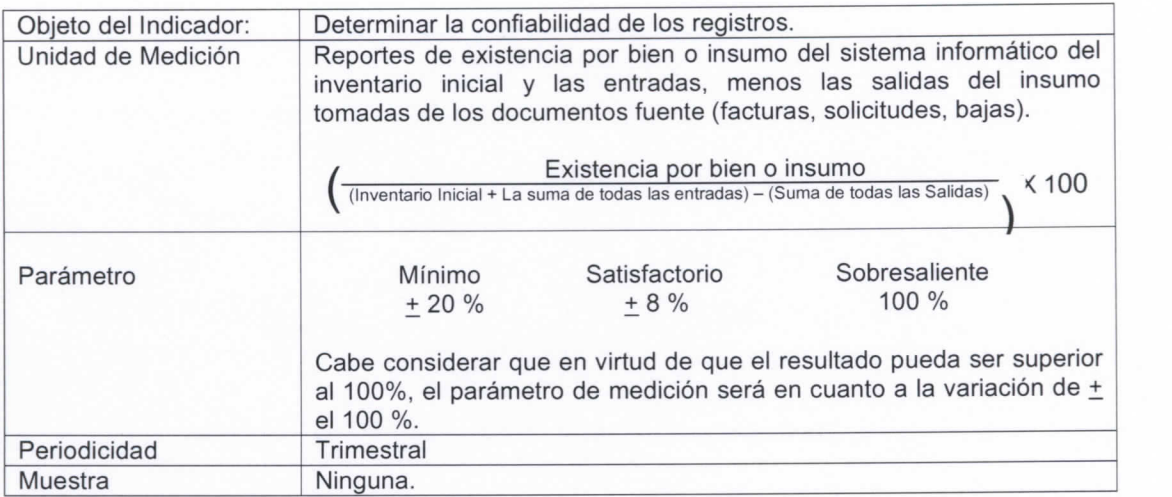

#### **10.** Entrada y Salida del Almacén de Bienes de Consumo, Bienes Muebles, Bienes Instrumentales y Material Didáctico.

**Los conceptos de entrada de los recursos materiales son por conceptos de compras, devoluciones, donaciones y comodato.** 

**En lo que respecta a las salidas de los recursos materiales, se refieren a devoluciones, consumo interno, robo o siniestro (Bases generales para el registro, afectación, disposición final y baja de bienes muebles del INEA,** 

**http://www.inea.qob.mx/imaqes/documentos/Normateca Nueva/doctos reo mat/Bases baja de bienes, pdf). donaciones y comodatos.** 

#### **1 1 .** Inventario Físico

**El conteo físico al cien por cierto del inventario del almacén del Instituto, se hará de manera obligatoria en el mes de diciembre, así como cuando exista cambio de autoridad administrativa o cuando la Dirección de Planeación, Administración y Evaluación lo requiera (13.6 Procedimiento para la Toma de Inventario Físico de Bienes Consumibles, Activo Fijo y Material Didáctico y de Apoyo).** 

#### **12.** Materiaies de Lento, Nulo Movimiento y Obsoletos.

**Se considerarán bienes de lento y nulo movimiento, aquellos que tengan un año resguardados en el Almacén, sin que exista distribución alguna, para tal efecto el jefe del Departamento de Almacén, notificará al área que requirió dichos bienes la existencia de los mismos, esto, con la finalidad de que informe su destino final; en caso de no recibir respuesta del primer recordatorio, en un lapso de 30 dias hábiles, el Jefe del Departamento de Almacén procederá a informar a las demás direcciones de área del** 

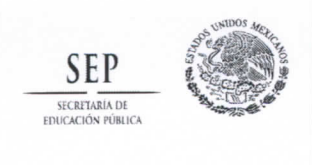

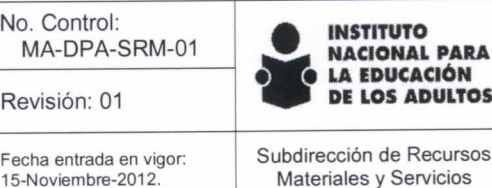

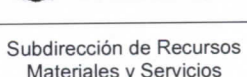

**CACIÓN<br>ADULTOS** 

**Instituto, la existencia de los bienes para que en caso de que sean de su utilidad, procedan a realizar la solicitud para su uso.** 

**Es importante mencionar, que el párrafo anterior no aplica en el caso de que se cuente con un oficio donde el área solicitante requiere que el resguardo de los bienes sea mayor a un año.** 

**En razón de lo anterior, en caso de no recibir respuesta de las direcciones de área del Instituto, el Jefe**  del Departamento de Almacén requerirá al área solicitante y/o técnica, el dictamen de no utilidad de los **bienes y estos se considerarán materiales obsoletos, dicho dictamen será sometido al Comité de Bienes Muebles del Instituto, con la finalidad de realizar la baja y destino final de los mismos; una vez autorizado, se procederá a notificar al Departamento de Contabilidad, para que realice lo conducente; en caso de no recibir respuesta del área solicitante, la Subdirección de Recursos Materiales y Servicios, notificará a la Unidad de Asuntos Jurídicos y al Órgano Interno de Control, para lo procedente.** 

**Materiales Obsoletos.** 

**Se considerarán materiales obsoletos, aquellos que han sido descontinuados por;** 

- **" Deterioro.**
- **Descomposición.**
- **Vencimiento del plazo de caducidad.**
- **Por dejar de ser útil para el fin por el cual se compró.**

#### 13. Procedimientos relacionados.

- **13.1. Procedimiento para el Registro de Bienes.**
- **13.2. Procedimiento para la Recepción de Bienes y Materiales.**
- **13.3. Procedimiento para el Resguardo de Bienes y Materiales.**
- **13.4. Procedimiento para el Despacho de Bienes y Materiales.**
- **13.5. Procedimiento para la Toma de Inventario Rotativo de bienes Consumibles, Activo Fijo y Material didáctico y de apoyo.**
- **13.6. Procedimiento para la Toma de Inventario Físico de bienes Consumibles, Activo Fijo y Material didáctico y de apoyo.**
- **13.7. Procedimiento para la Revisión de Módulos del MEVyT y MIB.**
- **13.8. Procedimiento para la Elaboración de Salidas de almacén para la entrega de los módulos de MEVyT y MIB por el proveedor.**
- **13.9. Procedimiento para la entrega de los Exámenes del MEVyT, MIB y Formatería a las Delegaciones e Institutos Estatales.**

#### 13.1 Procedimiento para el registro de Bienes.

#### 1. Objetivo

**Realizar el registro de bienes y/o materiales que ingresen al Almacén, llevando a cabo un control minucioso de las existencias para facilitar su identificación y stock en el Sistema Integral del Almacén Central (SIACE).** 

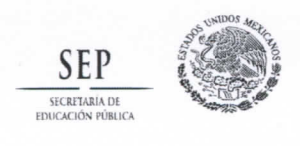

Manual para la Administración y **Manejo del Almacén del Instituto** Revisión: 01 **DE LOS ADULTOS** Nacional para la Educación de los Adultos

**No. Control: MA-DPA-SRM-01** 

Fecha entrada en vigor:<br>15-Noviembre-2012.

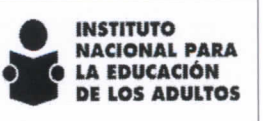

**Subdirección de Recursos Materiales y Servicios** 

## 2. Descripción de actividades

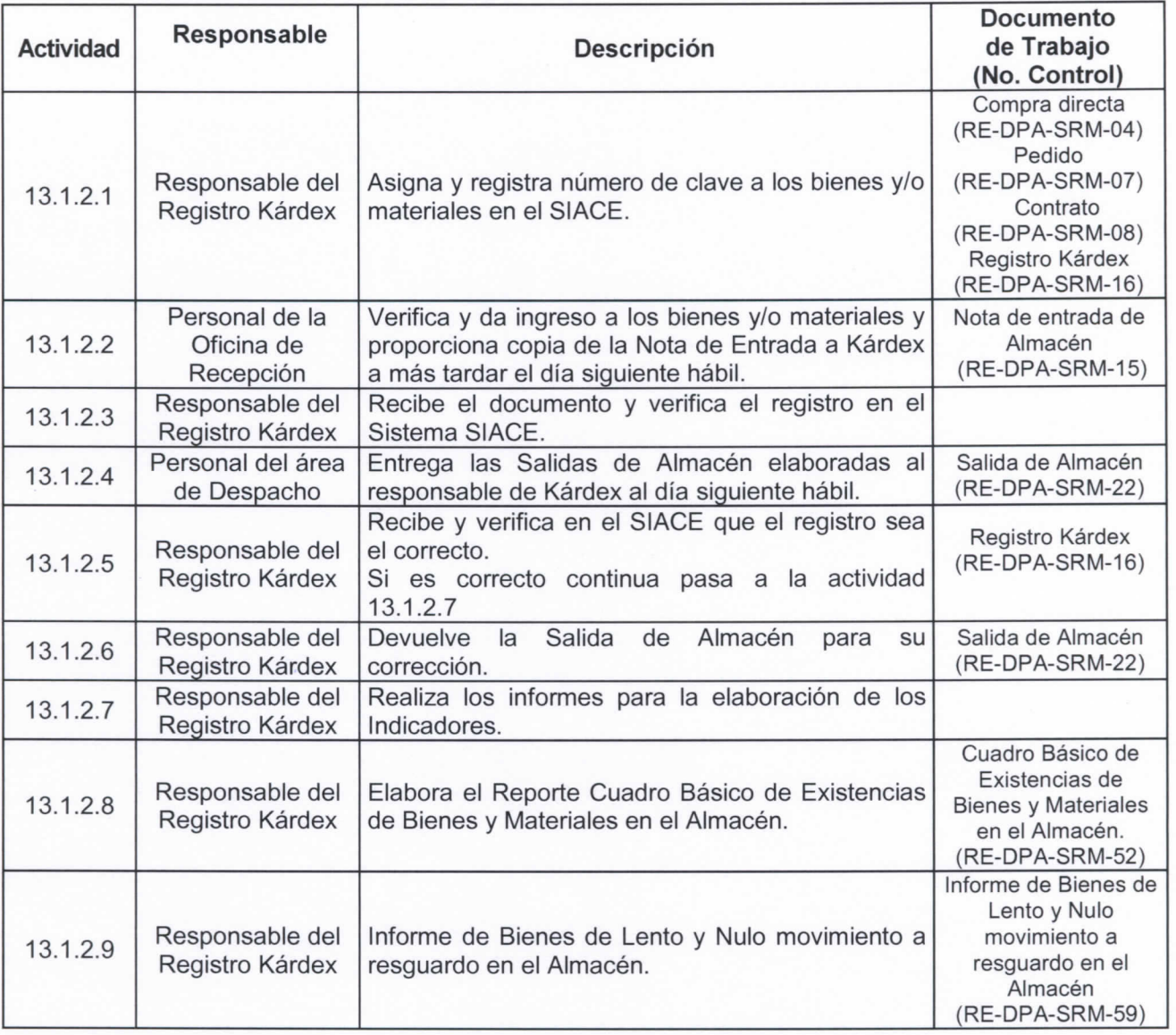

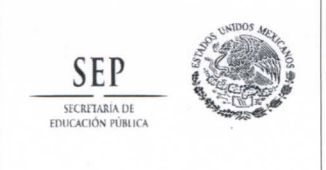

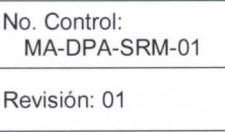

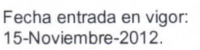

NACIONAL PARA **LA EDUCACIÓN** DE LOS ADULTOS

**INSTITUTO** 

**Subdirección de Recursos Materiales y Servicios** 

## 3. Diagrama de flujo

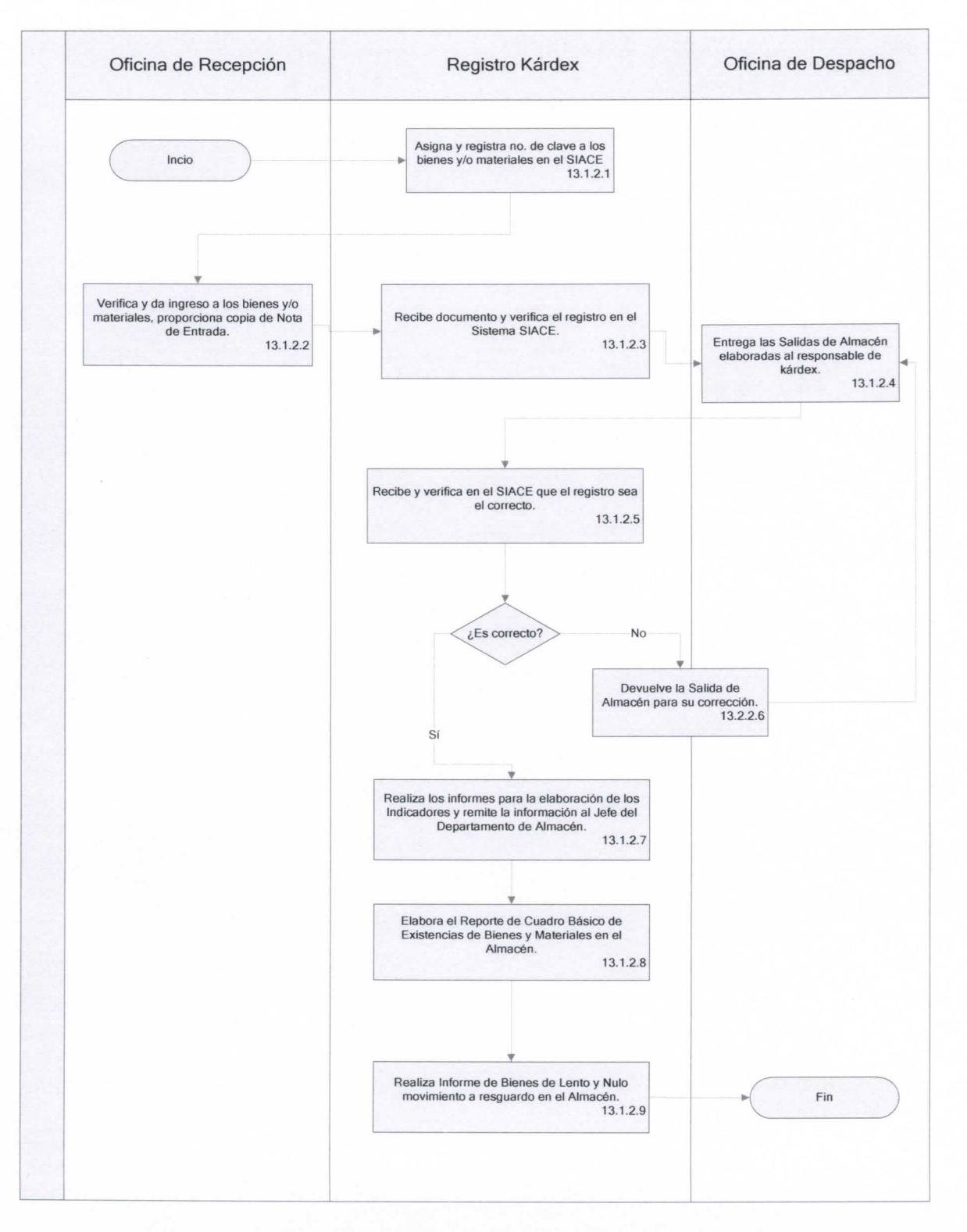

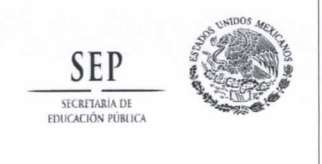

Manual para la Administración y **Manejo del Almacén del Instituto** Revisión: 01 **DE LOS ADULTOS** Nacional para la Educación de los Adultos

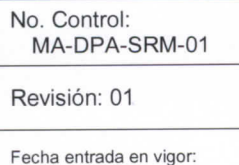

15-Noviembre-2012.

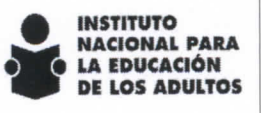

**Subdirección de Recursos Materiaies y Servicios** 

## 13.2 Procedimiento para la Recepción de Bienes y Materiales.

## 1. Objetivo

**Establecer el mecanismo para la recepción de bienes y materiales del Instituto a fin de optimizar el uso y administrar el espacio en el Almacén.** 

#### 2. Descripción de Actividades

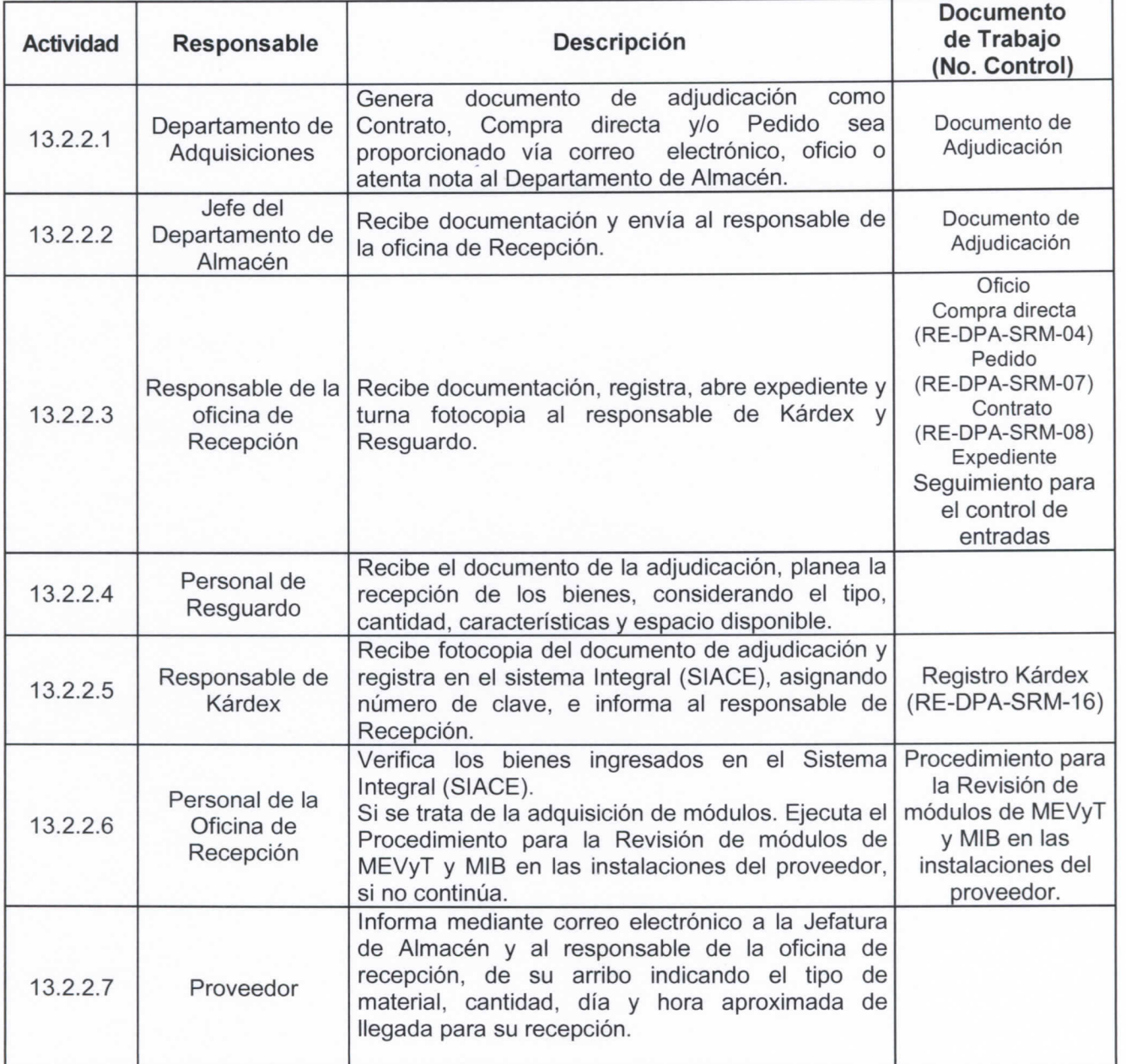

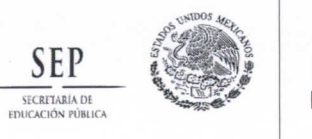

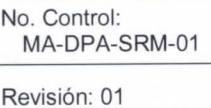

iecha entrada en vigor:<br>5-Noviembre-2012.

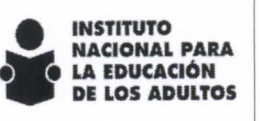

**Subdirección de Recursos Materiales y Servicios** 

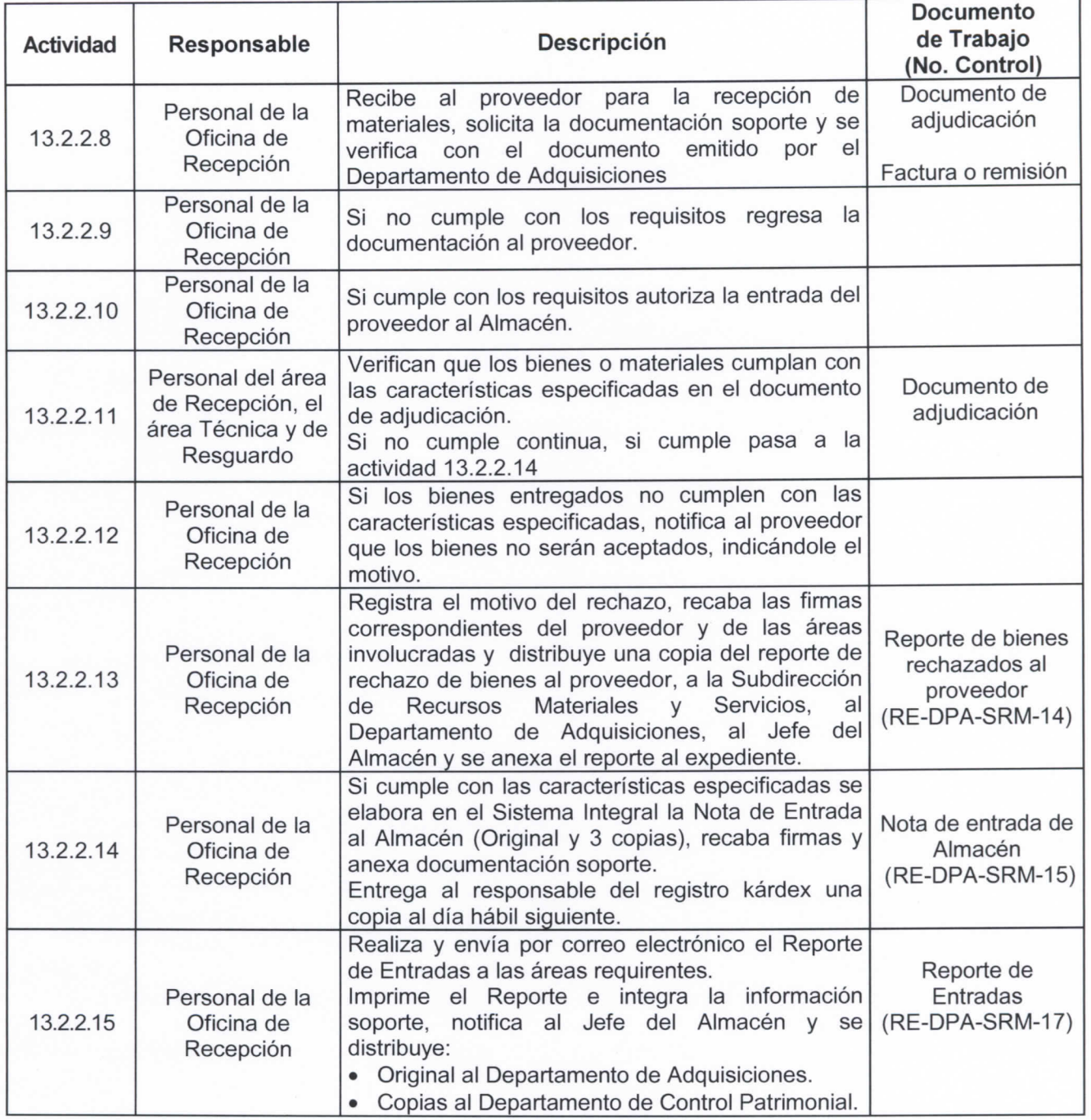

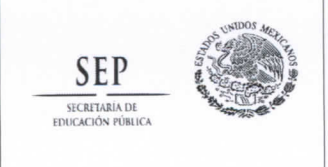

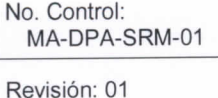

Fecha entrada en vigor: 15-Noviembre-2012 .

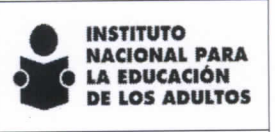

**Subdirección de Recursos Materiales y Servicios** 

#### 3. Diagrama de flujo

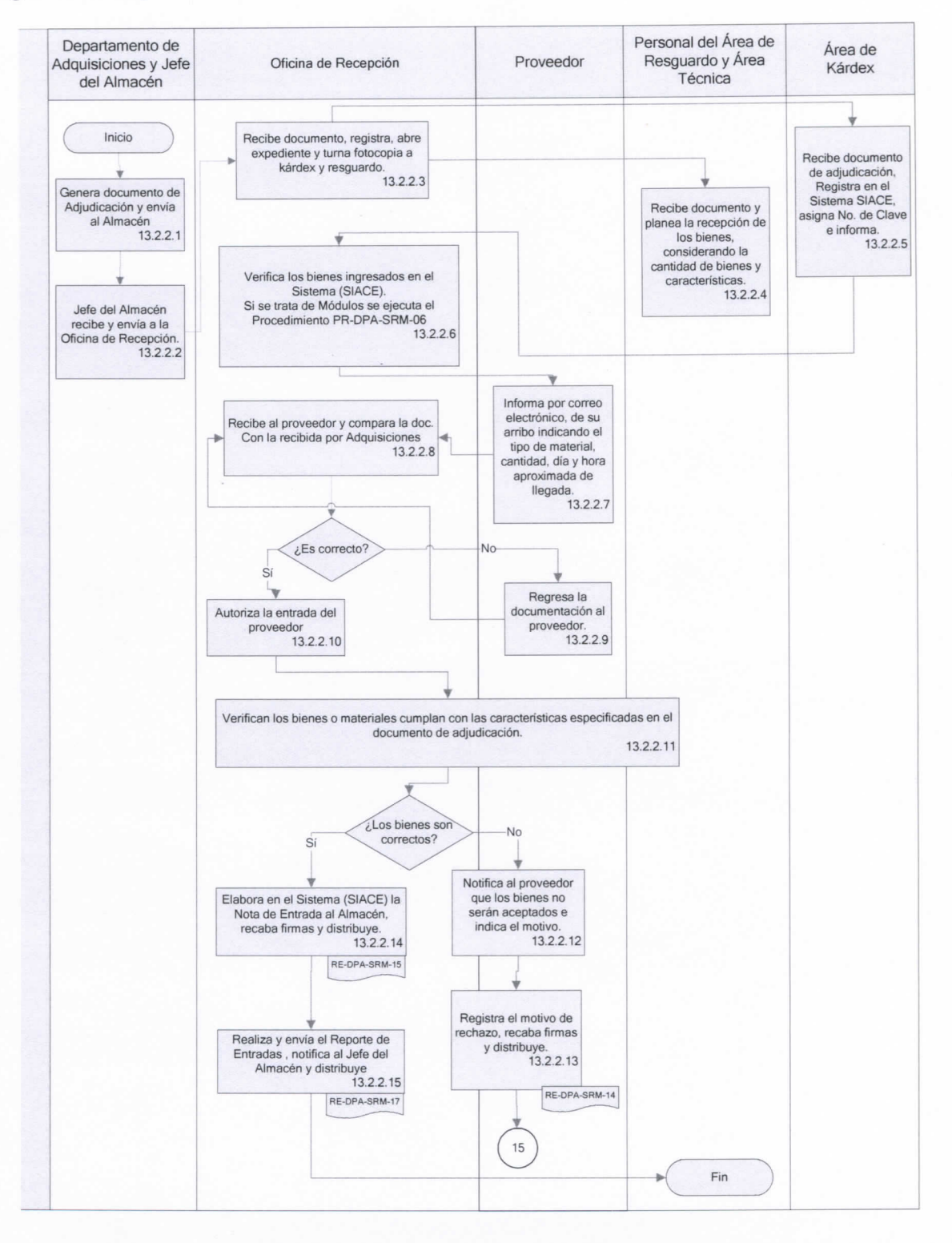

**Página 19 de 85** 

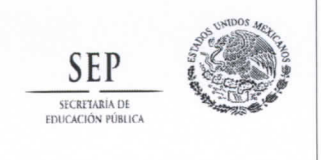

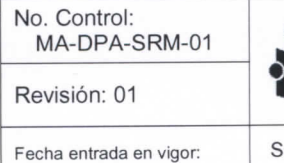

**15**-Noviembre-2012.

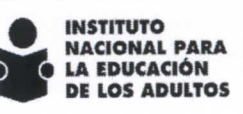

**Subdirección de Recursos Materiales y Servicios** 

## 13.3 Procedimiento para el resguardo de bienes y materiales.

## 1. Objetivo

**Establecer el mecanismo para el resguardo de bienes** y **materiales del Instituto a fin de optimizar el uso** y **administrar el espacio en el Almacén.** 

## 2. Descripción de actividades

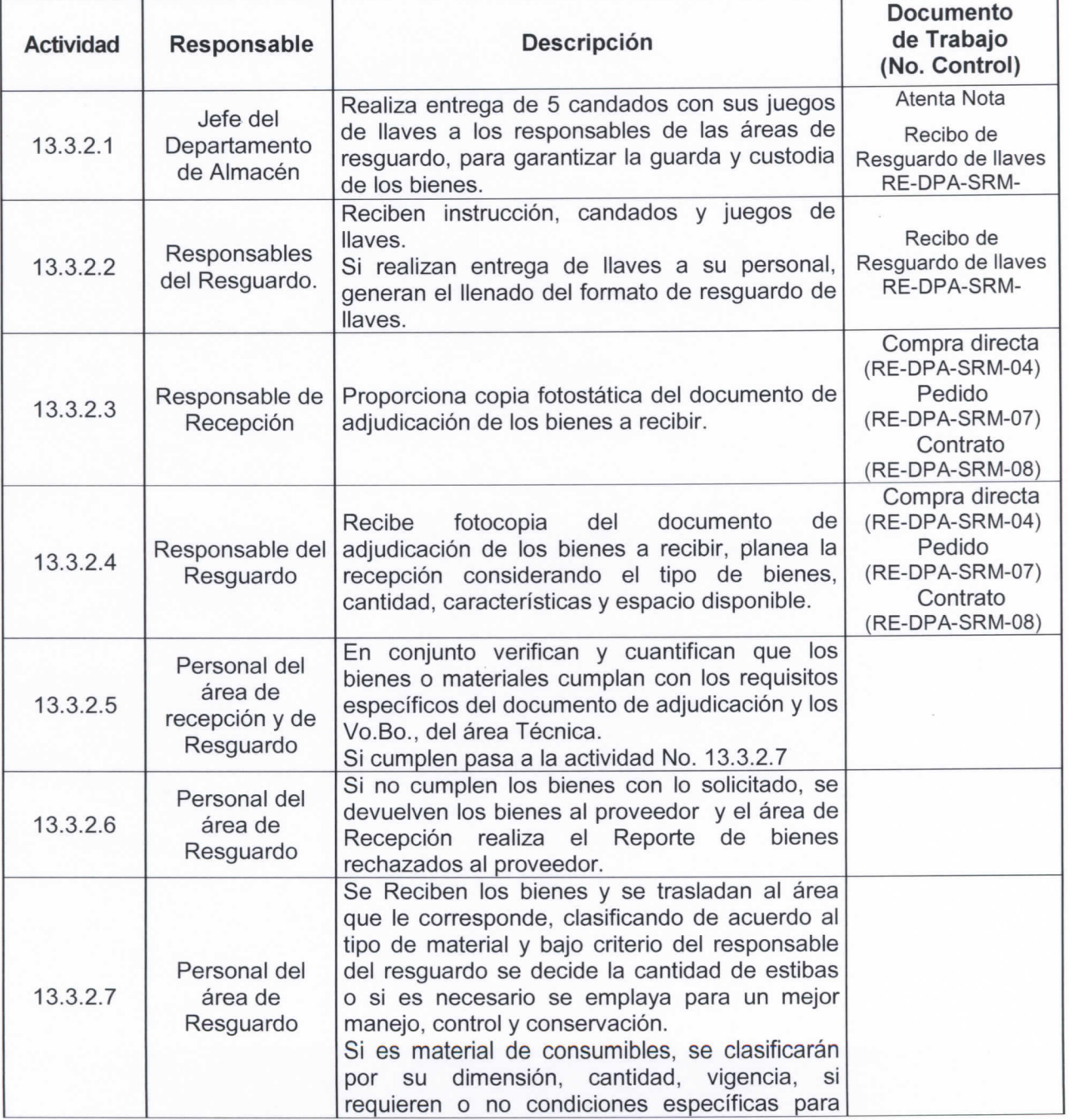

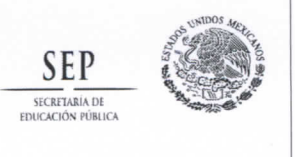

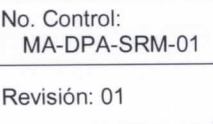

echa entrada en vigor:<br>5-Noviembre-2012.

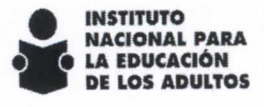

**Subdirección de Recursos Materiaies y Servicios** 

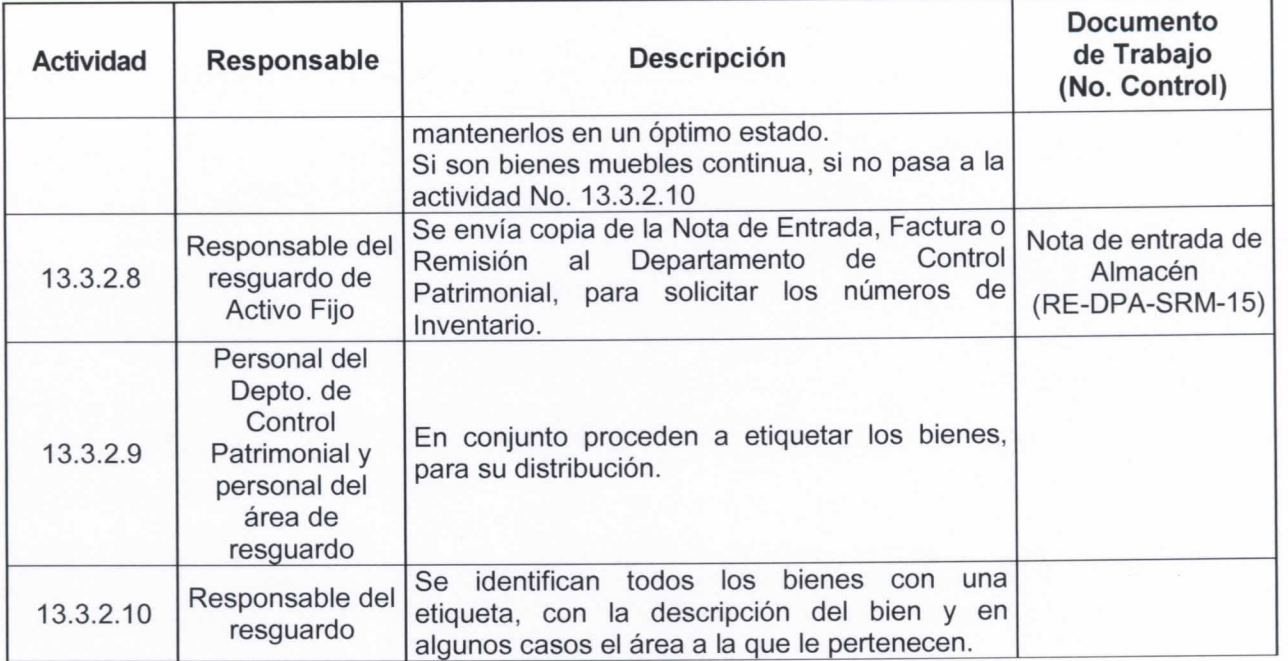

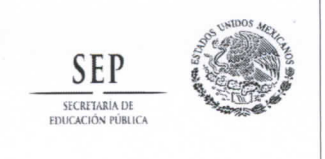

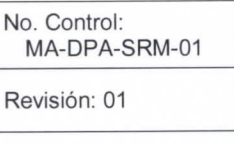

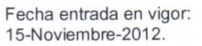

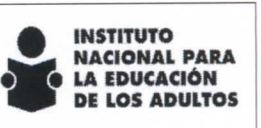

**Subdirección de Recursos Materiales y Servicios** 

## 3. Diagrama de Flujo

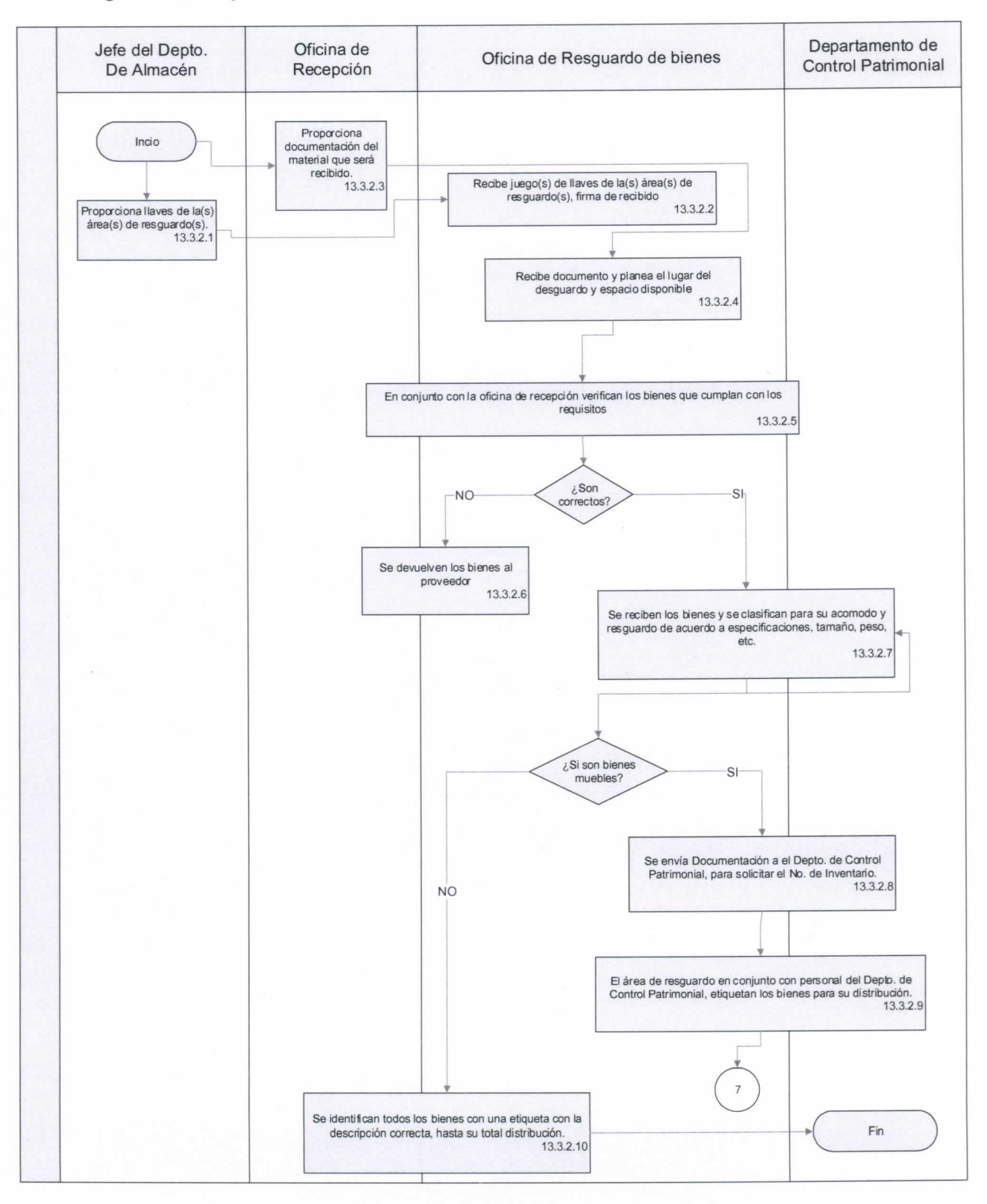

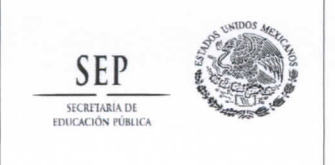

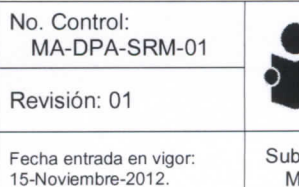

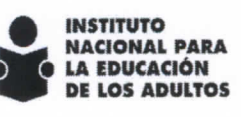

**Subdirección de Recursos Materiales y Servicios** 

#### 13.4 Procedimiento para ei Despacho de Bienes y Materiaies.

## 1. Objetivo

**Establecer el mecanismo para la distribución de bienes y materiales que permitan garantizar la operación de las áreas, Delegaciones e Institutos Estatales, por medio de programaciones, oficios o solicitudes de materiales.** 

## 2. Descripción de Actividades

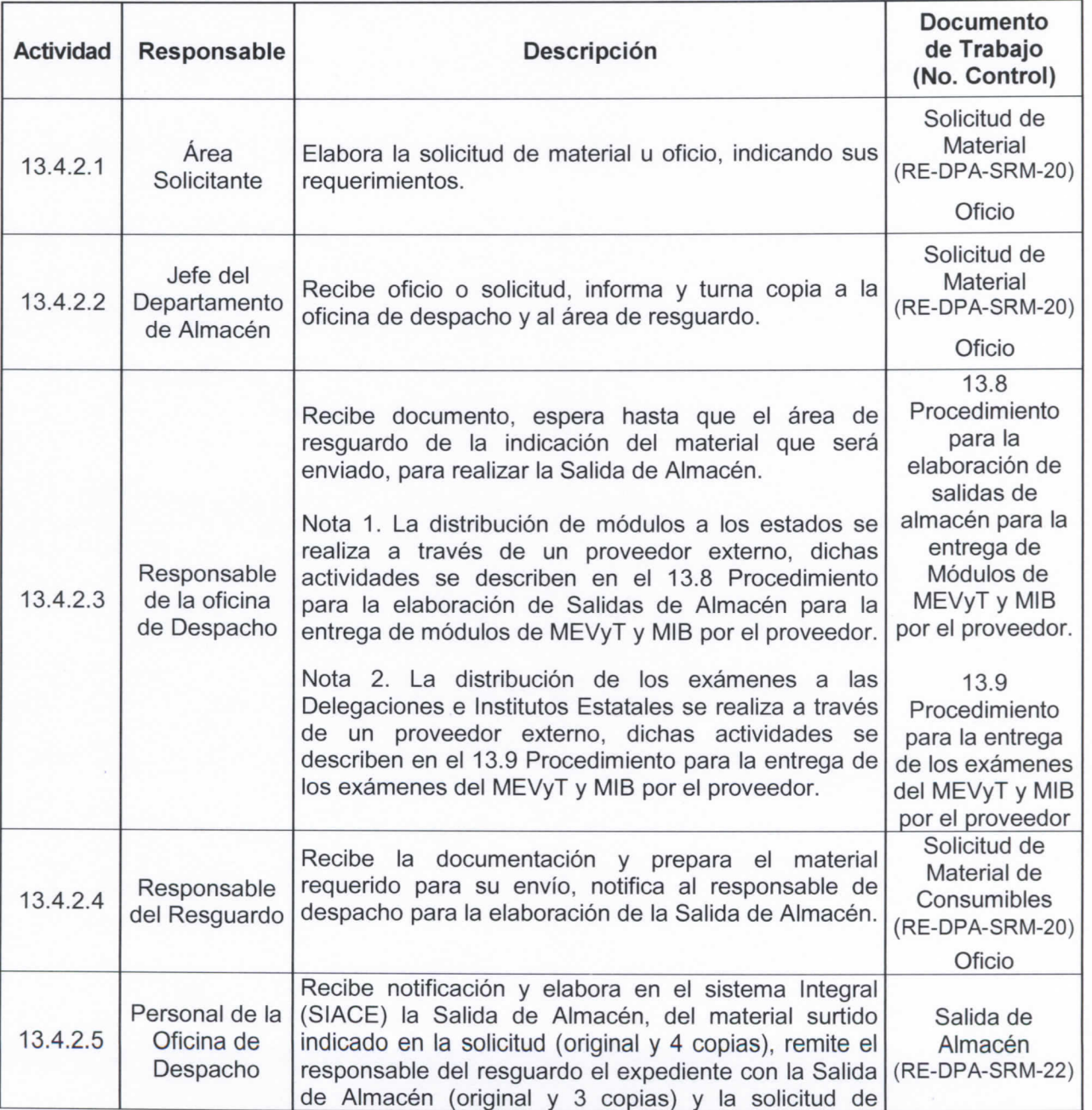

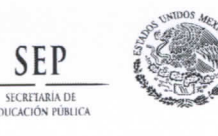

**No. Control: MA-DPA-SRM-01** 

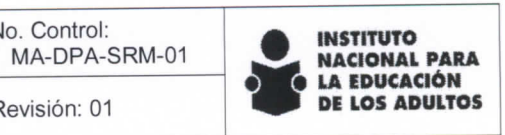

٦

'echa entrada en vigor:<br>5-Noviembre-2012. **Subdirección de Recursos Materiales y Servicios** 

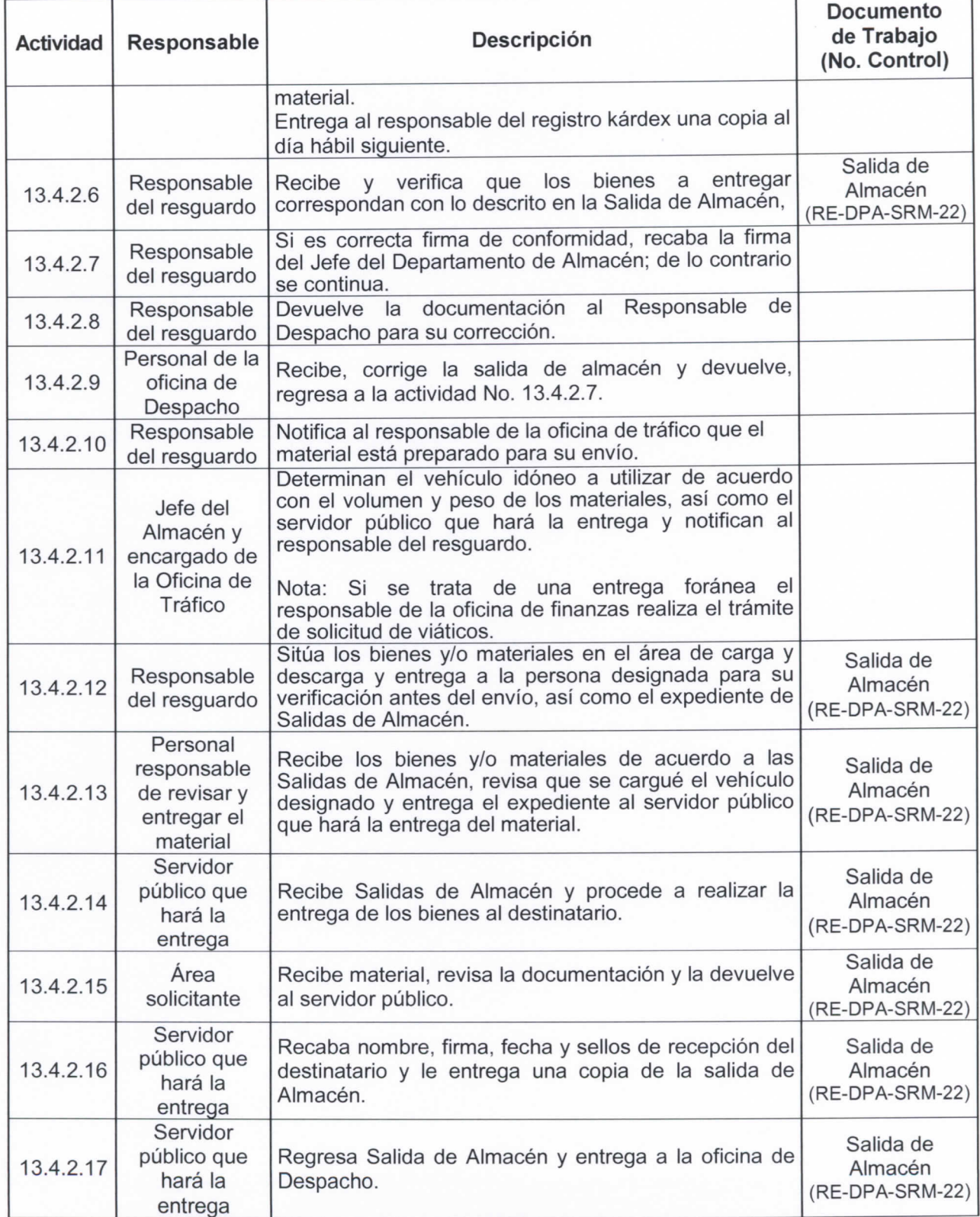

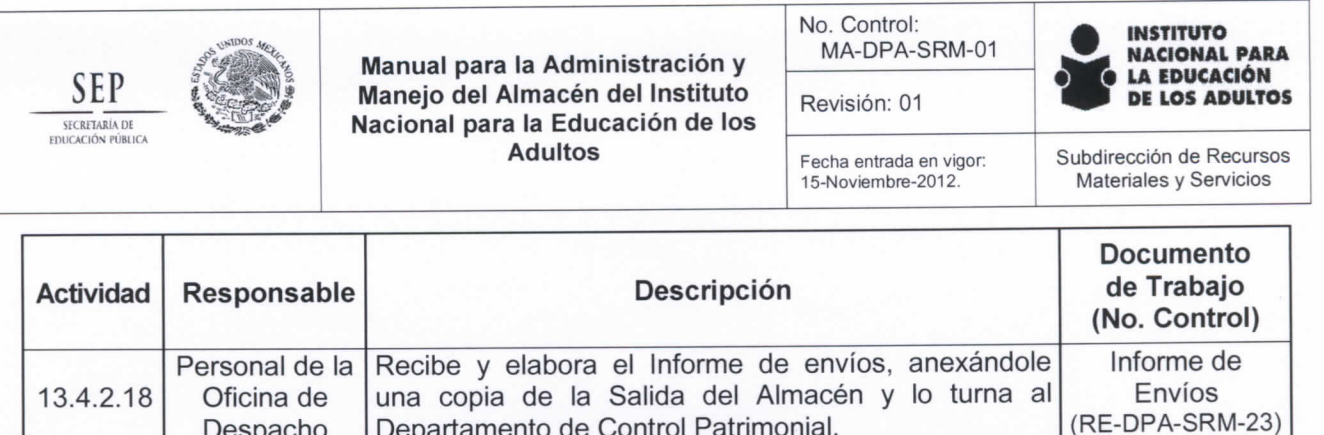

**Departamento de Control Patrimonial.** 

#### Diagrama de flujo

**Despacho** 

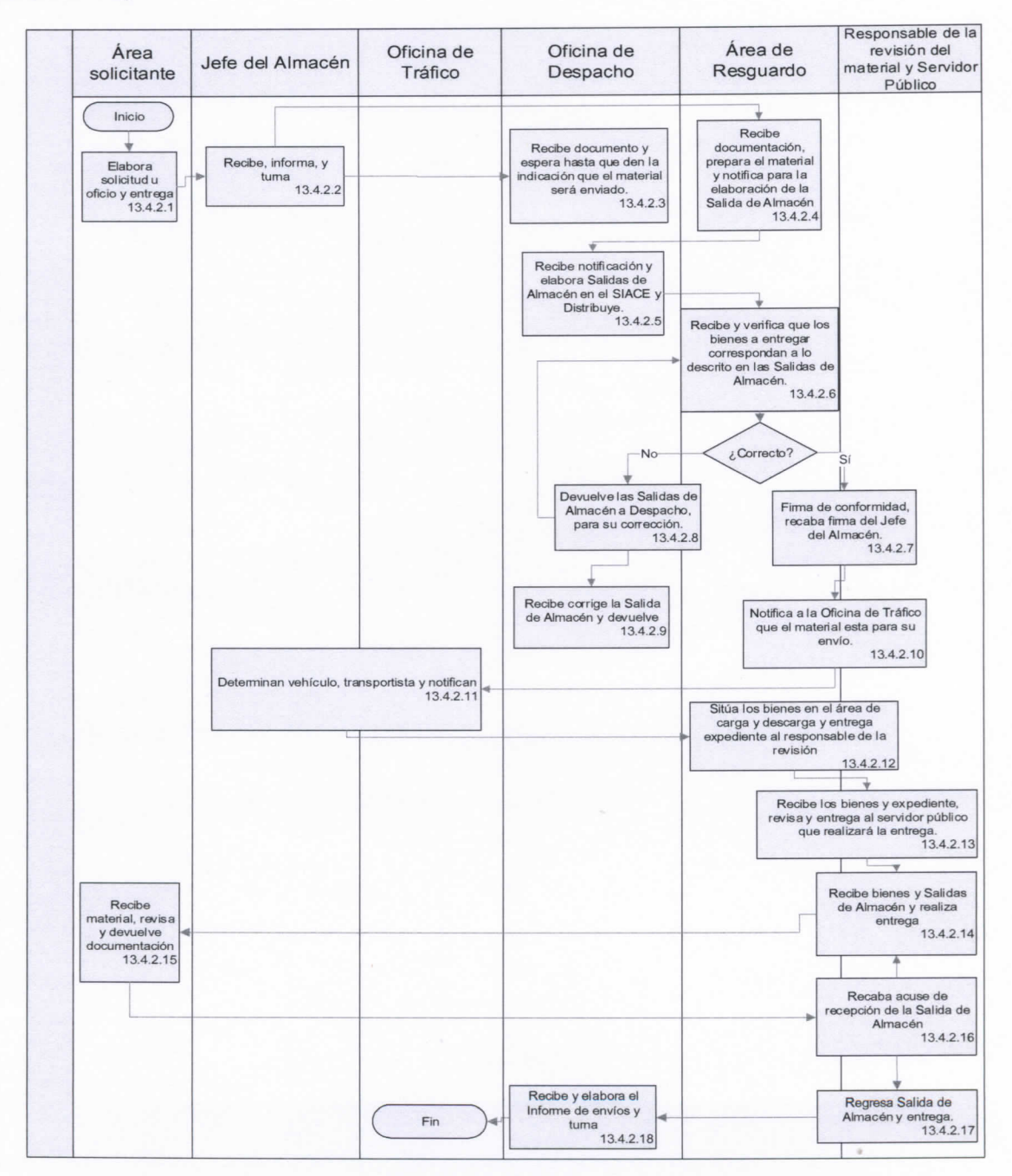

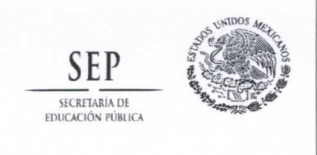

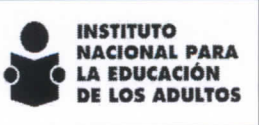

Fecha entrada en vigor: 15-Noviembre-2012 .

**Subdirección de Recursos Materiaies y Servicios** 

## 13.5 Procedimiento para la Toma de Inventarios Rotativos de bienes Consumibles, Activo Fijo y Material didáctico y de apoyo.

## 1. Objetivo

**Establecer el mecanismo para identificar y realizar la rotación oportuna de los bienes y materiales del Instituto, a fin de optimizar el uso y administrar el espacio en el Almacén.** 

## 2. Descripción de Actividades

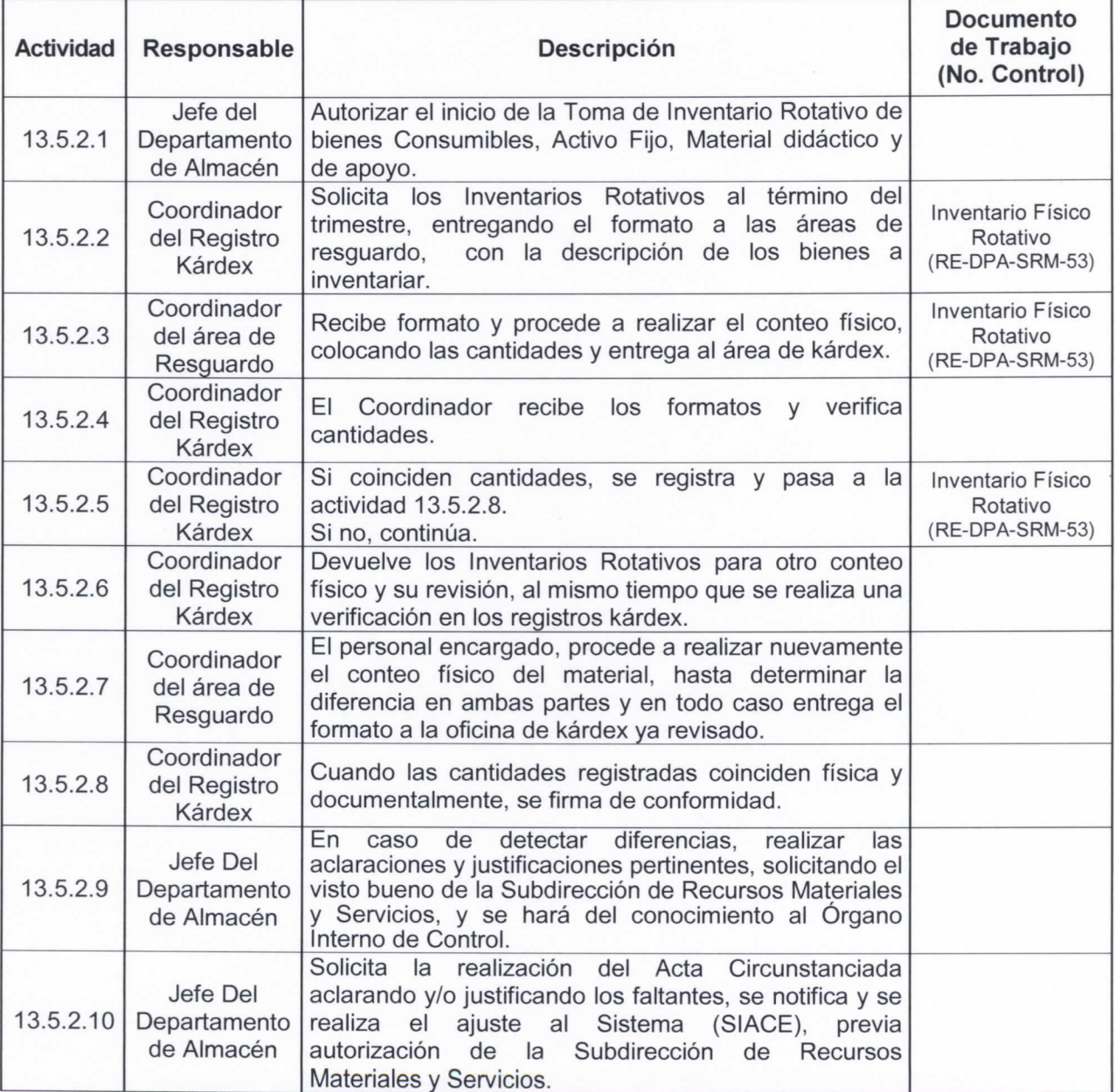

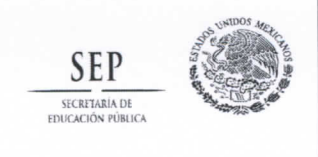

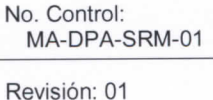

Fecha entrada en vigor: 15-Noviembre-2012 .

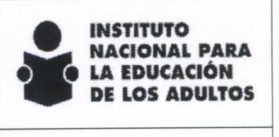

**Subdirección de Recursos Materiales y Servicios** 

## Diagrama de flujo

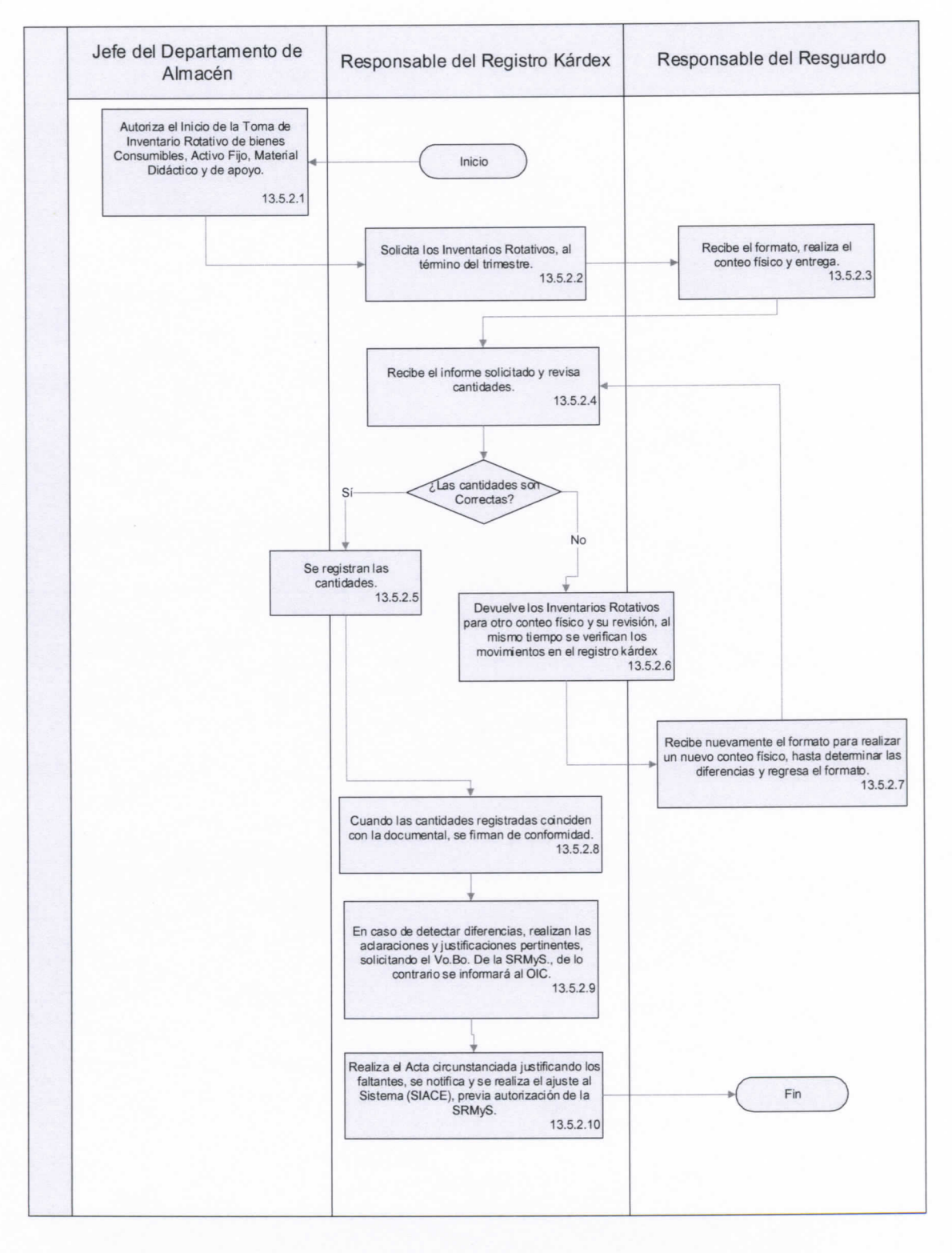

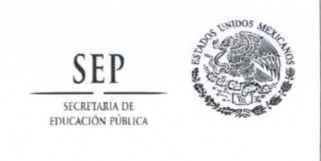

Fecha entrada en vigor: 15-Noviembre-2012.

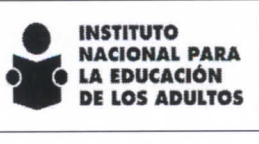

**Subdirección de Recursos Materiales y Servicios** 

## 13.6 Procedimiento para la Toma de Inventario Físico de Bienes Consumibles, Activo Fijo, Material Didáctico y de Apoyo.

## 1. Objetivo

**Realizar el levantamiento del Inventario Físico al 100%, que se llevará a cabo en el mes de diciembre,**  para determinar las existencias físicas de bienes y/o materiales de activo fijo, material didáctico y de **apoyo y de consumo, valuar el inventario físico a fin de incorporar las cifras a los estados financieros del Instituto y determinar las existencias de bienes deteriorados en desuso y de lento y nulo movimiento.** 

**El Jefe del Departamento de Almacén será el Coordinador del Inventario Físico.** 

**Son inventariables los bienes propiedad del Instituto, los bienes de activo fijo, material didáctico y de apoyo, artículos de papelería, oficina y consumibles.** 

**No son inventariables los bienes propiedad de proveedores y bienes propiedad de terceros, en poder del Instituto, en este caso se tendrá que colocar el material propiedad de terceros claramente segregados, con una etiqueta y leyenda "No tomar en cuenta para Inventario", adjunto la documentación comprobatoria indicando la razón por la que fueron segregados.** 

**La Subdirección de Recursos Materiales y Servicios, tiene la responsabilidad de gestionar la participación de las áreas operativas y administrativas, requeridas para la toma del Inventario Físico.** 

## 2. Preparación para la Toma de Inventario Físico de Bienes Consumibles, Activo Fijo, Material Didáctico y de Apoyo.

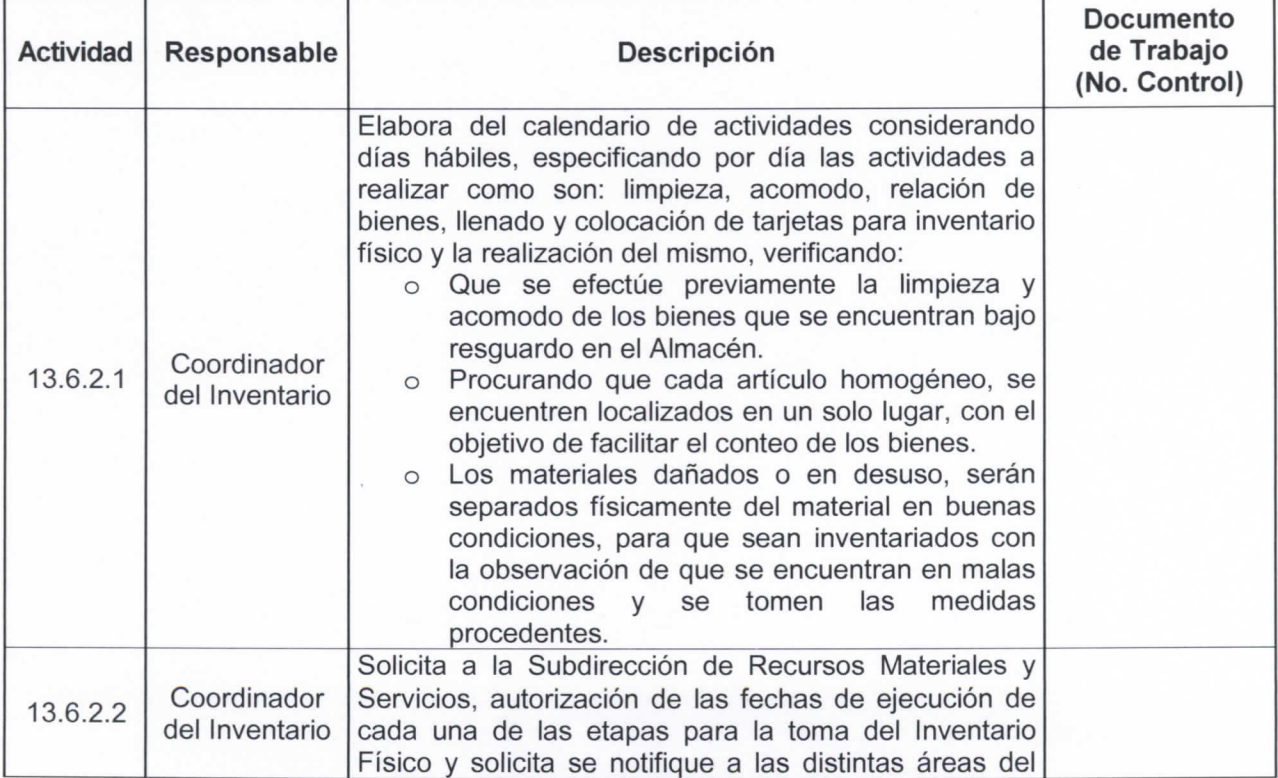

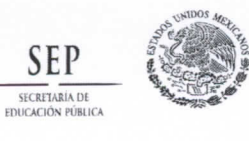

**No. Control: MA-DPA-SRM-01 Revisión: 01** 

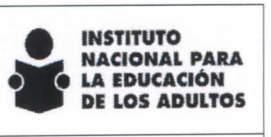

echa entrada en vigor:<br>5-Noviembre-2012.

**Subdirección de Recursos Materiales** y **Servicios** 

1

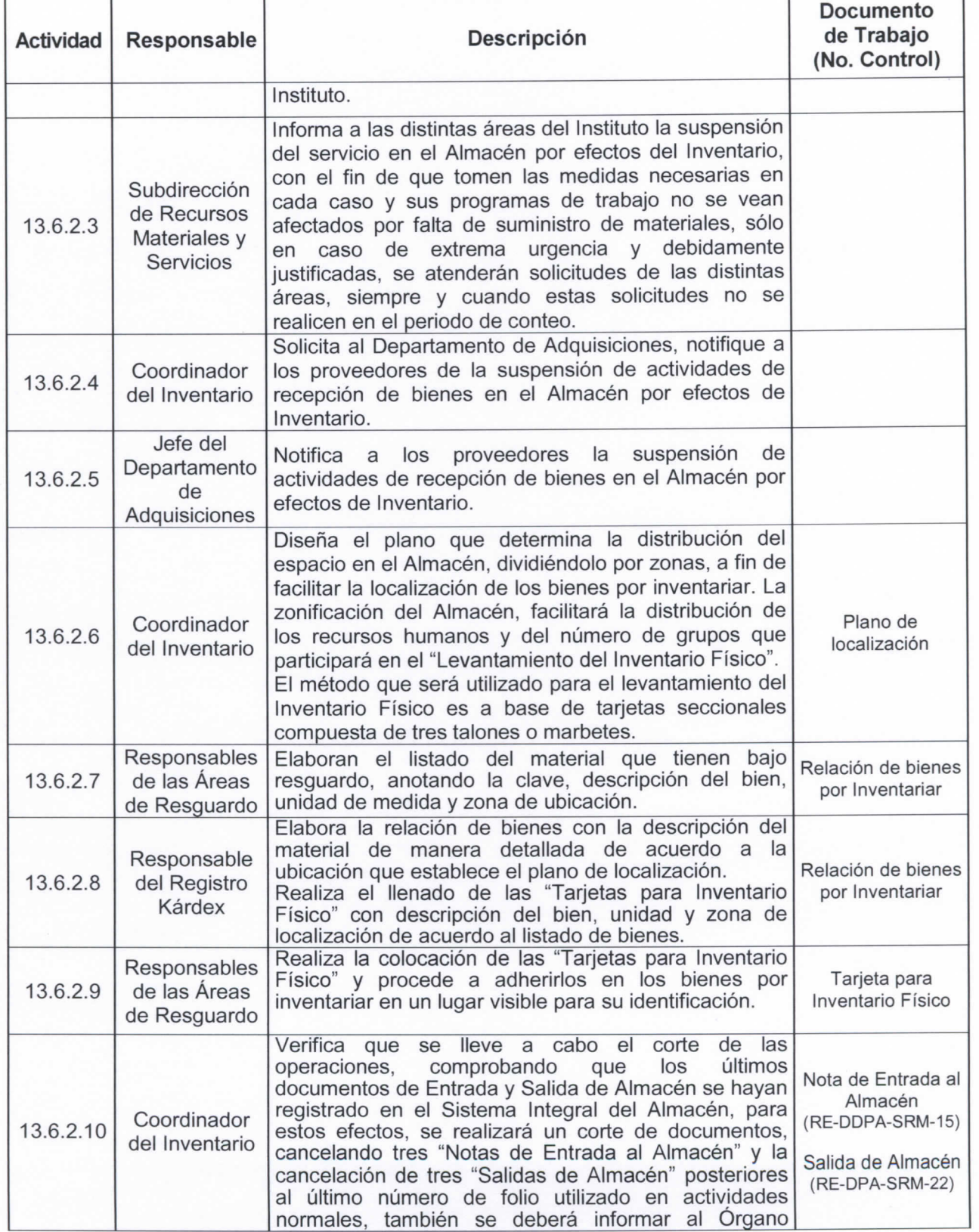

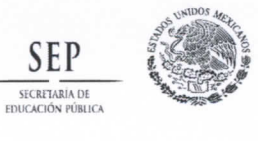

**No. Control: MA-DPA-SRM-01 Revisión: 01** 

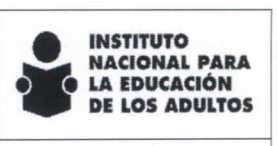

Fecha entrada en vigor:<br>15-Noviembre-2012.

**Subdirección de Recursos Materiales y Servicios** 

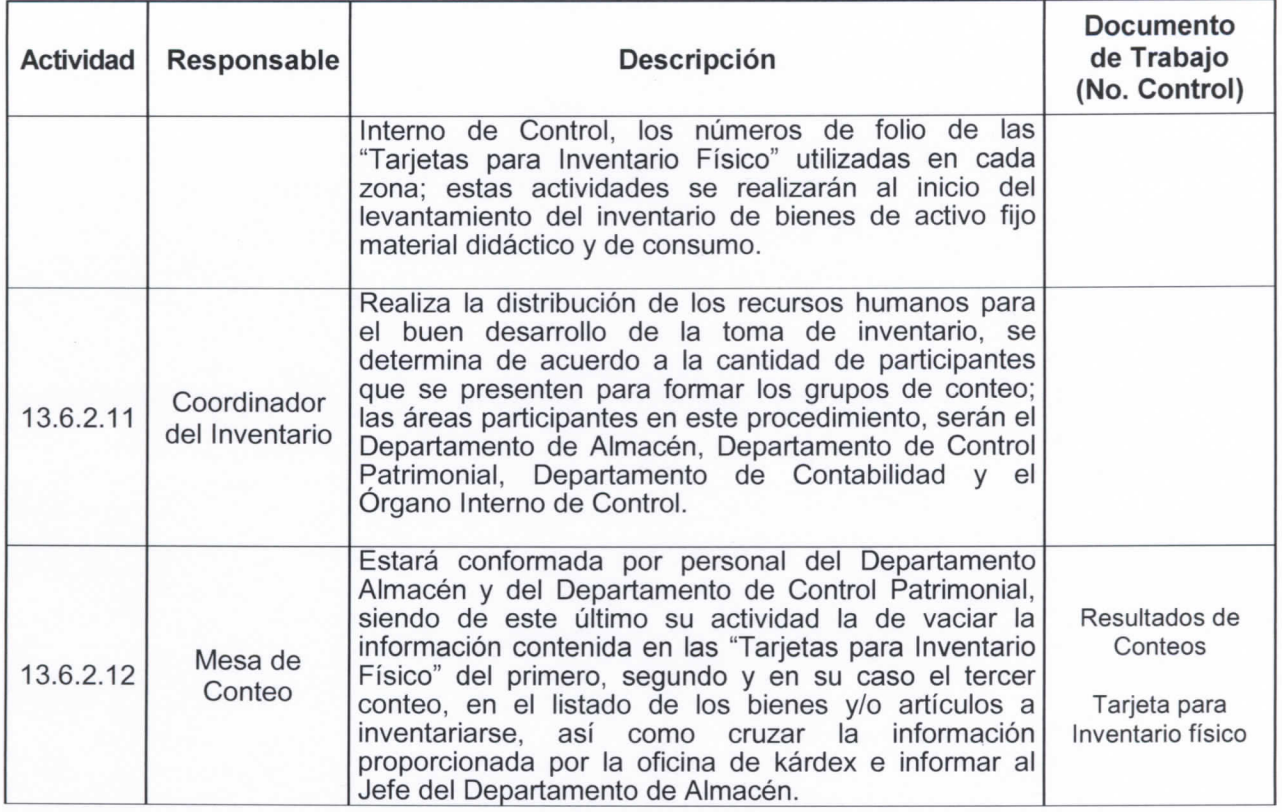

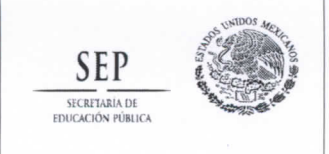

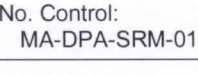

Fecha entrada en vigor: 15-Noviembre-2012 .

**Revisión: 01** 

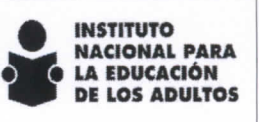

**Subdirección de Recursos Materiales y Servicios** 

#### 3. Diagrama de flujo

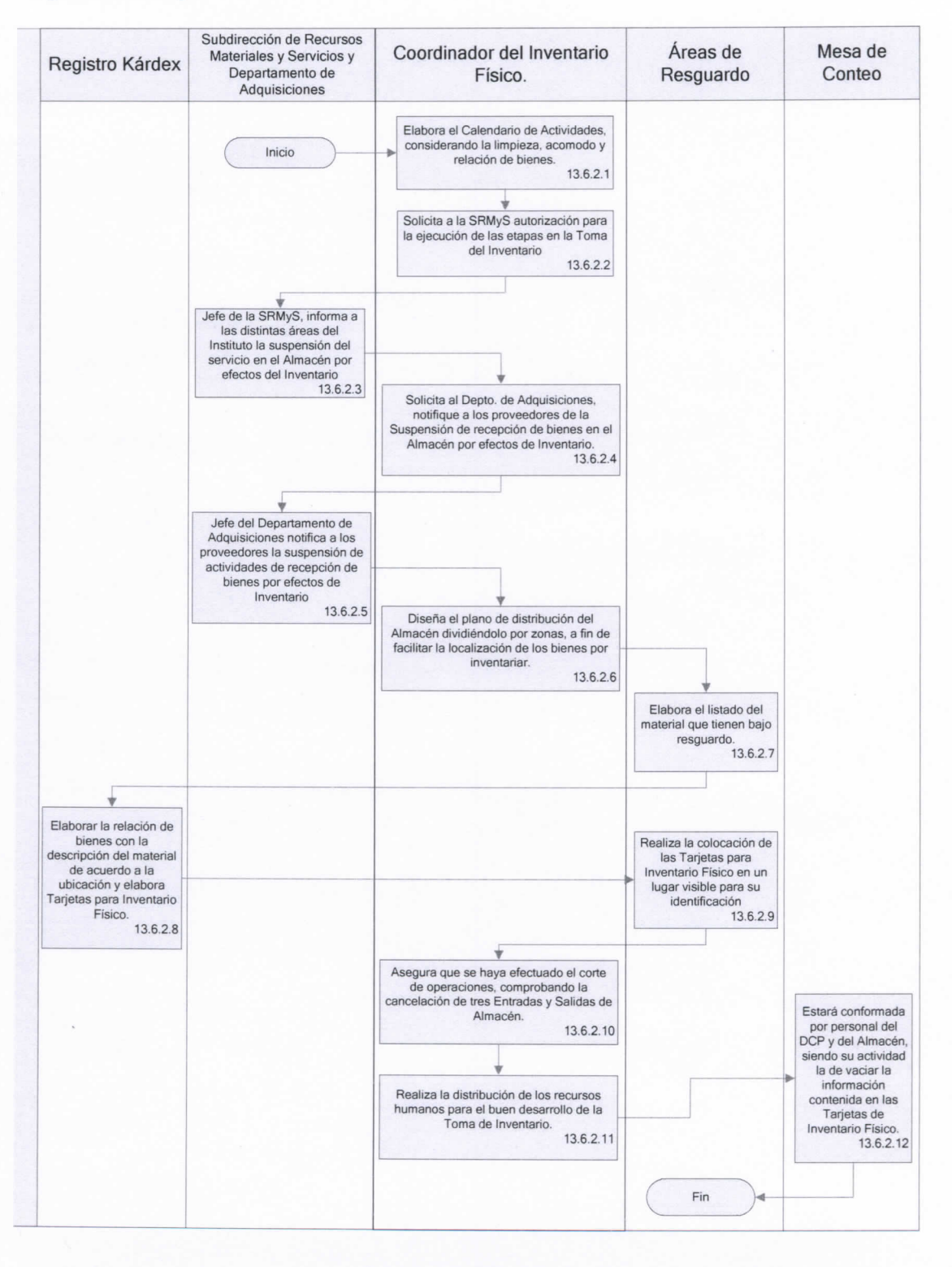

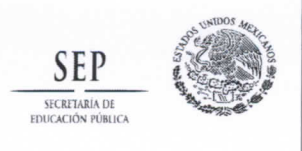

**No. Control: MA-DPA-SRM-01** 

Fecha entrada en vigor:<br>15-Noviembre-2012.

**Revisión: 01** 

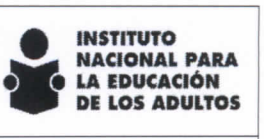

**Subdirección de Recursos Materiaies y Servicios** 

4. Descripción de Actividades para la Toma del Inventario Físico de Bienes Consumibles, Activo Fijo, Material Didáctico y de Apoyo.

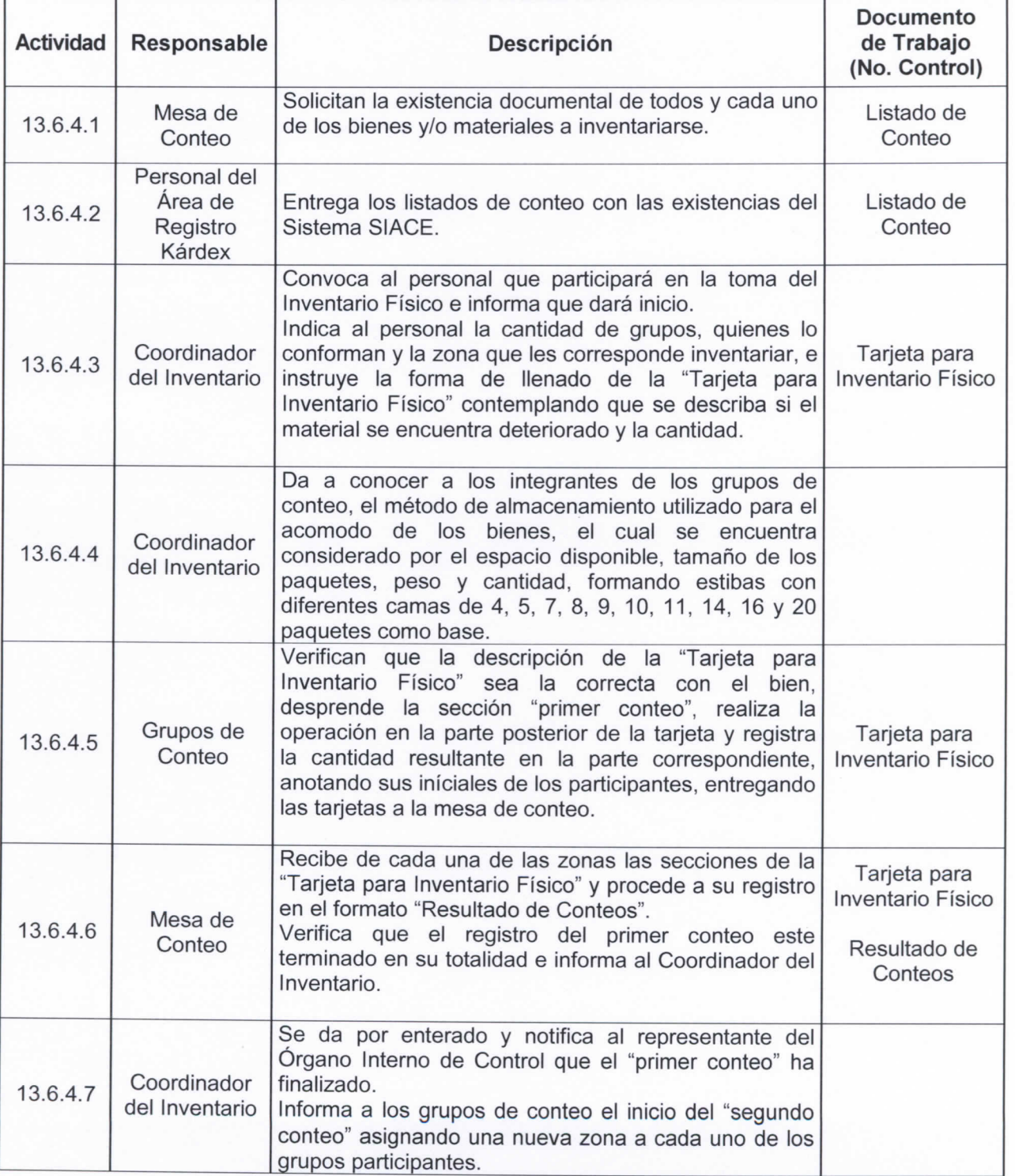

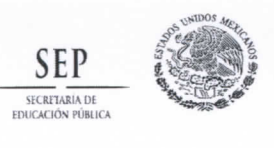

**No. Control: MA-DPA-SRM-01** 

**Revisión: 01** 

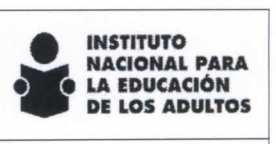

٦

Fecha entrada en vigor:<br>15-Noviembre-2012. **Subdirección de Recursos Materiales y Servicios** 

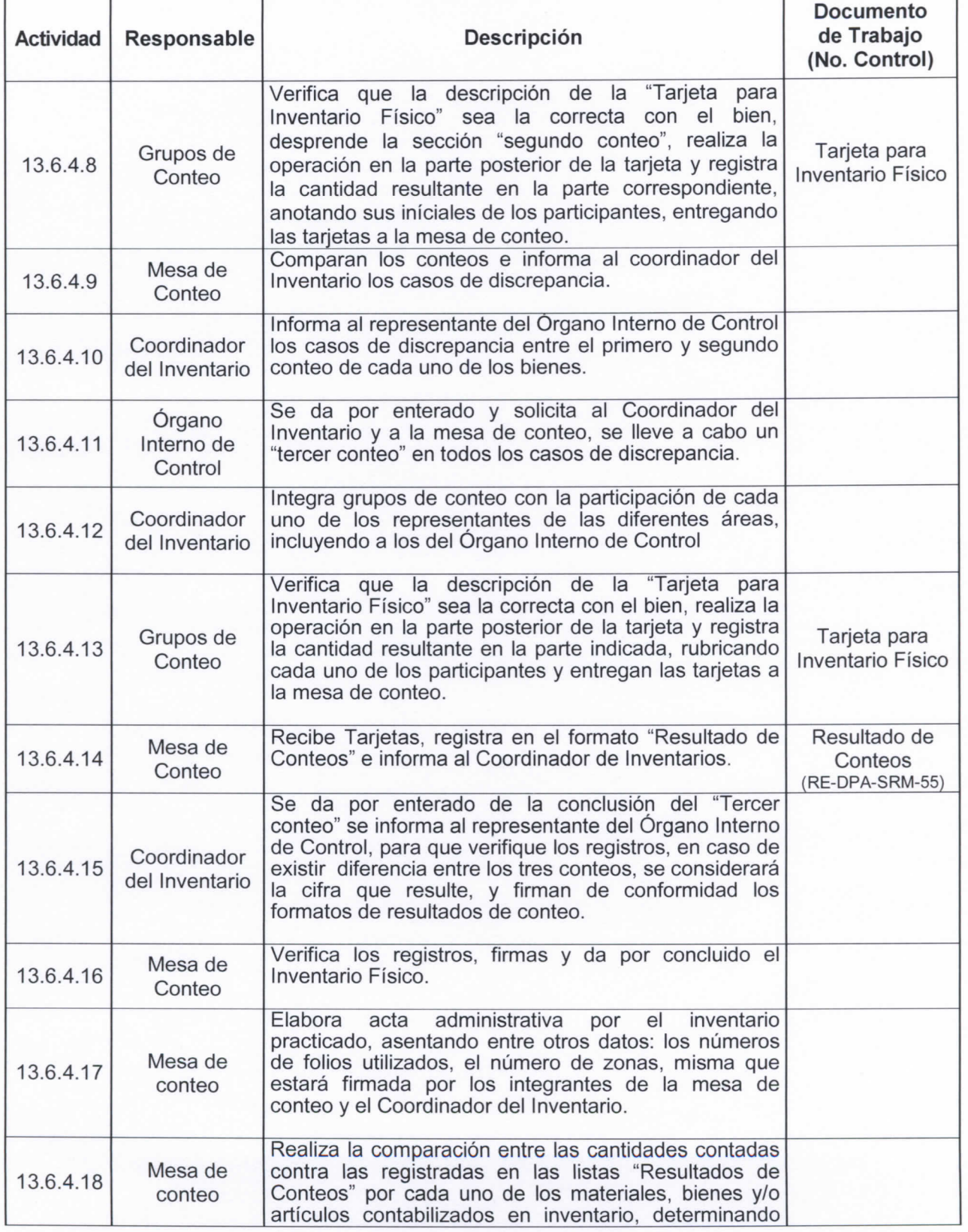

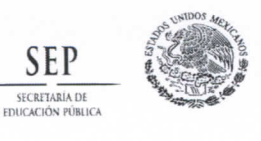

**No. Control: MA-DPA-SRM-01 Revisión: 01** 

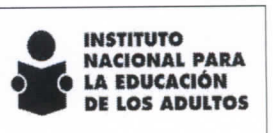

echa entrada en vigor:<br>5-Noviembre-2012.

**Subdirección de Recursos Materiales y Servicios** 

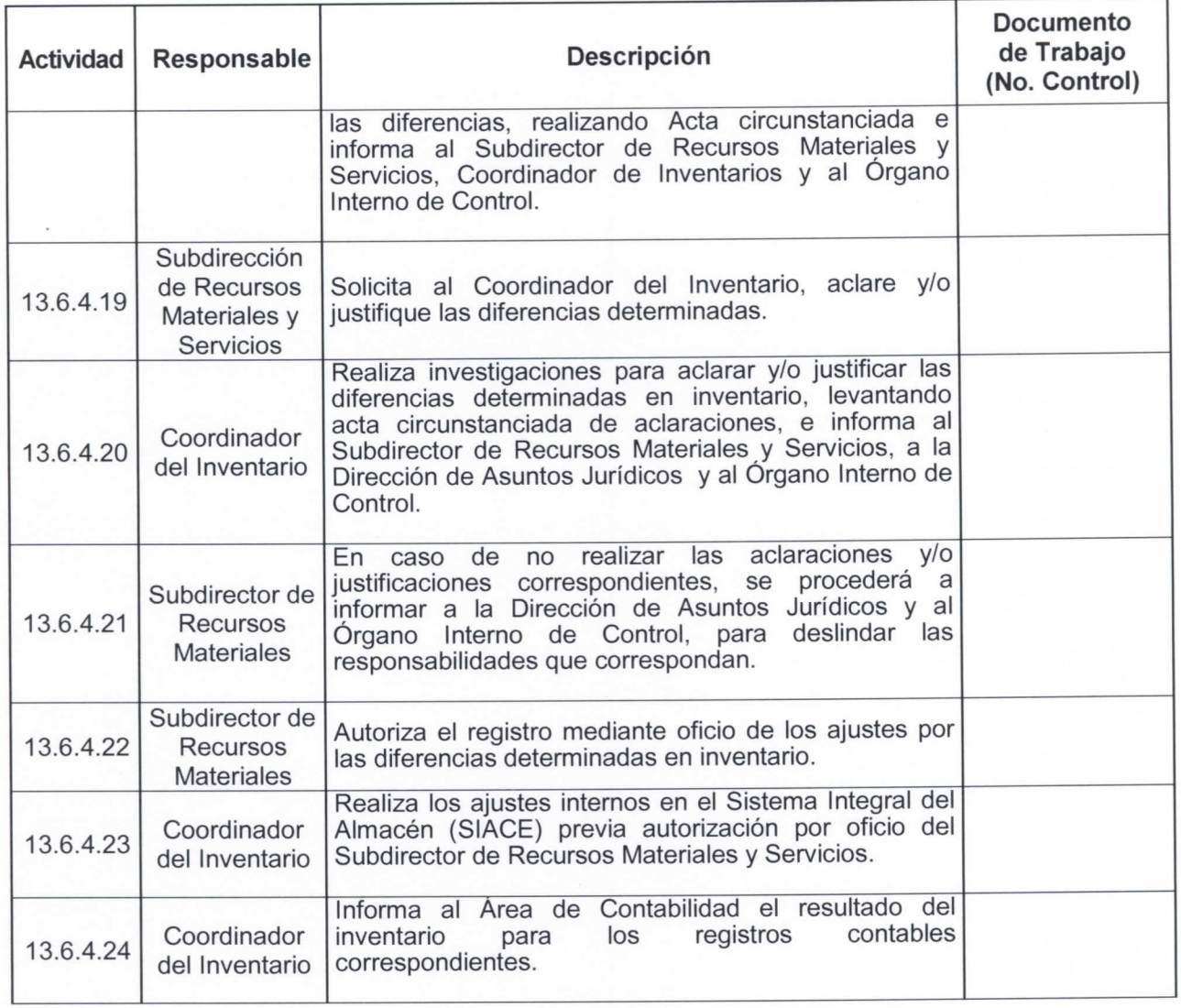

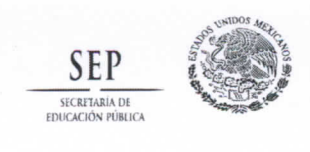

**No. Control: MA-DPA-SRM-01** 

Fecha entrada en vigor:<br>15-Noviembre-2012.

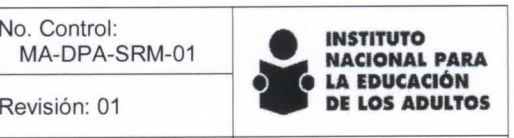

Subdirección de Recursos **Materiales y Servicios** 

## 5. Diagrama de flujo

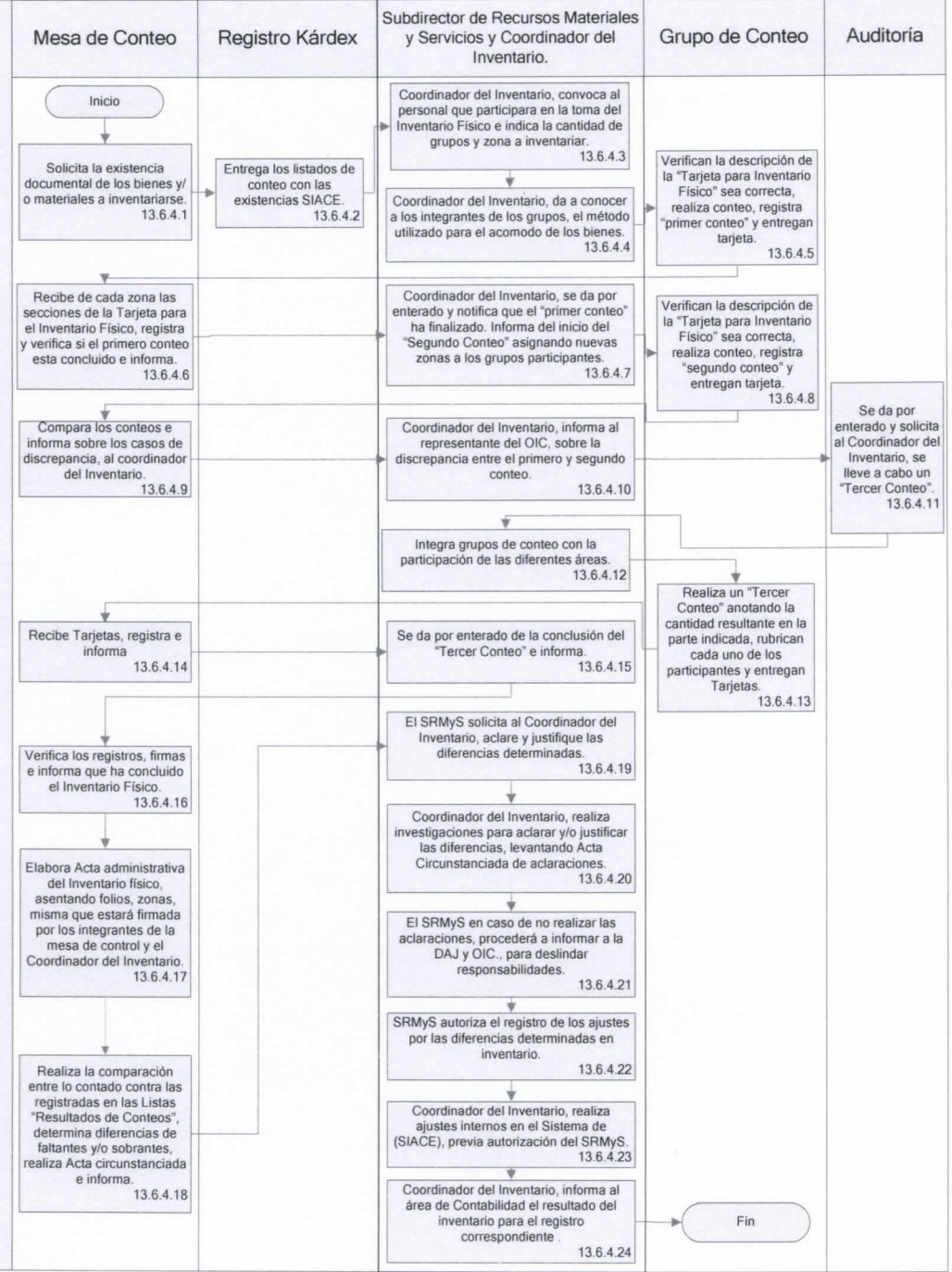

**Página 35 de 85** 

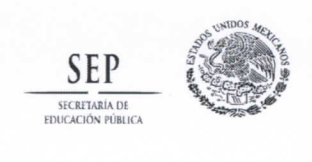

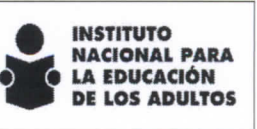

Fecha entrada en vigor: 15-Noviembre-2012 .

**Subdirección de Recursos Materiales** y **Servicios** 

### 13.7 Procedimiento para la Revisión de Módulos del MEVyT y MIB en las instalaciones del proveedor.

## 1. Objetivo

**Establecer el mecanismo para la revisión de los Módulos del Modelo de Educación para la Vida y el Trabajo (MEVyT) e Indígena Bilingüe (MIB), en las instalaciones del proveedor, con la finalidad de autorizar su aceptación y entrada al Almacén.** 

## 2. Descripción de Actividades

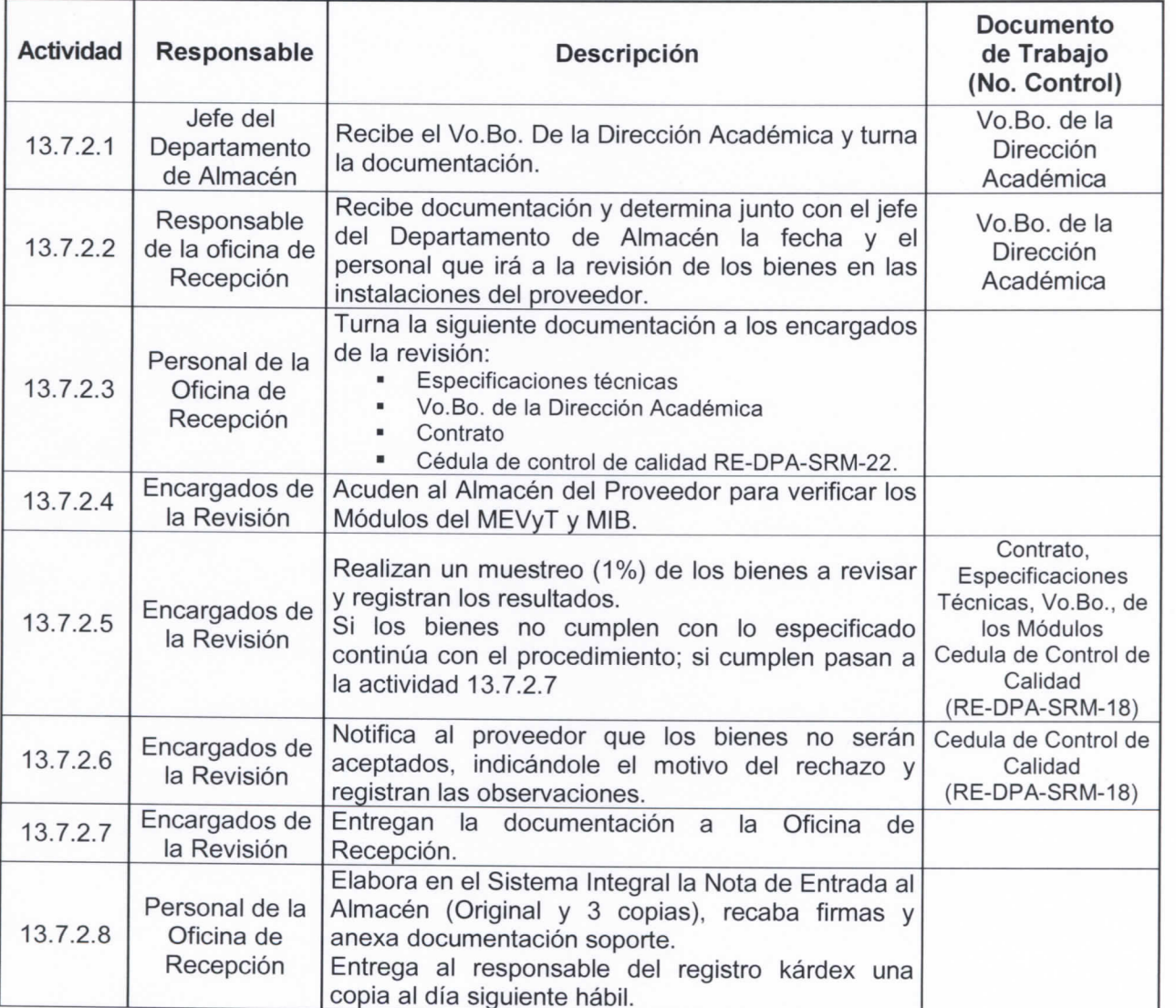
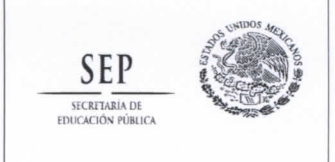

Manual para la Administración y **Manejo del Almacén del Instituto** Revisión: 01 **DE LOS ADULTOS** Nacional para la Educación de los Adultos

**No. Control: MA-DPA-SRM-01** 

Fecha entrada en vigor: 15-Noviembre-2012 .

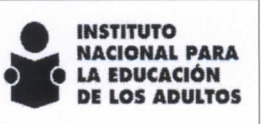

**Subdirección de Recursos Materiaies y Servicios** 

### 3. Diagrama de flujo

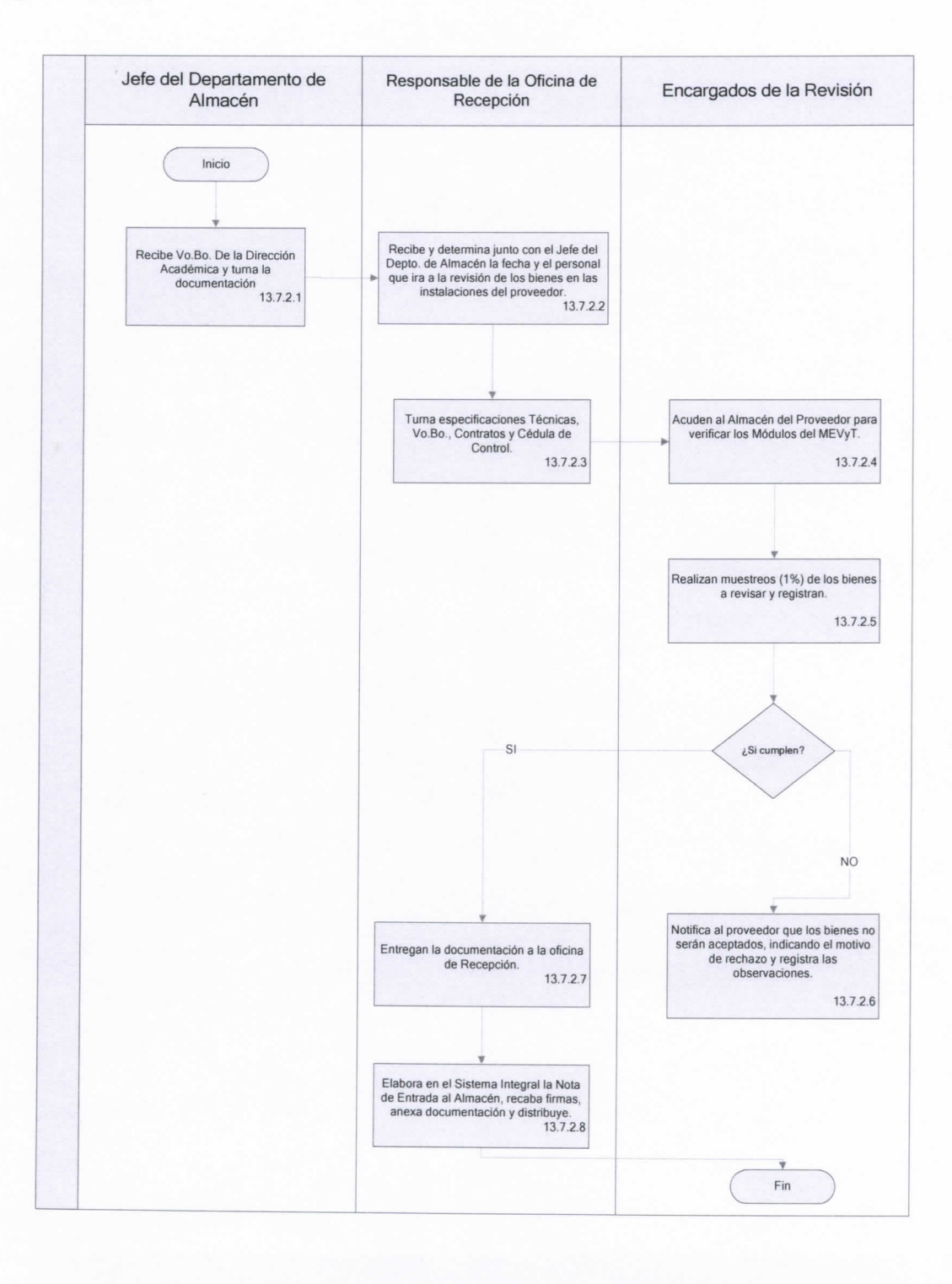

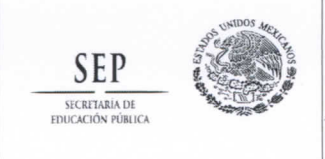

Fecha entrada en vigor: 15-Noviembre-2012 .

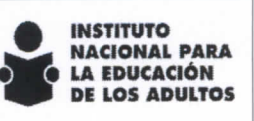

**Subdirección de Recursos Materiales y Servicios** 

### 13.8 Procedimiento para la elaboración de Salidas de Almacén para la Entrega de los Módulos de MEVyT y MIB por el Proveedor.

### 1. Objetivo

**Describir las actividades que se realizan de acuerdo a la distribución de los Módulos del Modelo de Educación para la Vida y el Trabajo (MEVyT) e Indígena Bilingüe (MIB) por parte del proveedor, para la elaboración de las Salidas de Almacén.** 

### 2. Descripción de Actividades

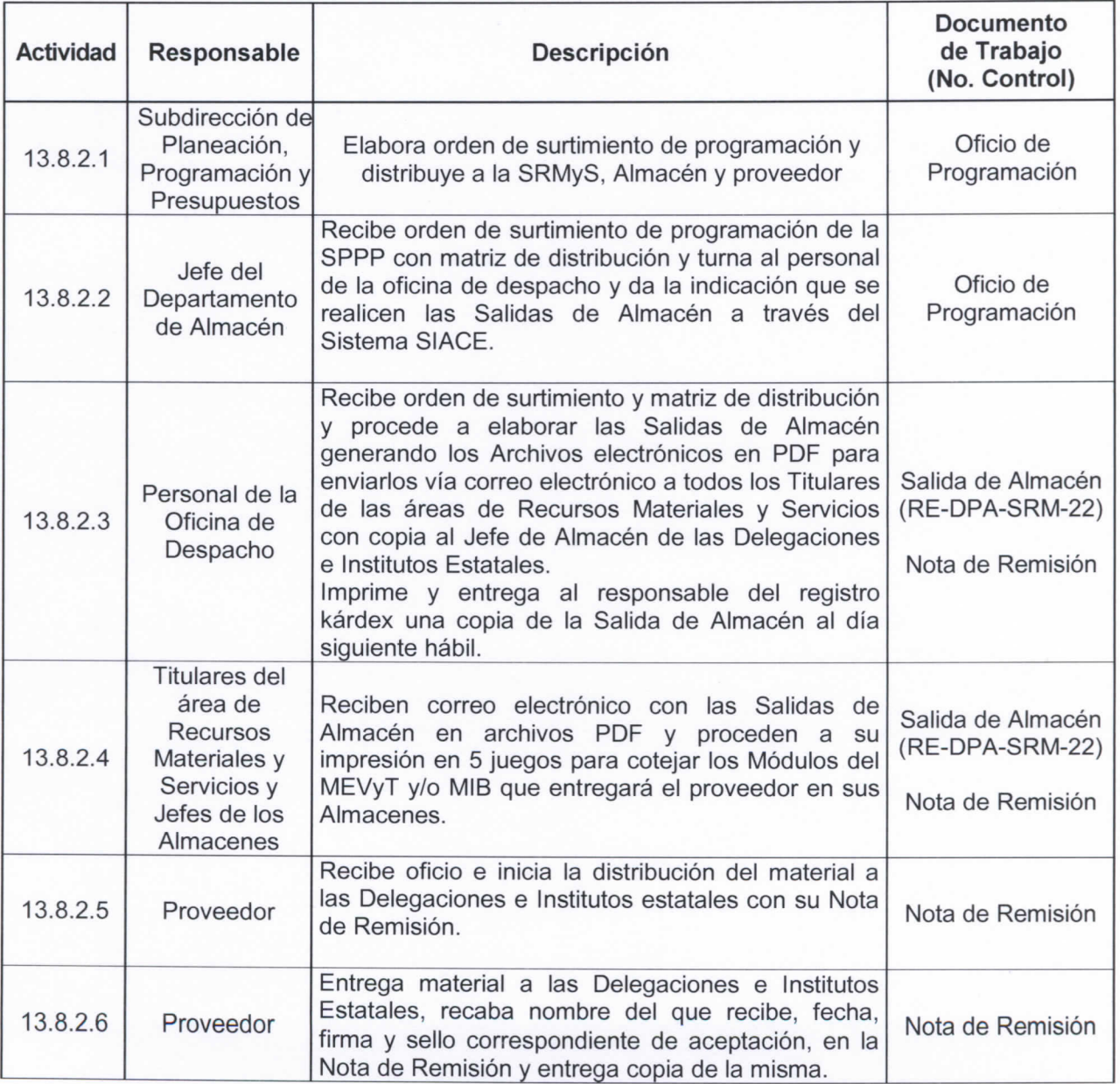

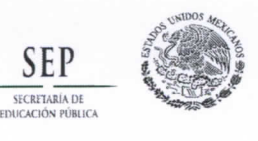

**No. Control: MA-DPA-SRM-01** 

Fecha entrada en vigor:<br>15-Noviembre-2012.

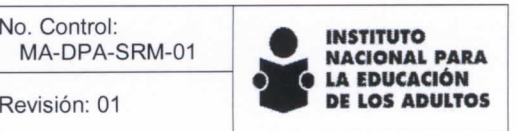

**Subdirección de Recursos Materiales y Servicios** 

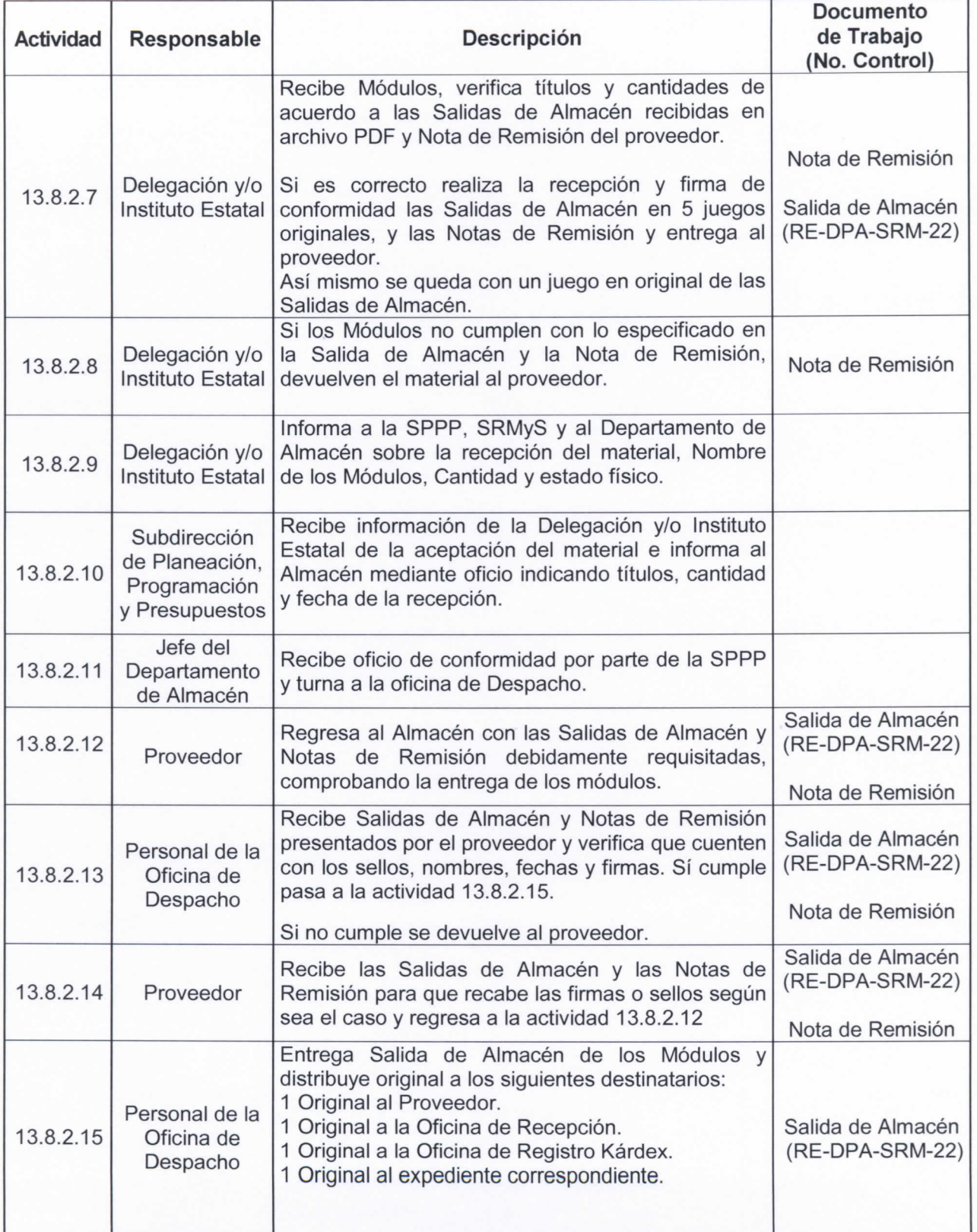

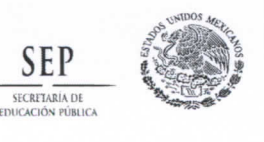

Manual para la Administración y **SEP REPORTED MANEJO del Almacén del Instituto Revisión: 01 Revisión: 01 DE LOS ADULTOS** Nacional para la Educación de los Adultos

**No. Control: MA-DPA-SRM-01** 

Fecha entrada en vigor:<br>15-Noviembre-2012.

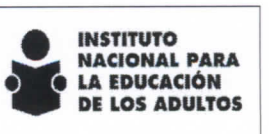

**Subdirección de Recursos Materiales** y **Servicios** 

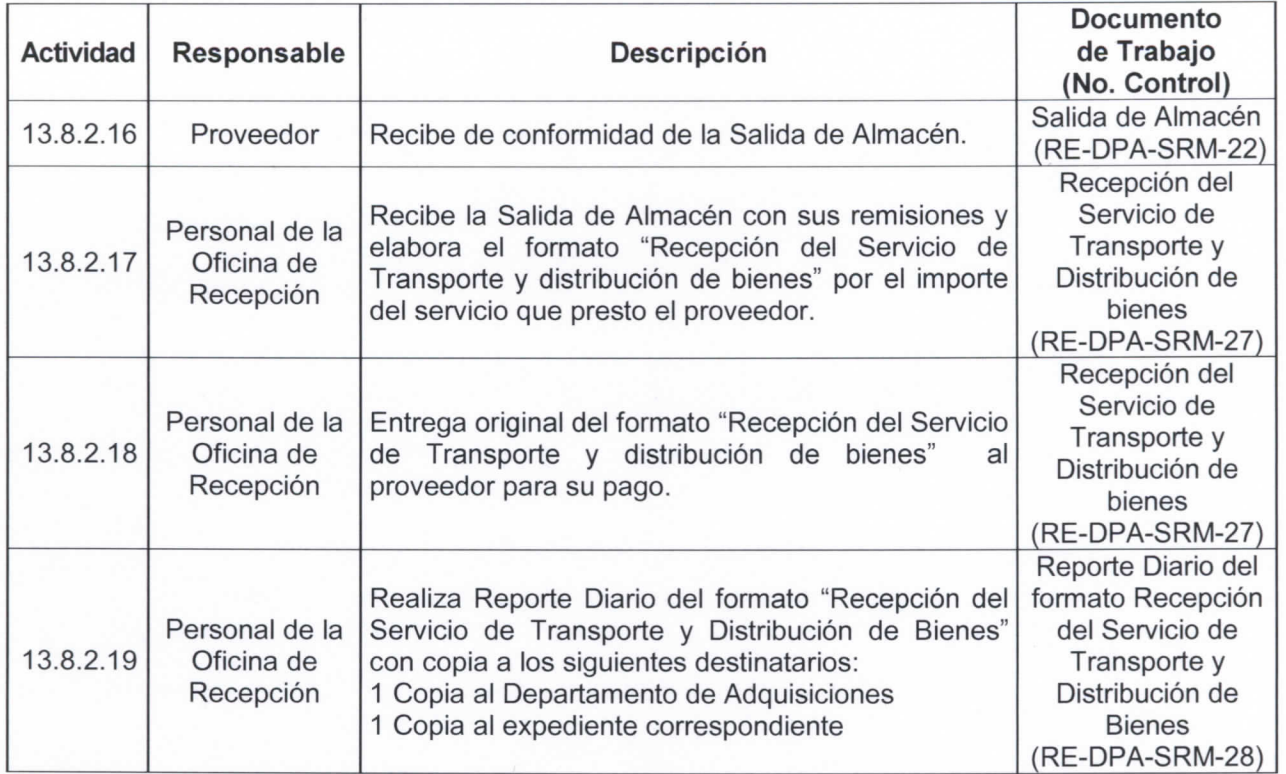

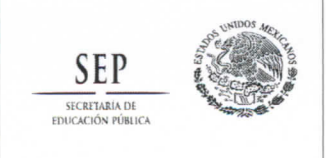

**No. Control: MA-DPA-SRM-01** 

Fecha entrada en vigor: 15-Noviembre-2012 .

**Revisión: 01** 

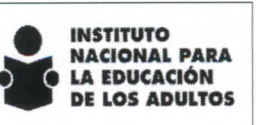

**Subdirección de Recursos Materiales** y **Servicios** 

### 3. Diagrama de Flujo

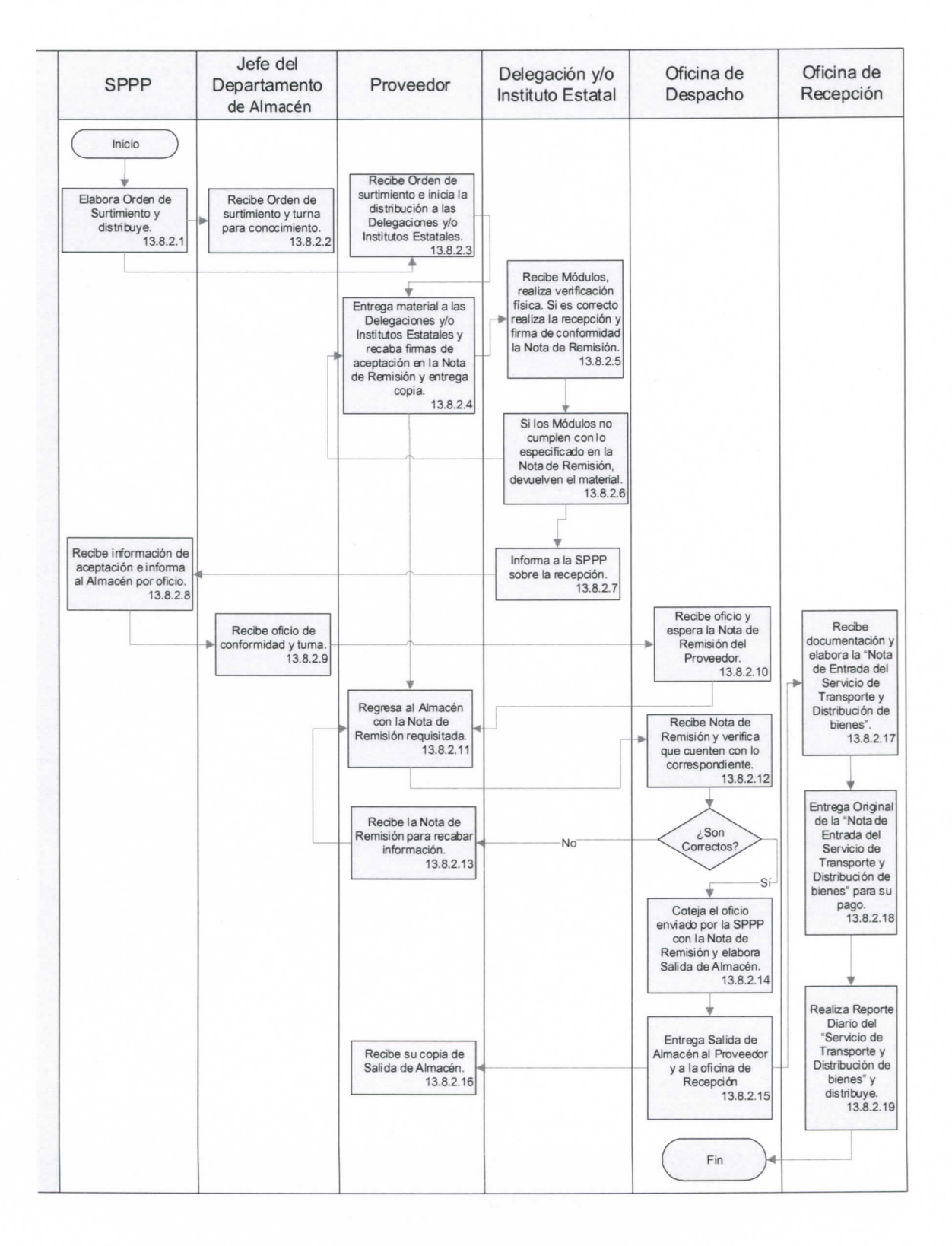

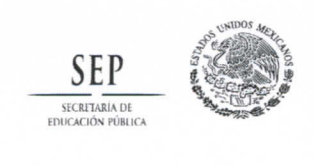

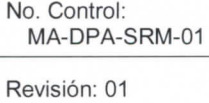

Fecha entrada en vigor: 15-Noviembre-2012 .

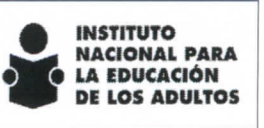

**Subdirección de Recursos Materiales y Servicios** 

### 13.9 Procedimiento para la entrega de los exámenes del MEVyT, MIB y formatería a las Delegaciones e Institutos Estatales.

### 1. Objetivo

**Describir las actividades que se realizan de acuerdo a la distribución de los Exámenes del Modelo de Educación para la Vida y el Trabajo (MEVyT), Modelo Indígena Bilingüe (MIB) y Formatería, por parte del proveedor.** 

### 2. Descripción de Actividades

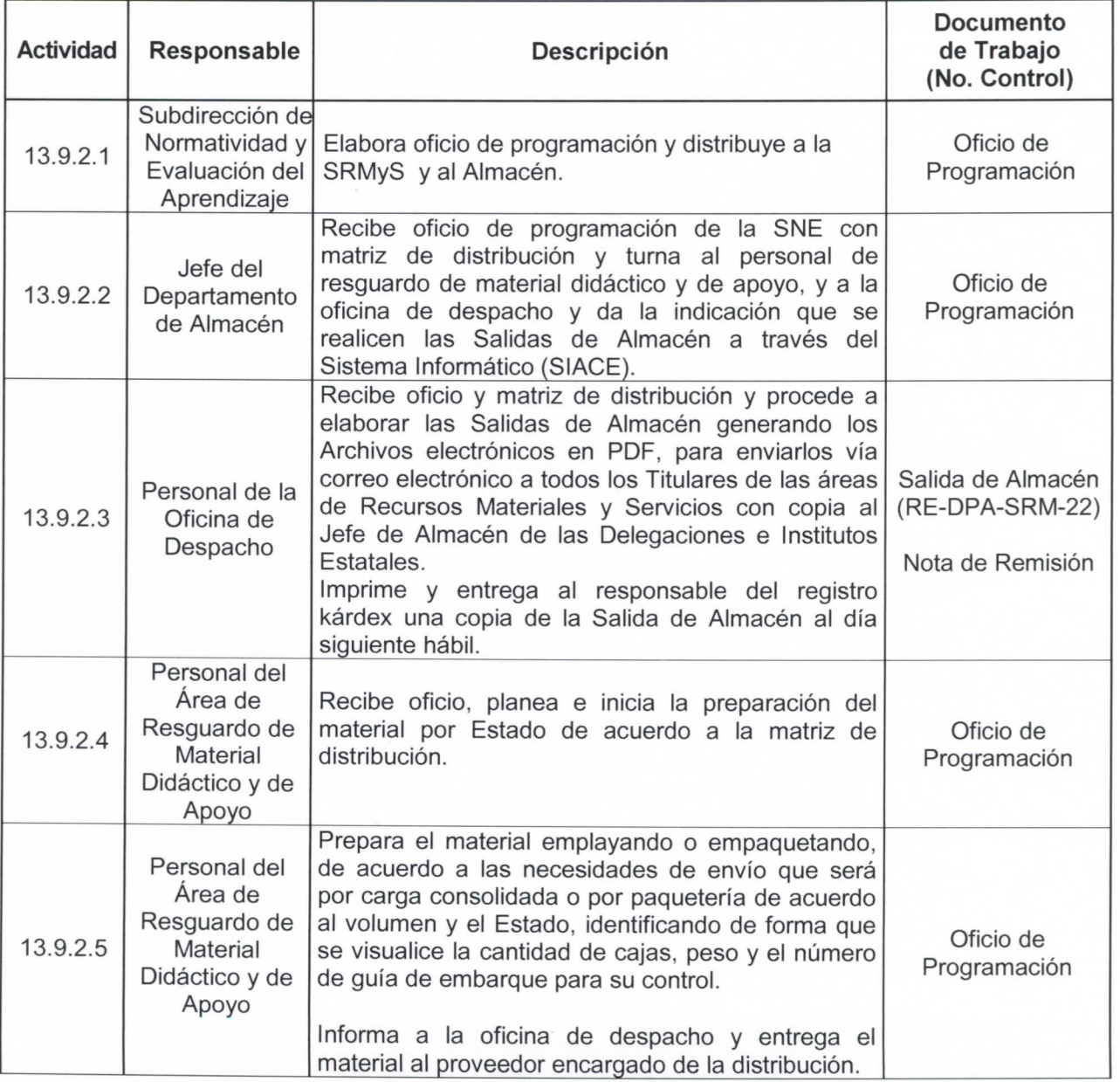

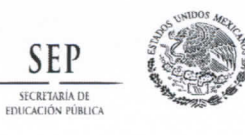

**No. Control: MA-DPA-SRM-01 Revisión: 01** 

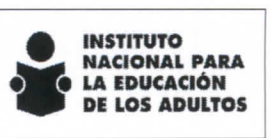

Fecha entrada en vigor:<br>15-Noviembre-2012.

**Subdirección de Recursos Materiales y Servicios** 

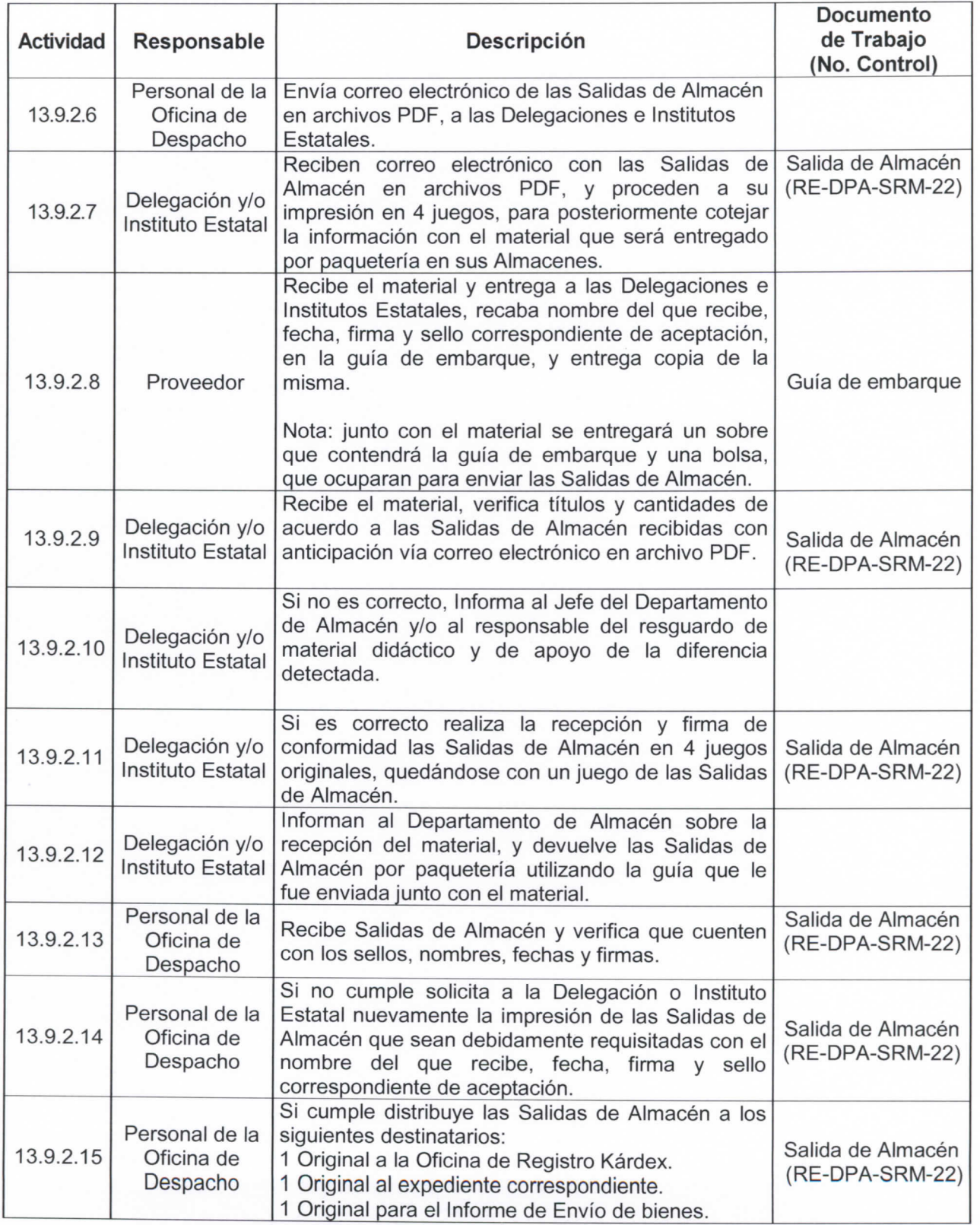

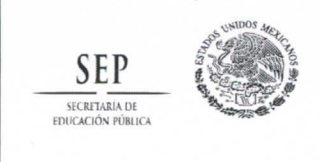

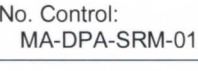

Fecha entrada en vigor: 15-Noviembre-2012 .

**Revisión: 01** 

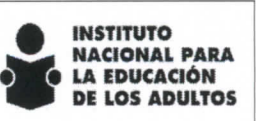

**Subdirección de Recursos Materiales y Servicios** 

### 3. Diagrama de Flujo

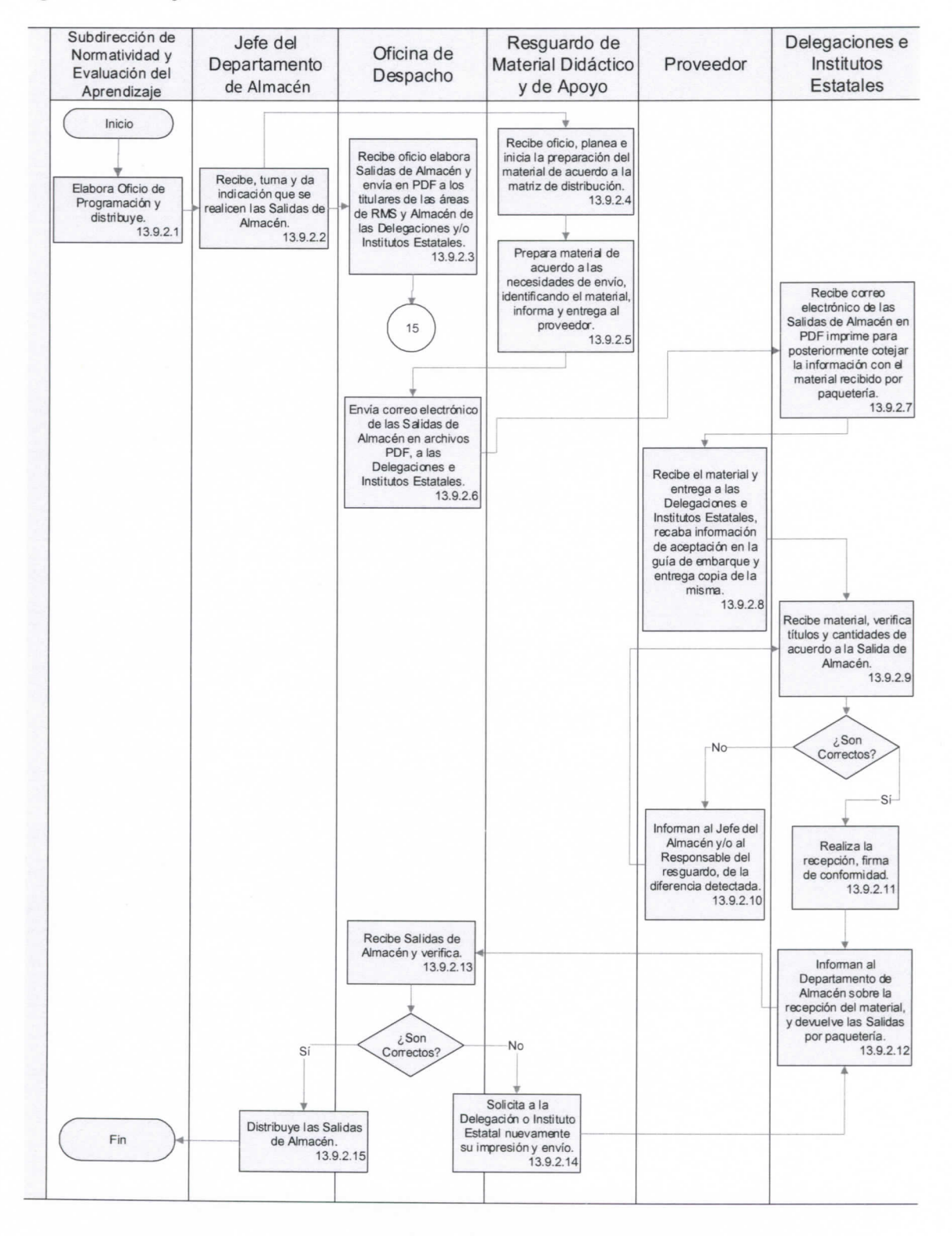

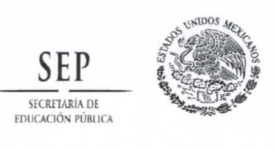

**No. Control: MA-DPA-SRM-01** 

Fecha entrada en vigor: 15-Noviembre-2012 .

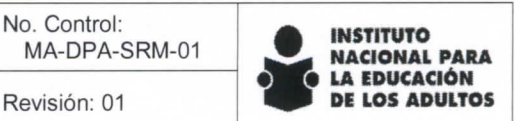

**Subdirección de Recursos Materiales y Servicios** 

### 14. Anexos del Manual para la Administración y manejo del Almacén del Instituto Nacional para la Educación de ios Aduitos

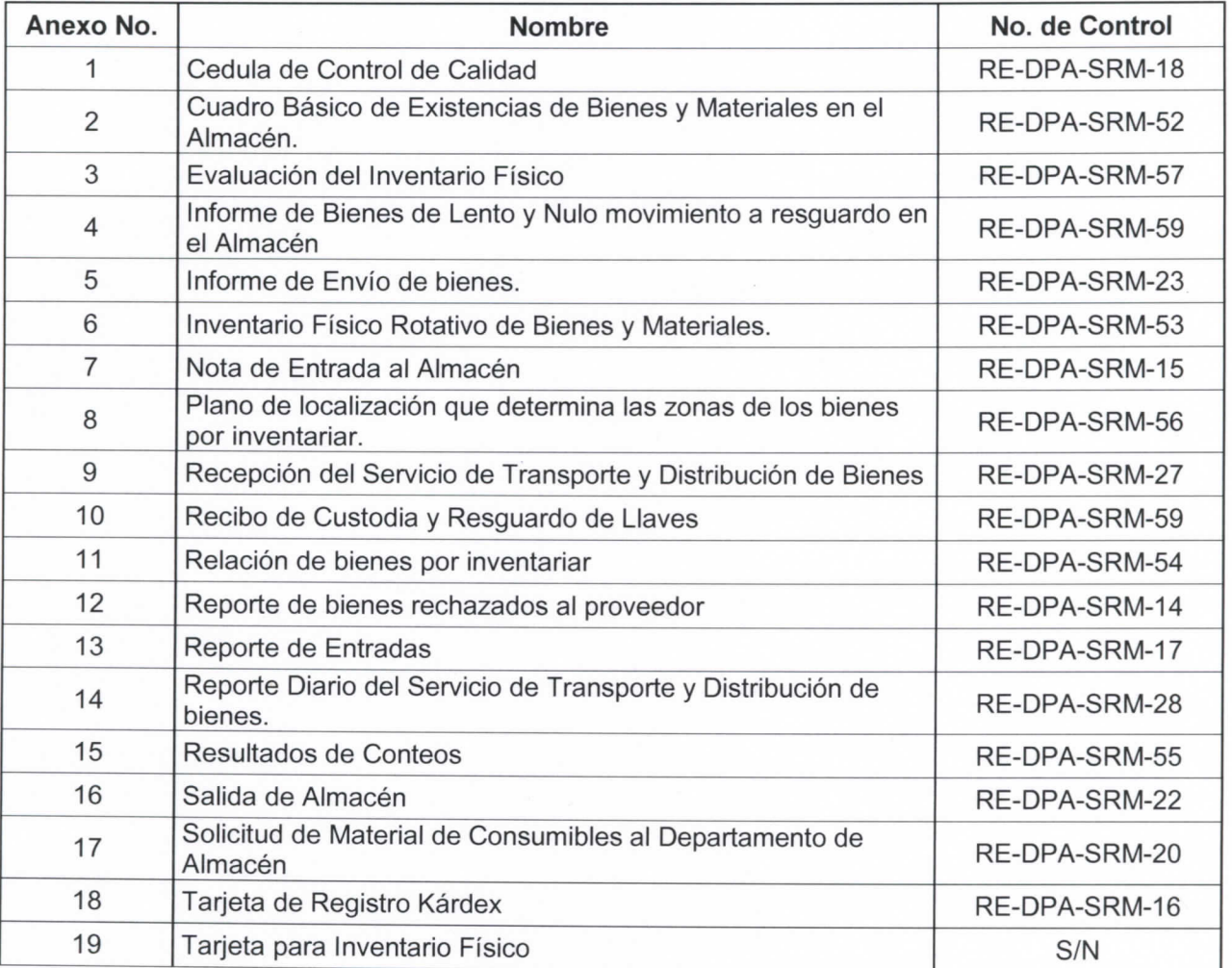

### 15. Disposiciones transitorias.

PRIMERA.- **La revisión de este documento fue dictaminado favorablemente por el Comité de Mejora Regulatoria Interna del INEA en ia Cuarta Sesión Extraordinaria 2012, celebrada el 06 de julio de 2012, mediante Acuerdo A-060712-02.** 

SEGUNDA.- **La actualización y toda situación no prevista en el presente Manual, será autorizada por el Director General del Instituto Nacional para la Educación de los Adultos.** 

TERCERA.- **El presente Manual para administración y manejo del Almacón Central del Instituto Nacional para la Educación de los Aduitos entrará en vigor al dia siguiente de su publicación en el Portal Institucional, mediante Acuerdo número SO/IV-12/10.03,R. tomado por la Junta Directiva del INEA en su Centésima Décima Sexta Sesión Ordinaria de la Junta de Gobierno de 2012, celebrada el 09 de octubre de 2012.** 

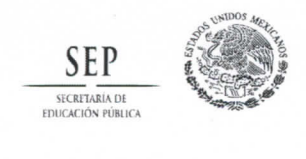

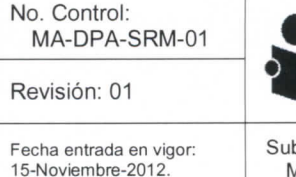

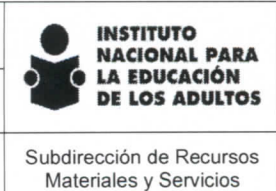

**Conforme a las disposiciones aplicables, el presente Manual del INEA, se difundirá en el sitie de intranet del Instituto, así come en la Normateca Interna a partir del día 15 de noviembre de 2012 para el ccnccimientc de las áreas requirentes.** 

CUARTA.- La **revisión 01 del documento denominado "Manual para la Administración y Manejo del Almacén del INEA" presentado por la Dirección de Planeación, Administración y Evaluación, fue dictaminado favorablemente por el Comité de Mejora Regulatoria Interna del INEA mediante Acuerdo A-250615-03 tomado en su Segunda Sesión Ordinaria celebrada el día 25 de junio de 2015 y cumple con el proceso de calidad regulatoria correspondiente.** 

### Anexo 1. Cédula de Control de Calidad

#### Instructivo de llenado.

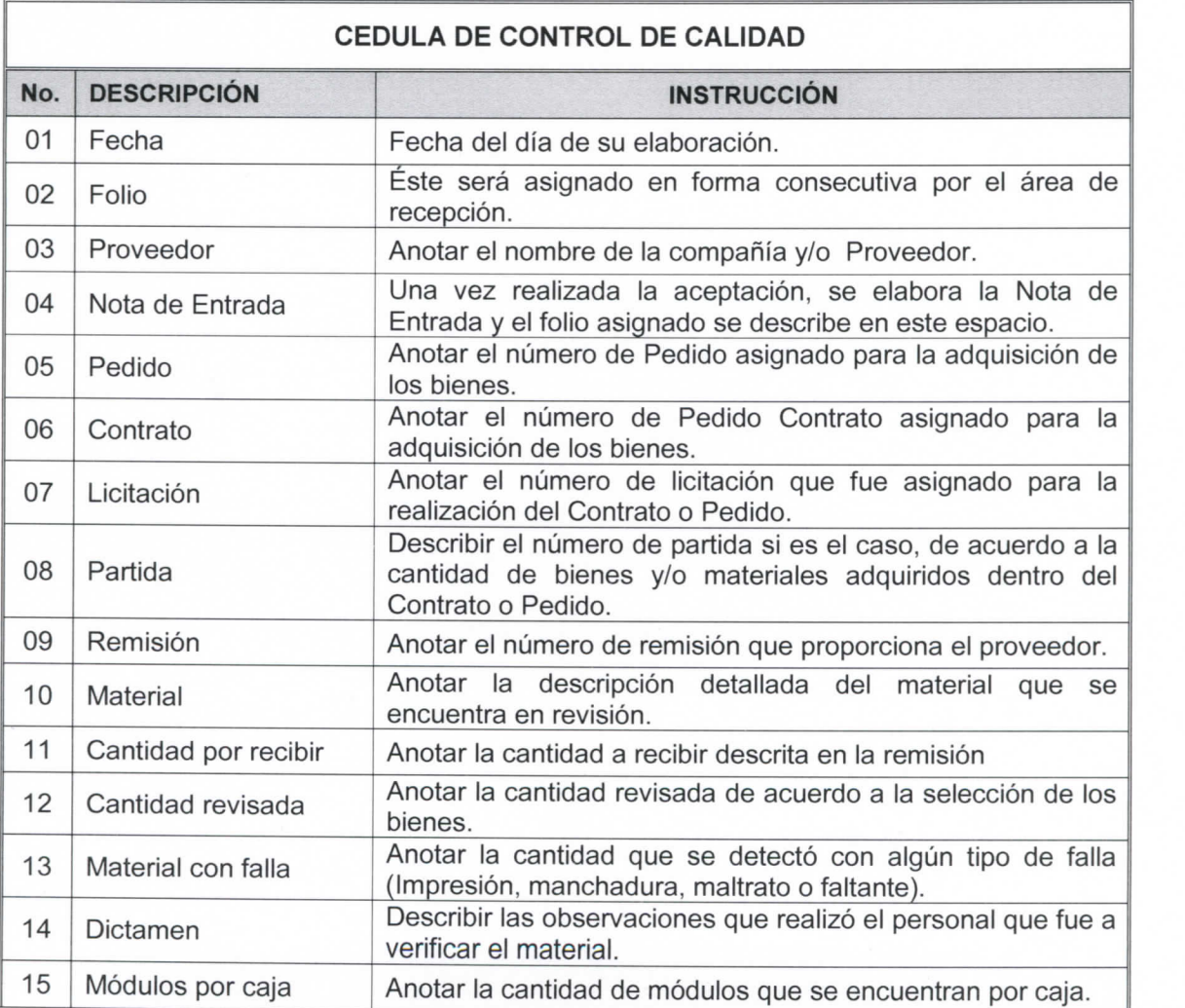

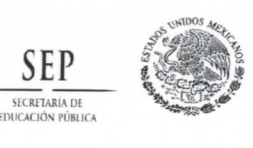

**No. Control: MA-DPA-SRM-01** 

Fecha entrada en vigor:<br>15-Noviembre-2012

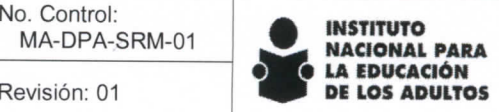

**Subdirección de Recursos Materiales y Sen/icios** 

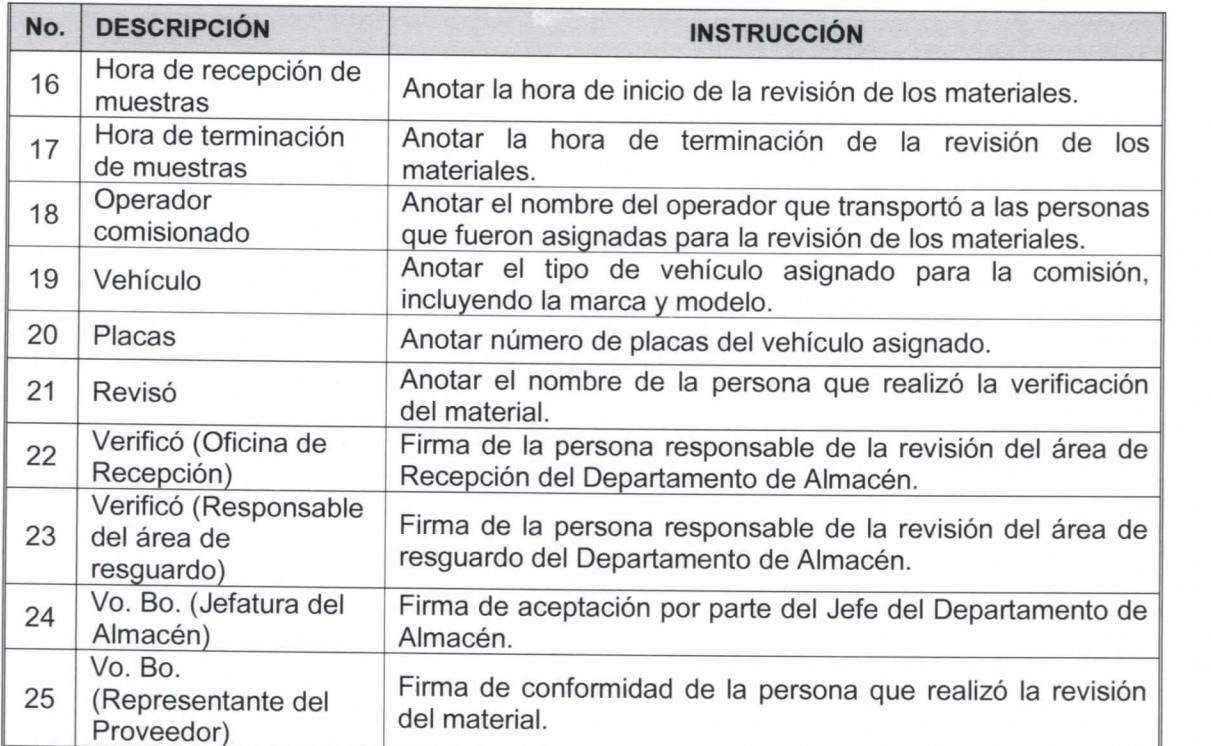

**Página 47 de 85** 

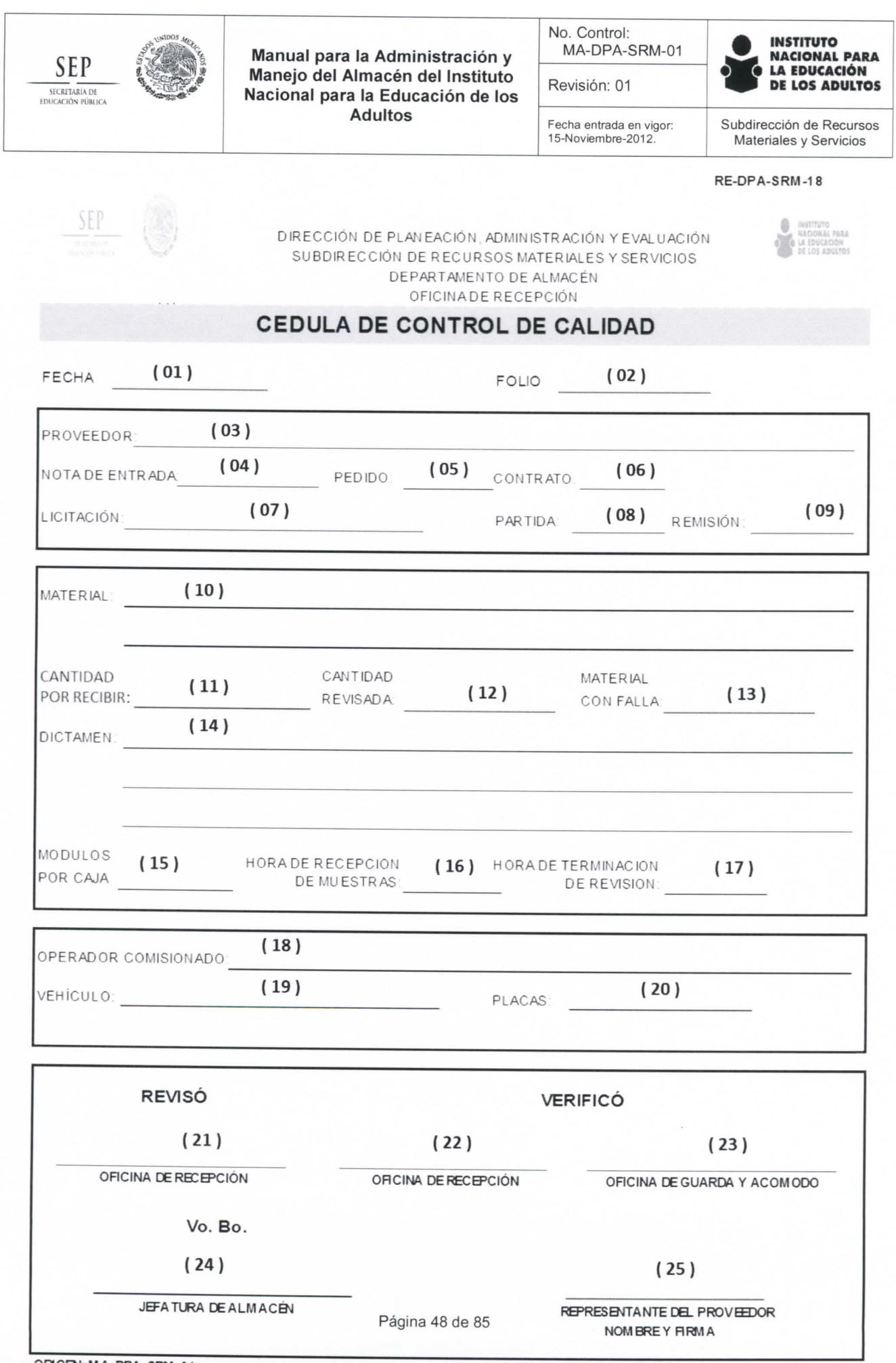

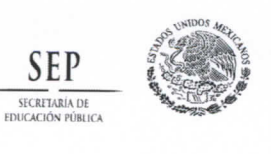

**No. Control: MA-DPA-SRM-01** 

Fecha entrada en vigor:<br>15 Noviembre-2012

**Revisión: 01** 

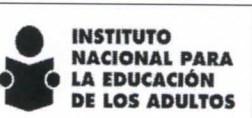

**Subdirección de Recursos Materiaies** y **Servicios** 

## Anexo 2. Cuadro Básico de Existencias en el Almacén.

### Instructivo de llenado.

 $\mathbb{F}$ 

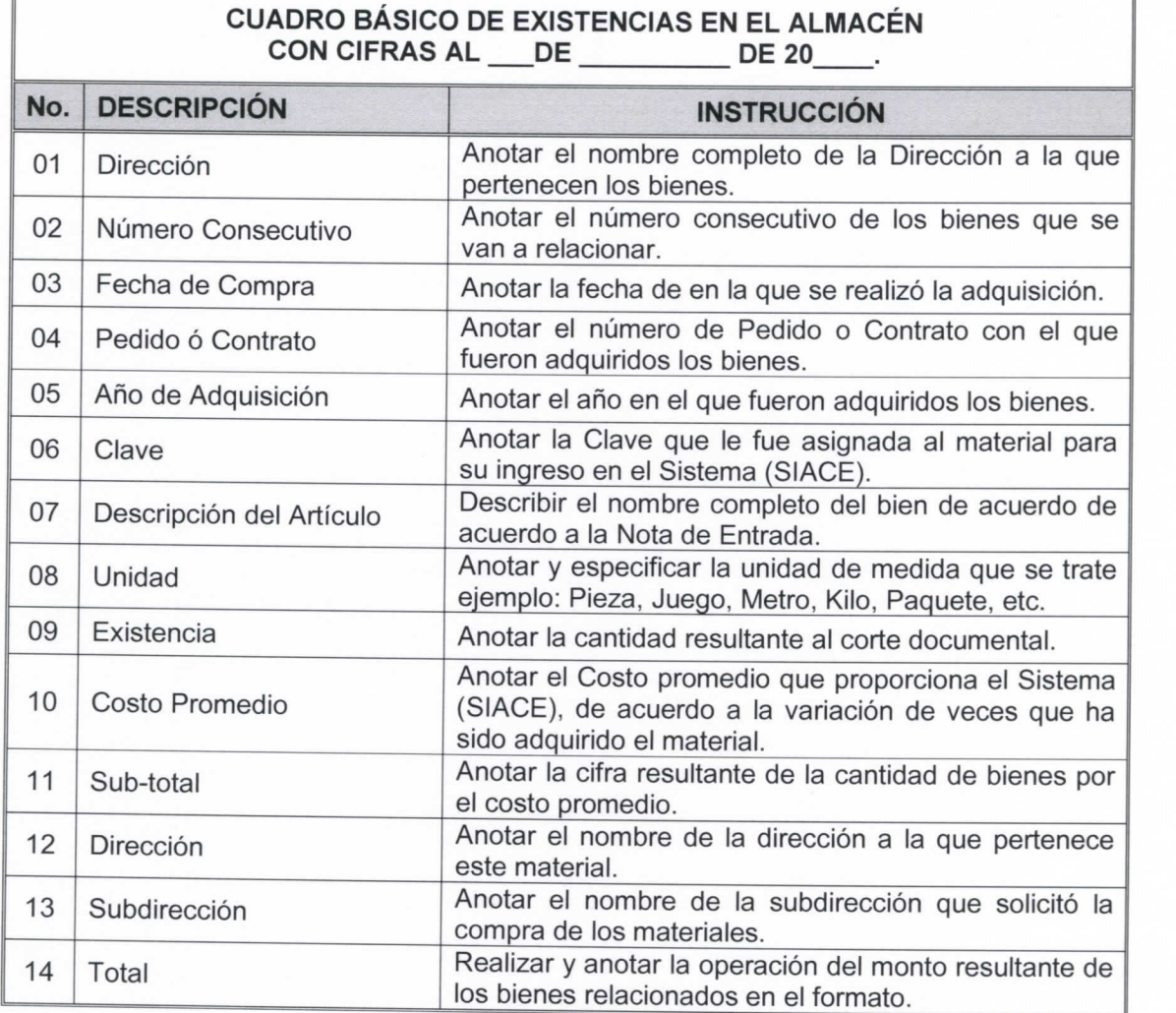

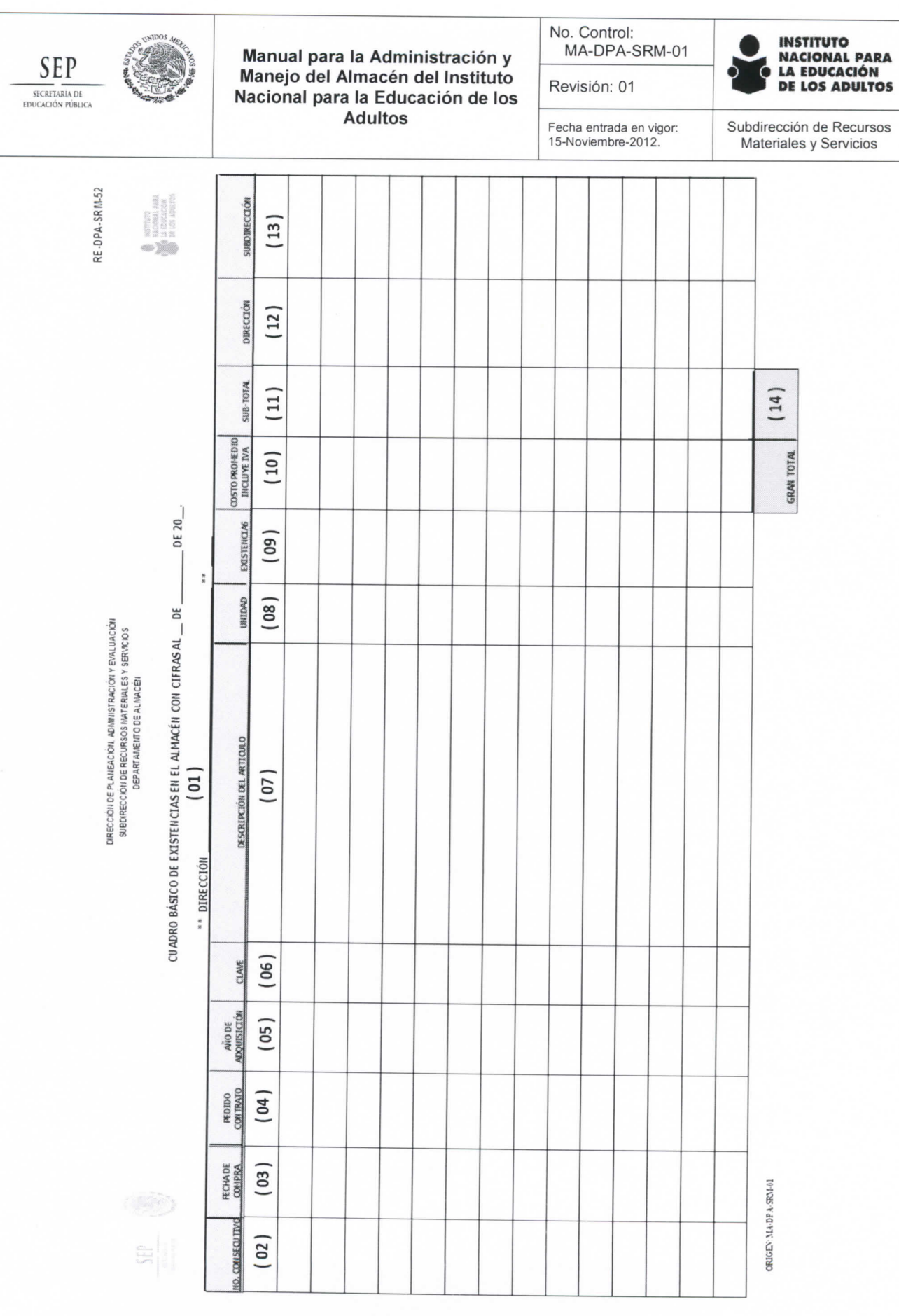

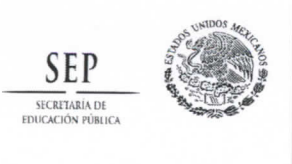

Manual para la Administración y Manejo del Almacén del Instituto Nacional para la Educación de los Adultos Fecha entrada en vigor:

— • • —

**No. Control: MA-DPA-SRM-01** 

**Revisión: 01** 

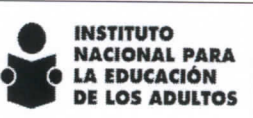

**Subdirección de Recursos Materiales y Servicios** 

# Anexo 3. Evaluación del Inventario Físico.

### Instructivo de llenado.

 $\overline{r}$ 

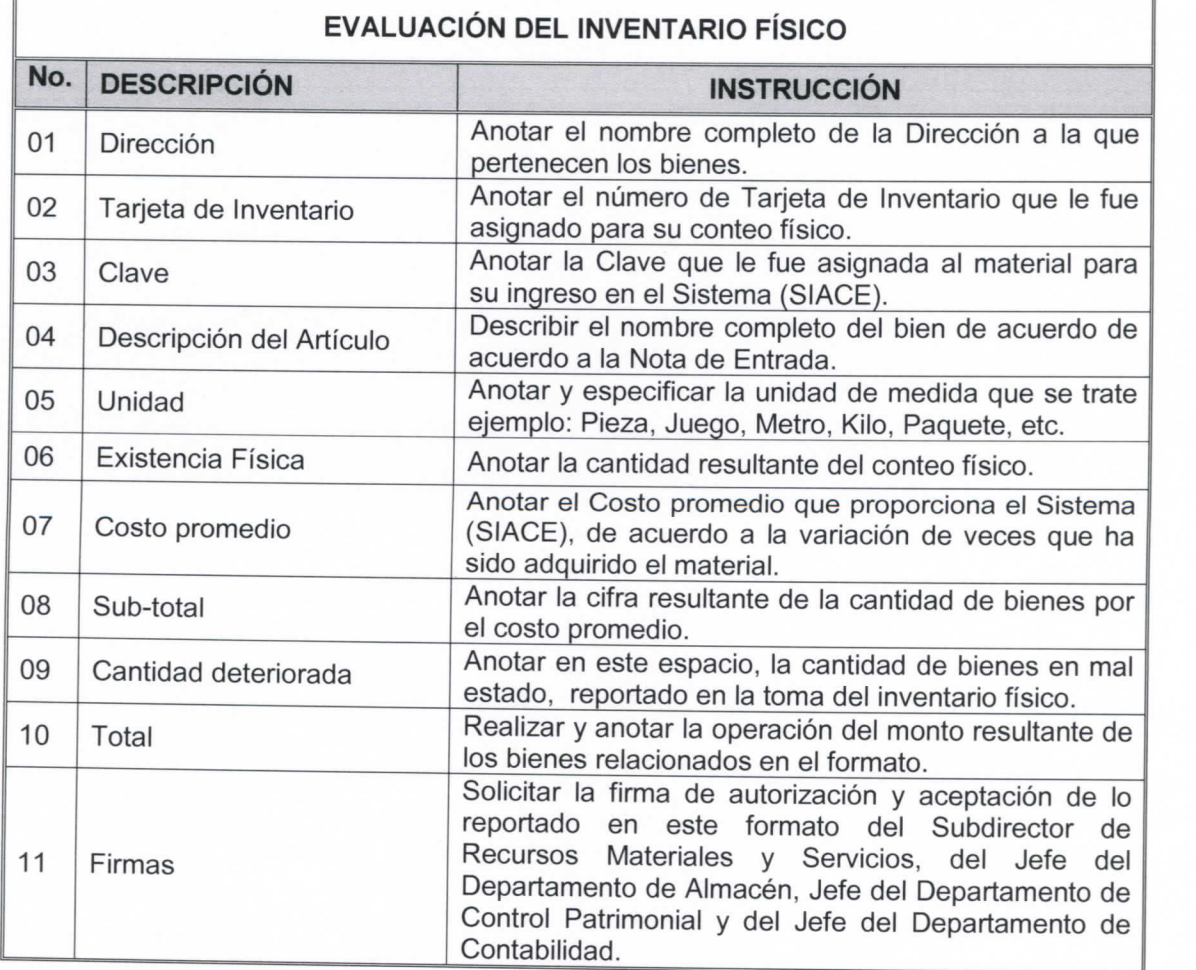

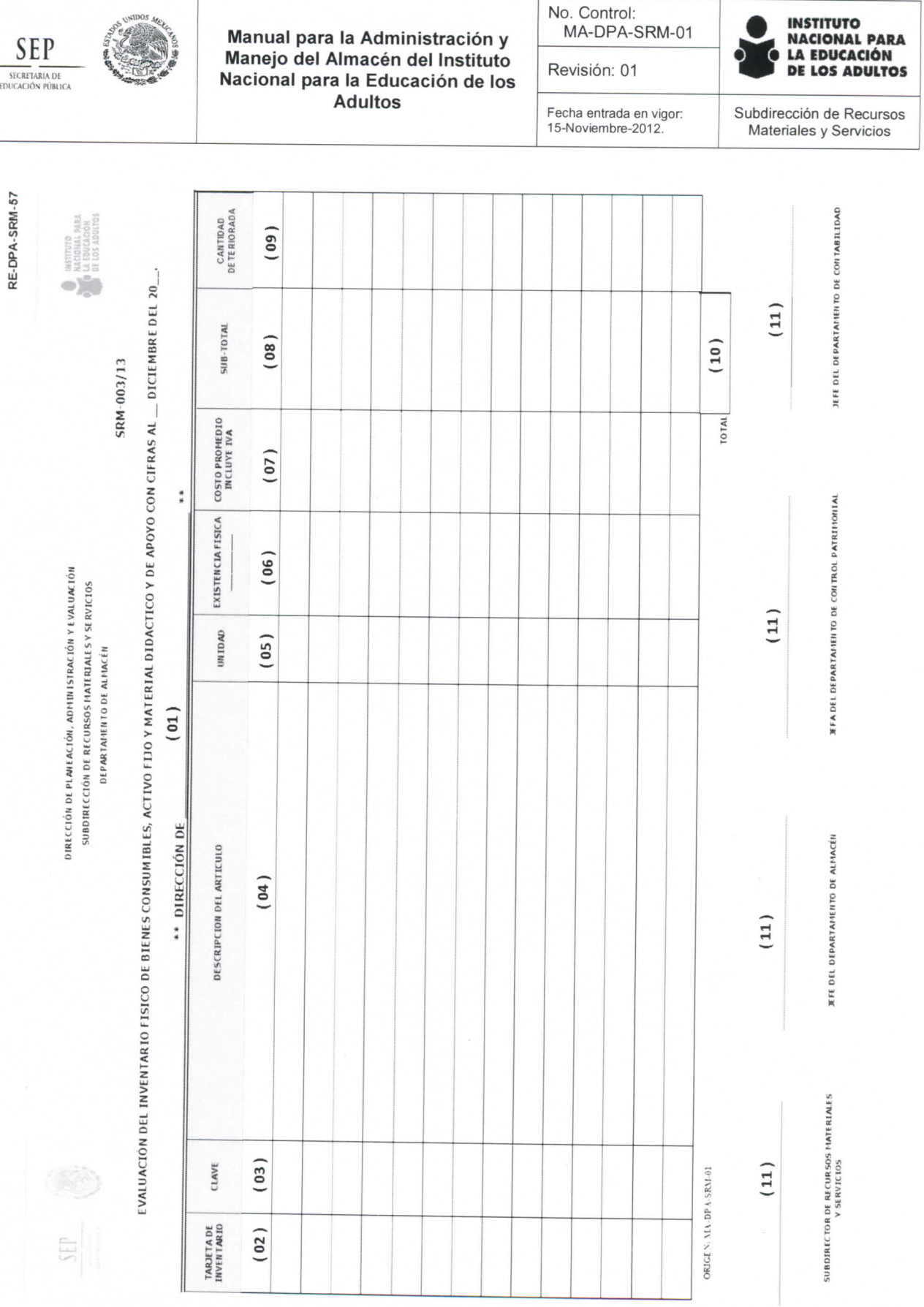

**Página 52 de 85** 

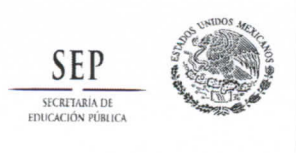

**No. Control: MA-DPA-SRM-01** 

Fecha entrada en vigor:<br>15-Noviembre-2012

**Revisión: 01** 

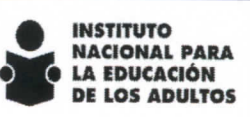

**Subdirección de Recursos Materiales y Servicios** 

Anexo 4. Informe de Bienes de Lento y Nulo Movimiento a Resguardo en el Almacén.

### Instructivo de llenado.

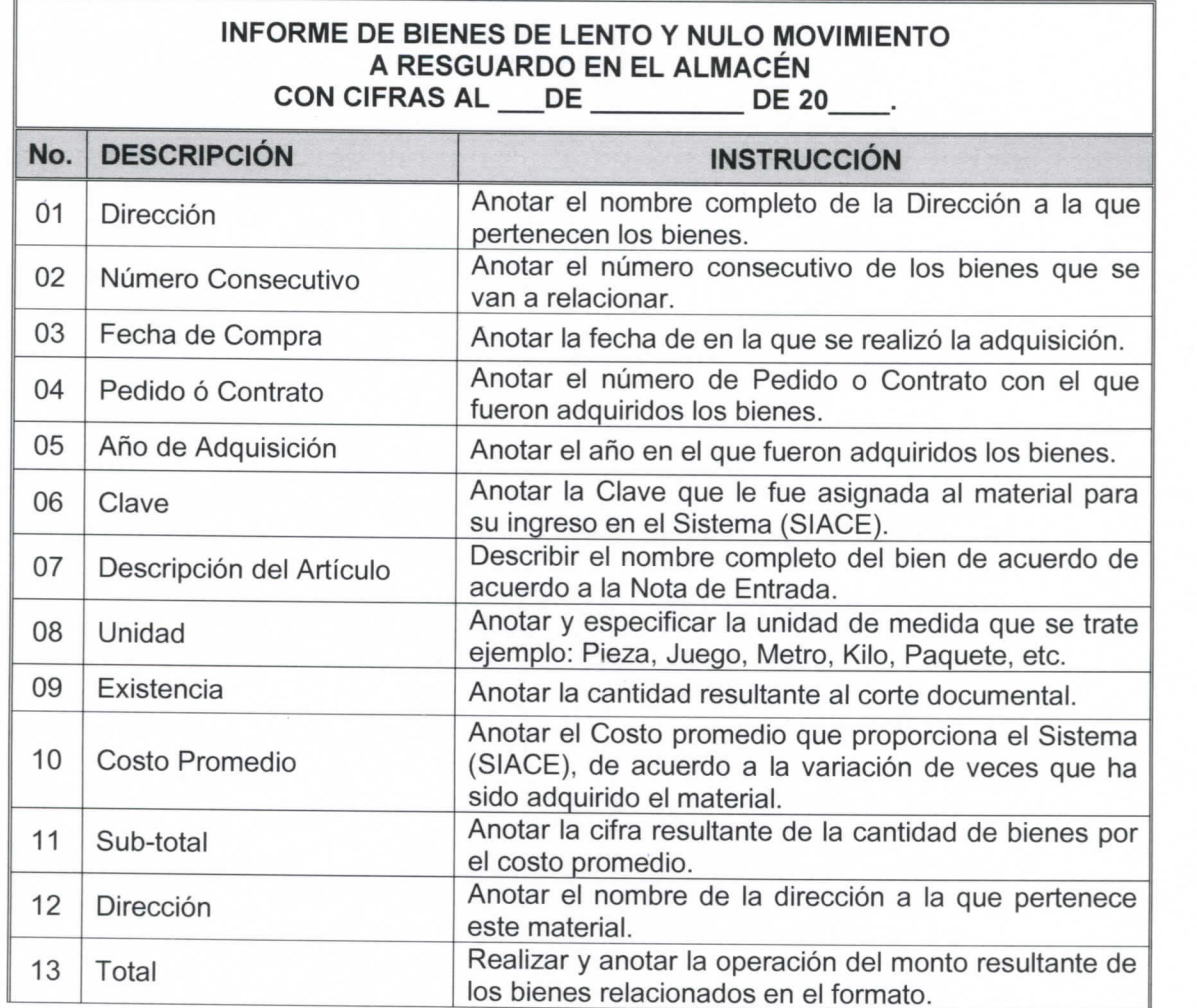

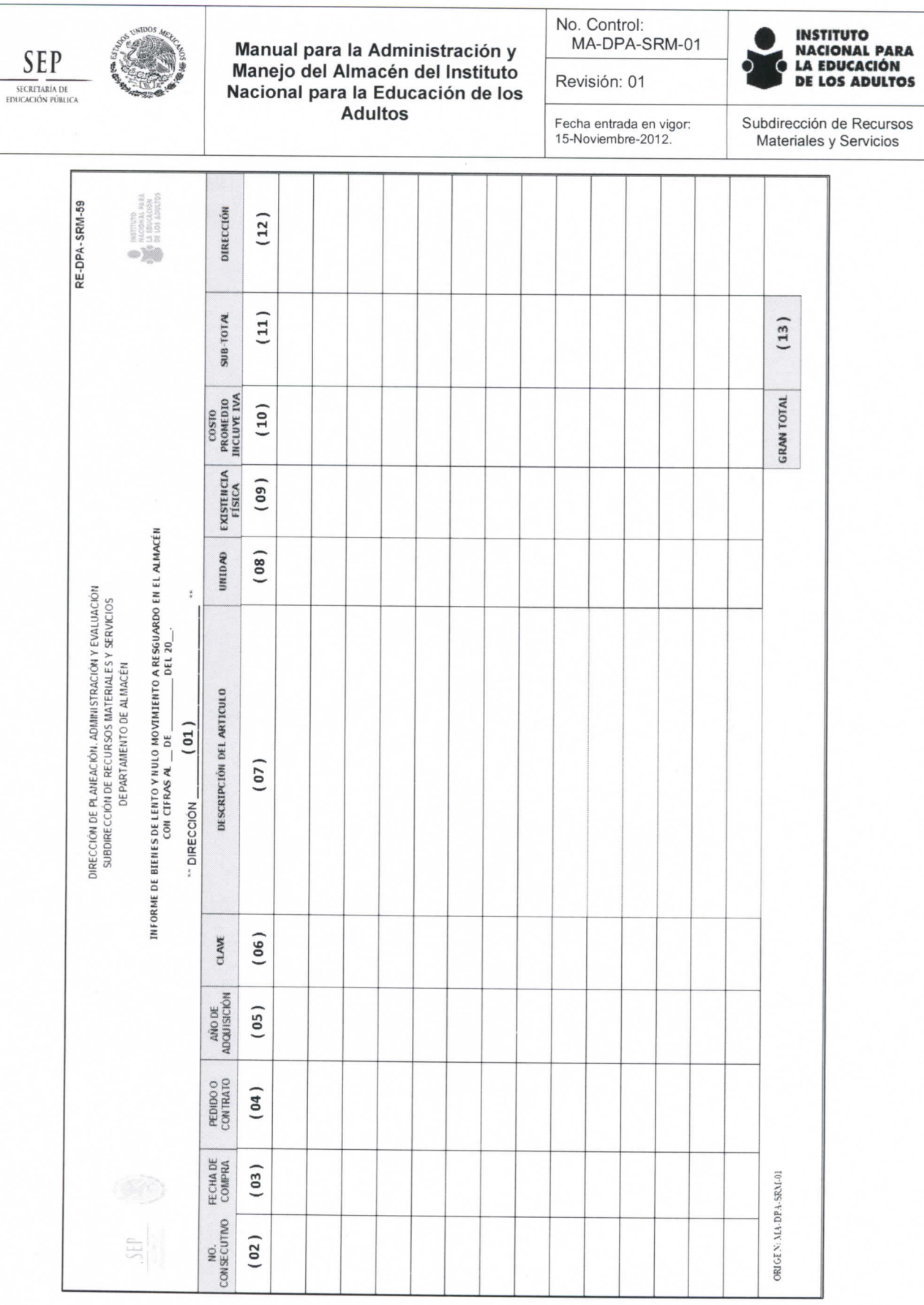

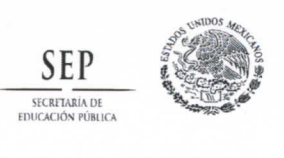

**No. Control: MA-DPA-SRM-01** 

Fecha entrada en vigor:<br>15-Noviembre-2012

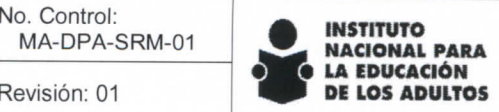

**Subdirección de Recurscs**  Materiales y Servicios

### Anexo 5. Informe de Envío de Bienes.

### Instructivo de llenado.

 $\overline{r}$ 

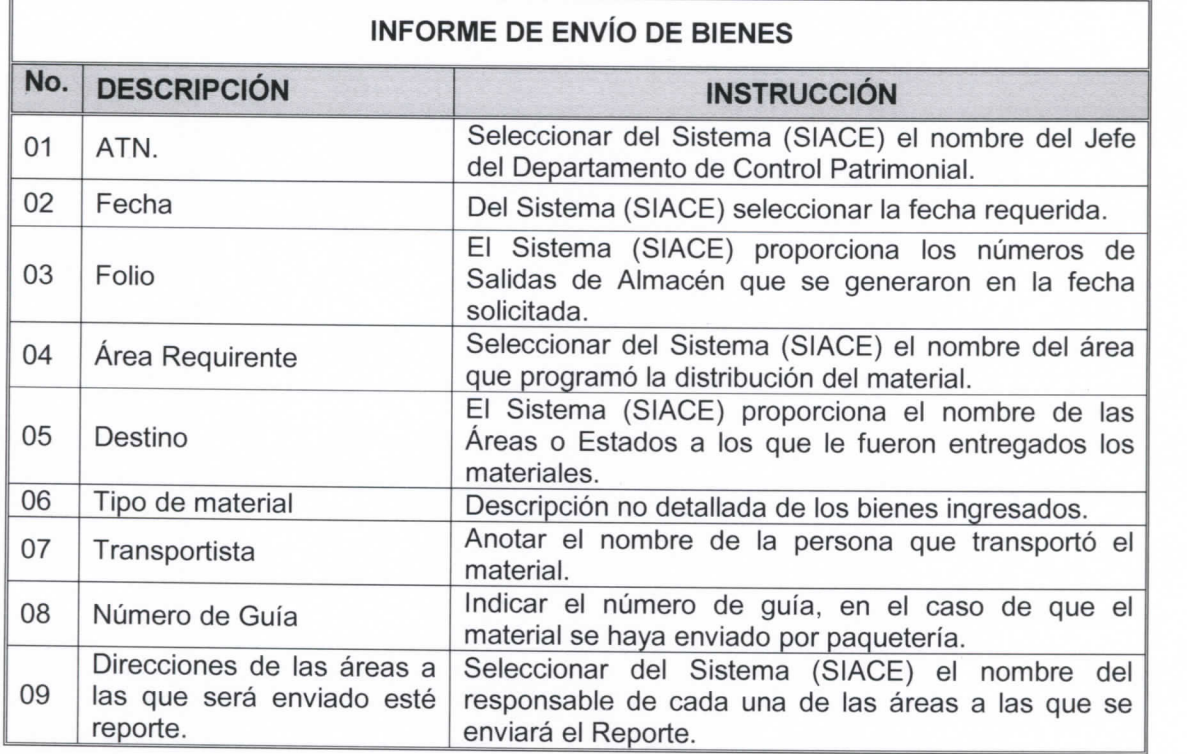

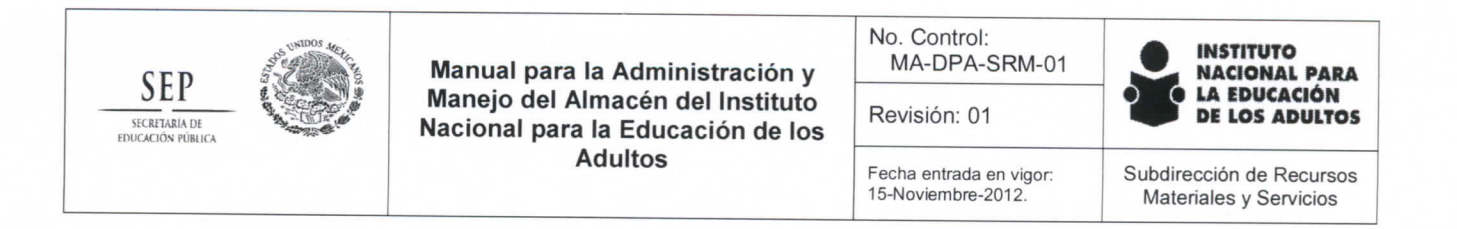

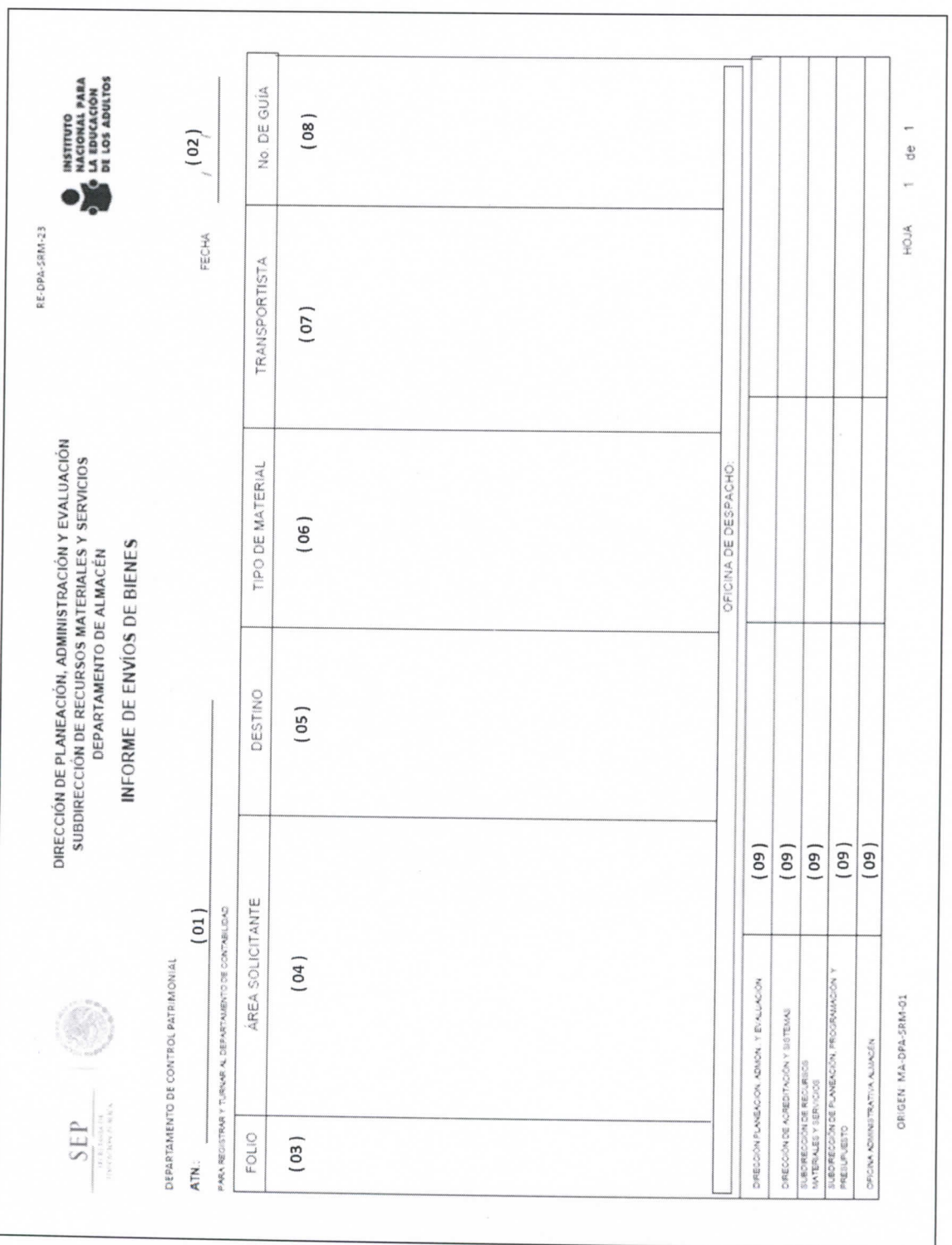

**Página 56 de 85** 

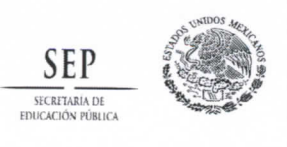

**No. Control: MA-DPA-SRM-01** 

**Revisión: 01** 

**INSTITUTO B ^ a** NACIONA L PAR A LA EDUCACIÓ N **^ P** DE LO S ADULTO S

Fecha entrada en vigor:<br><sup>15 Noviembre-2012</sub></sup>

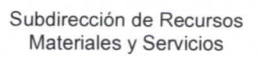

# Anexo 6. Inventario Fisico Rotativo de Bienes y Materiales.

### Instructivo de llenado.

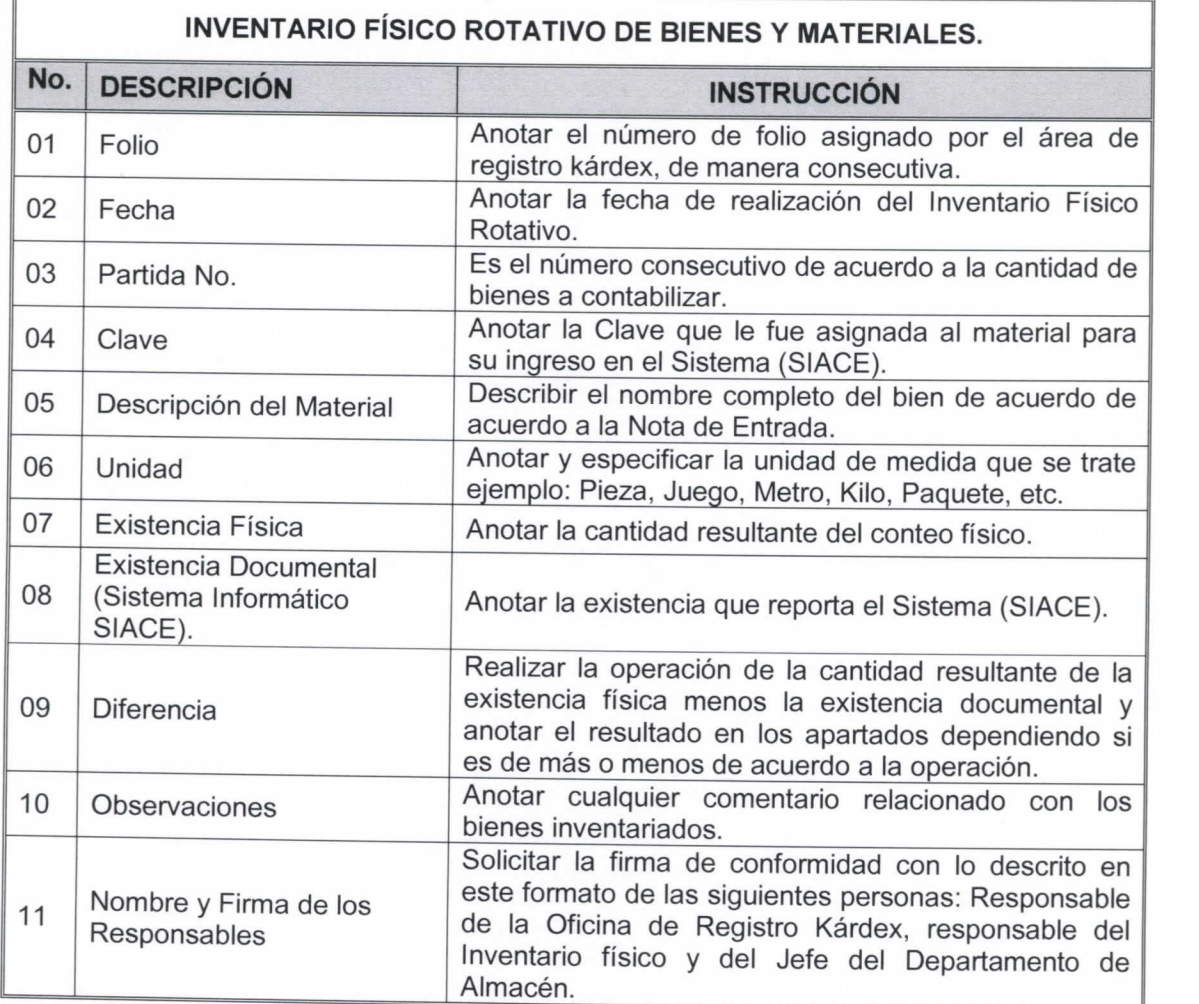

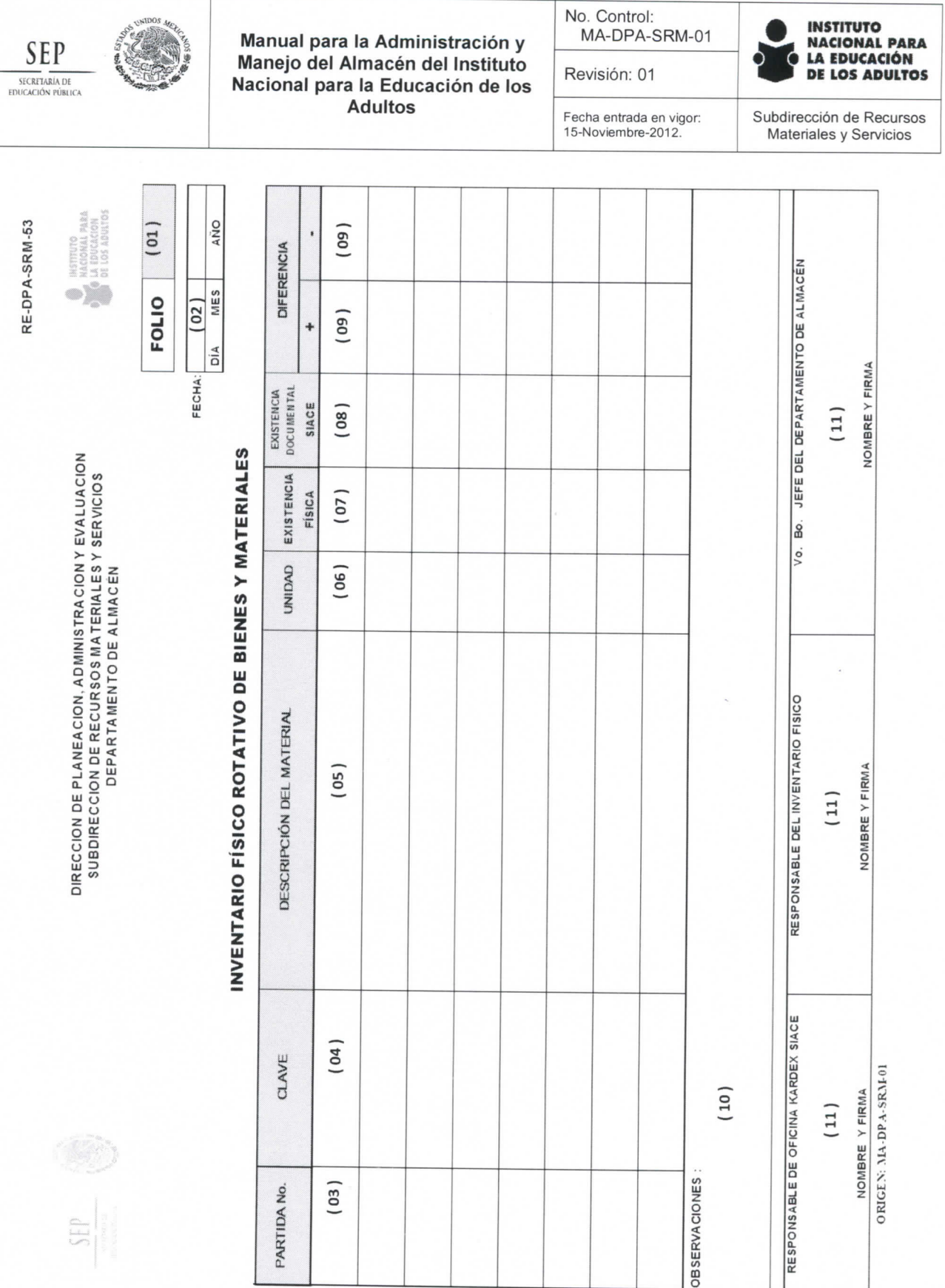

Anexo 7. Nota de Entrada al Almacén.

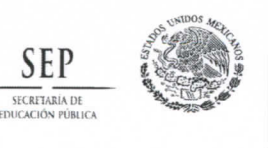

**No. Control: MA-DPA-SRM-01** 

Fecha entrada en vigor:<br>15-Noviembre-2012

**Revisión: 01** 

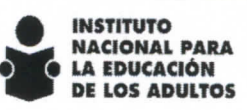

Subdirección de Recursos **Materiales y Servicios** 

### Instructivo de llenado.

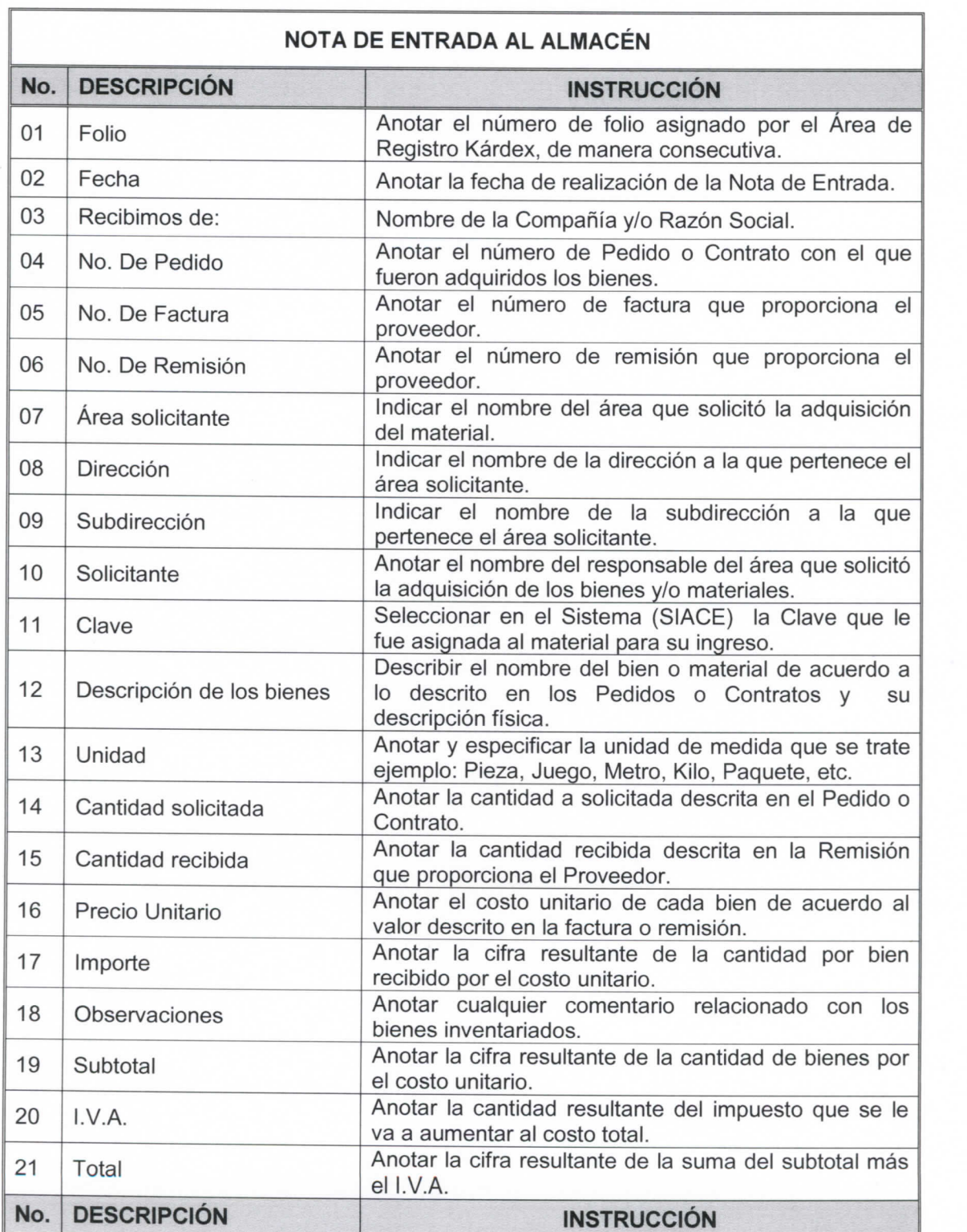

**Página 59 de 85** 

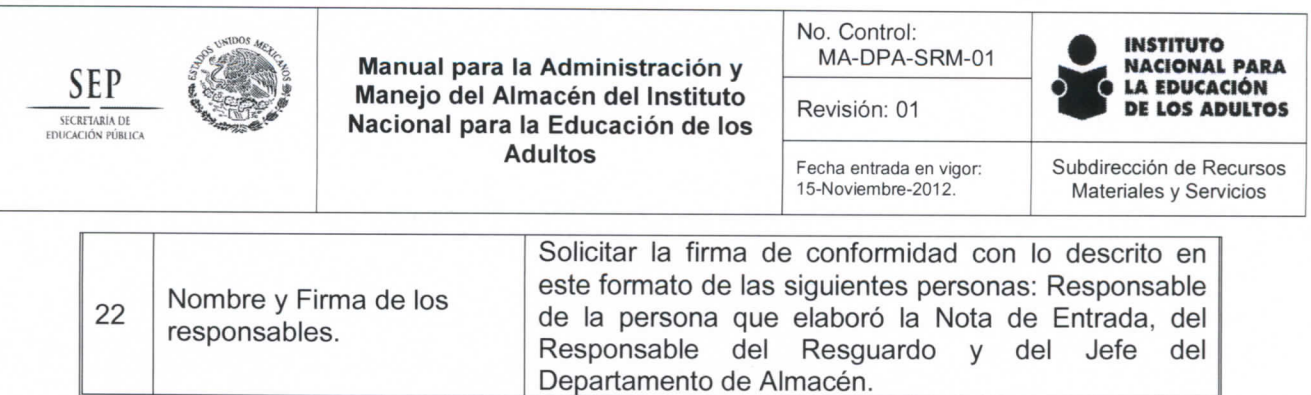

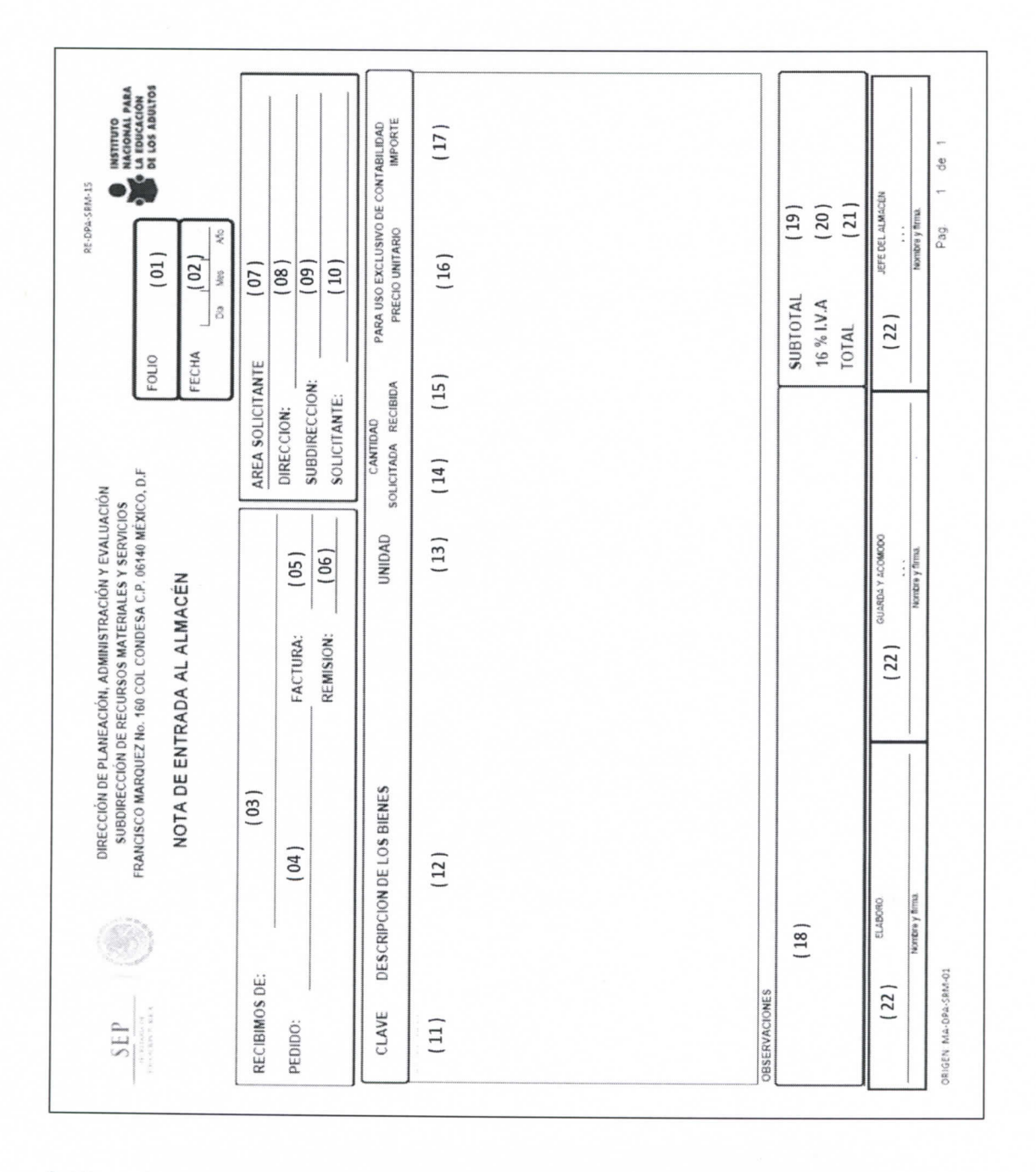

Anexo 8. Plano de localización que determina las zonas de los bienes por inventariar en el Almacén.

 $\sim$ 

**Página 60 de 85** 

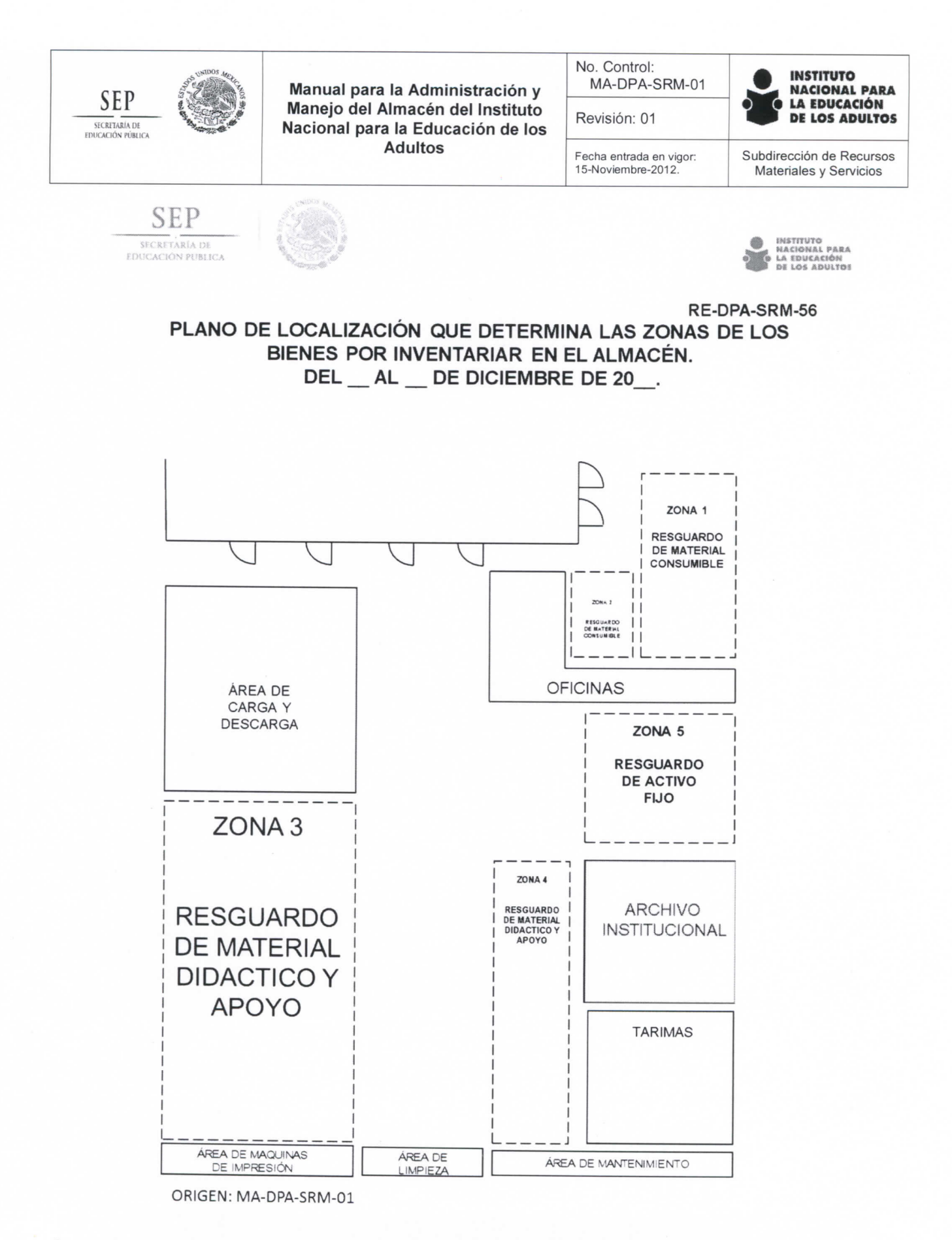

# Anexo 9. Recepción del Servicio de Transporte y Distribución de Bienes.

**Página 61 de 85** 

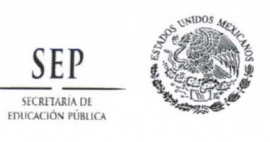

**No. Control: MA-DPA-SRM-01** 

Fech a entrada en **vigor:**  15-Ncviembre**-2012.** 

**Revisión: 01** 

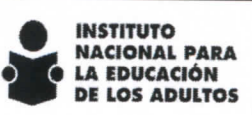

**Subdirección de Recursos Materiaies y Servicios** 

### Instructivo de llenado.

 $\overline{r}$ 

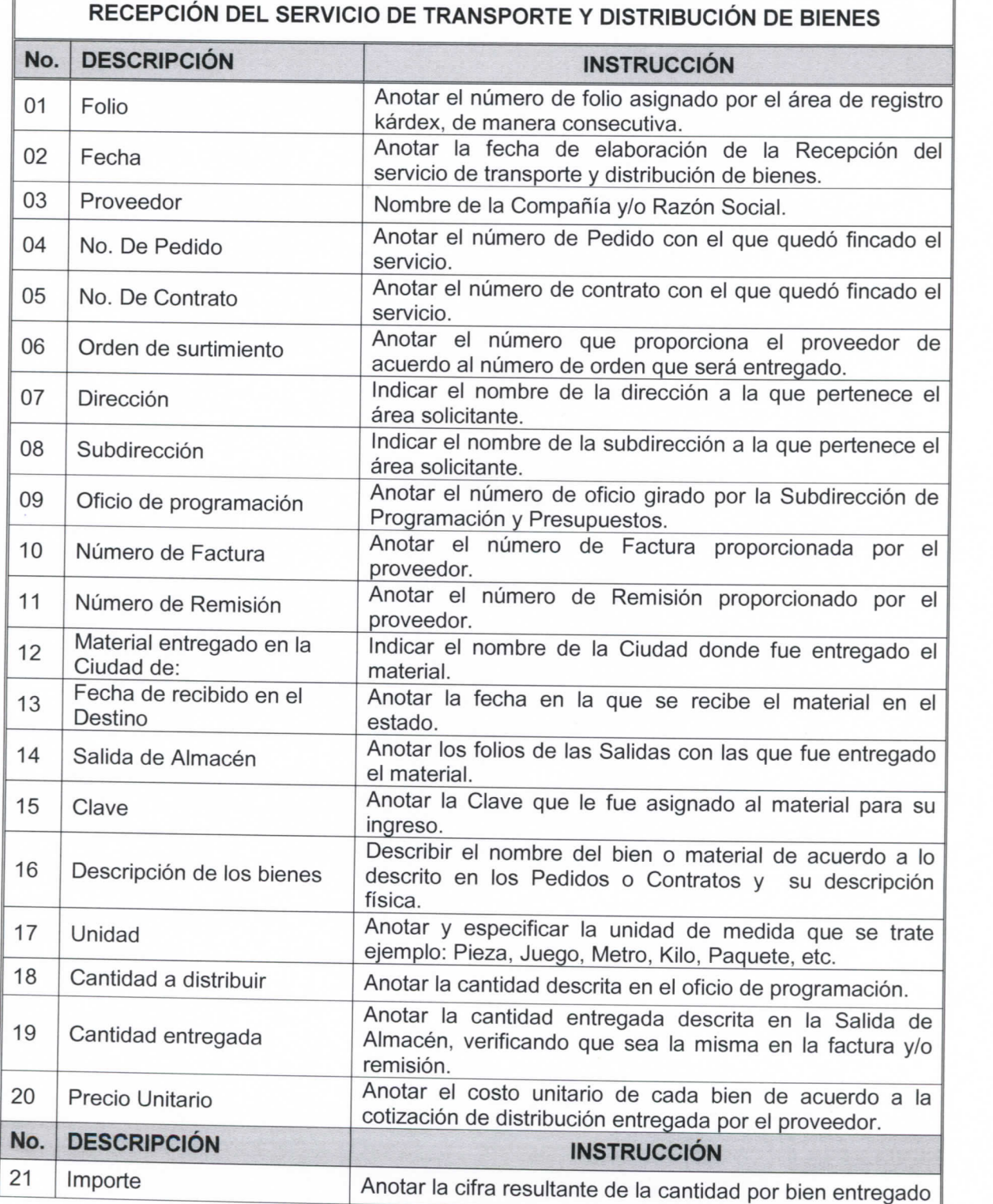

**Página 62 de 85** 

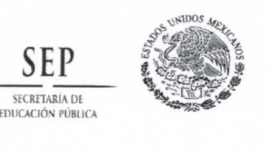

**No. Control: MA-DPA-SRM-01** 

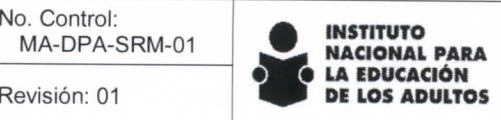

Fecha entrada en vigor:<br>15-Noviembre-2012

**Subdirección de Recursos Materiales** y **Servicios** 

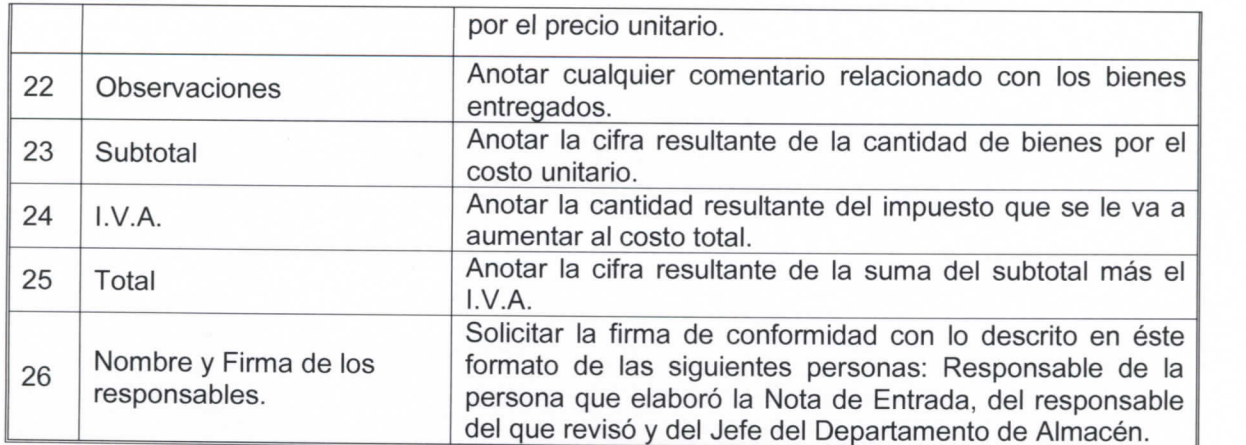

**Página 63 de 85** 

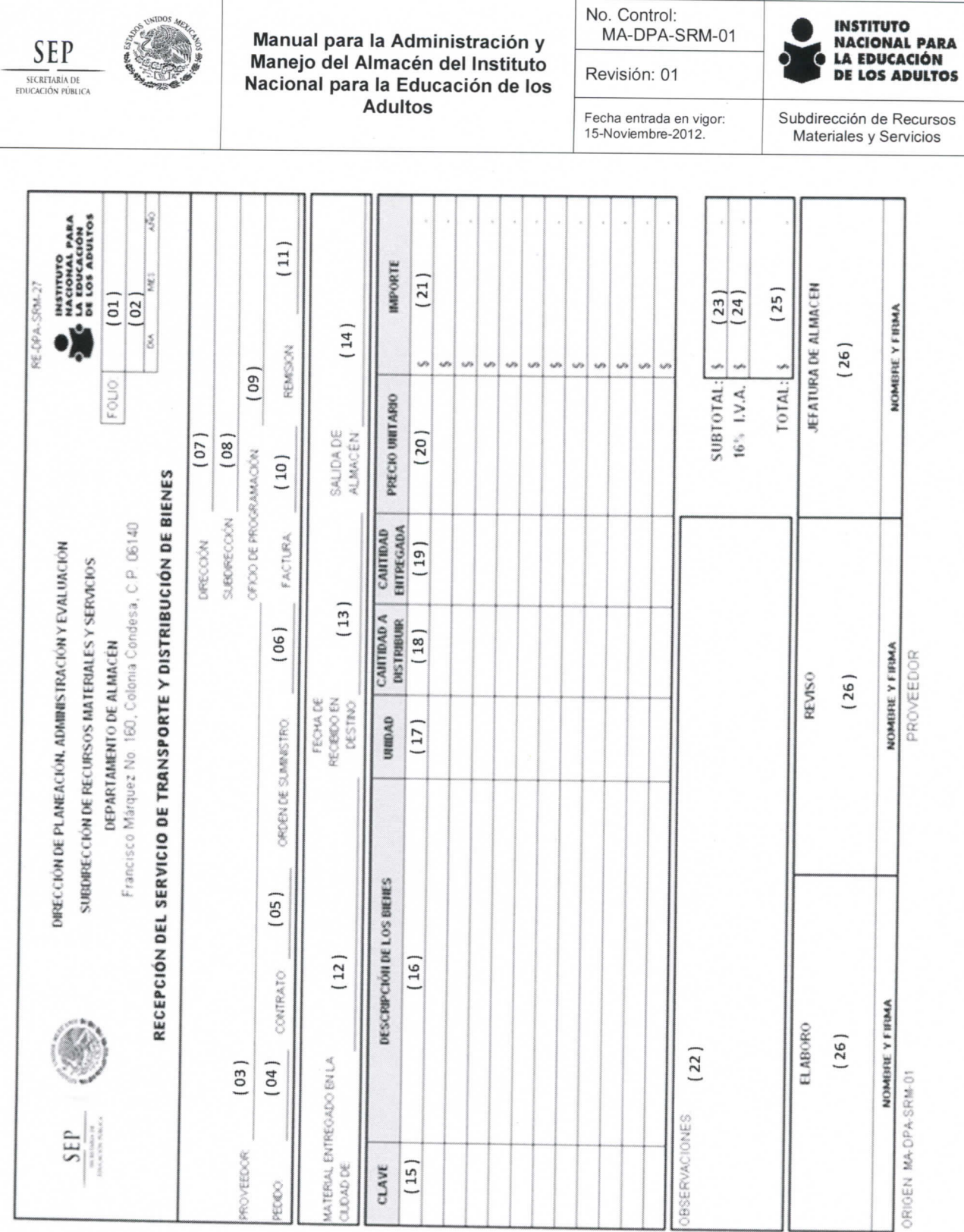

Anexo 10. Recibo de Custodia y Resguardo de Llaves.

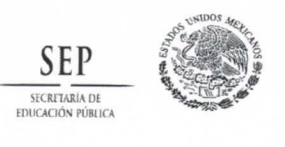

**No. Control: MA-DPA-SRM-01** 

Fecha entrada en vigor: 15-Noviembre-2012.

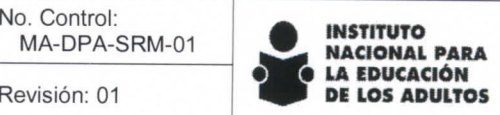

Subdirección de Recursos Materiales y Servicios

### Instructivo de llenado.

 $\mathbb{F}$ 

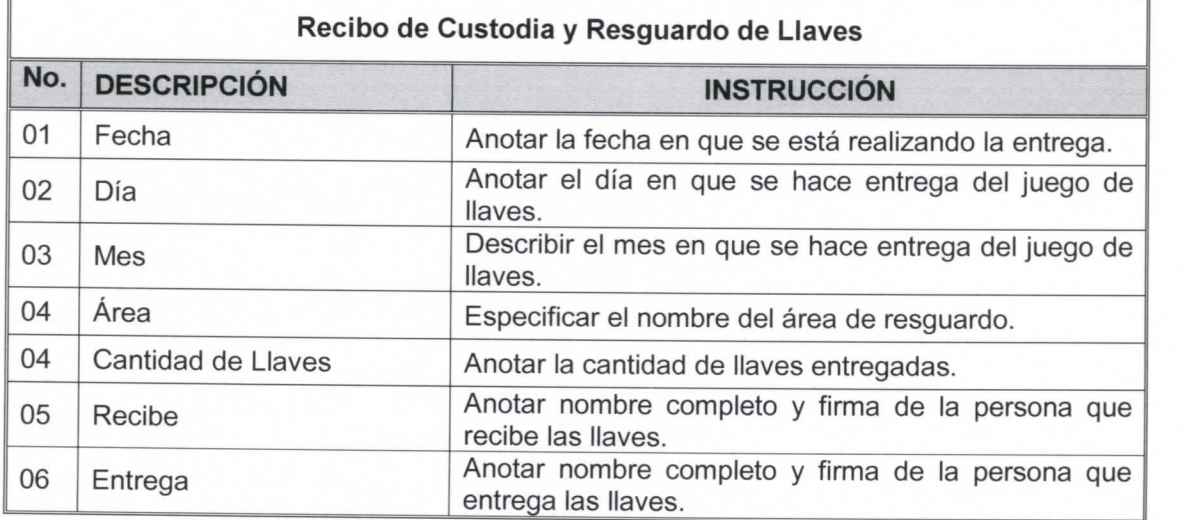

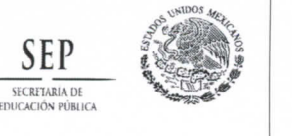

Fecha entrada en vigor: 15-Noviembre-2012 .

**Subdirección de Recursos Materiaies y Servicios** 

#### RE-DP.A-SRM**-59**

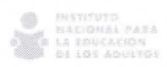

**Z015. M o del Generalísimo José María Moretes** y **Pavón"** 

Fecha: del 20 <u>del</u> 20 **del** 20 **del** 20 **del** 20 **del** 20 **del** 20 **del** 20 **del** 20 **del** 20 **del** 20 **del** 20 **del** 20 **del** 20 **del** 20 **del** 20 **del** 20 **del** 20 **del** 20 **del** 20 **del** 20 **del** 20 **del** 20 **del** 20

### RECIB O

### CUSTODIA Y RESGUARDO DE LLAVES

A partir del día \_\_\_\_ de \_\_\_\_\_\_\_ del año \_\_\_, se hace entrega de \_ **juegos de llave (s) de ia (s) puerta (s) de acceso principal a la (s) área (s)**  restringida (s) de: \_\_\_\_\_\_\_\_\_\_\_\_\_\_\_\_\_ donde se encuentra el material: **que son bienes adquiridos por ei Instituto Nacional para la**  Educación de los Adultos, para la cual se le hace entrega siendo el que recibe **responsable y del uso futuro que se le dé a dichas llaves.** 

**Obligándose a regresarlas con toda oportunidad en el momento en el que se les solicite.** 

**Lo anterior con fundamento en los Artículo 7 y 8, fracción I, III y IV de la Ley Federal de Responsabilidades Administiativas de ios Servidores Públicos**  (Útima Reforma DOF 14-07-2014), en caso de no cumplir con lo establecido se aplicarán las **sanciones correspondientes que dicte la ley.** 

#### ENTREGA RECIBE

**Nombre y Firma Nombre y Firma** 

Nota: Persona que recibe las llaves, se anexa copia de identificación (IFE).

**Página 66 de 85** 

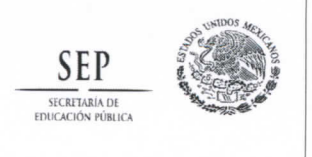

Manual para la Administración y Manual para la Administración y<br>
Manejo del Almacén del Instituto Revisión: 01 **DE LOS ADULTOS** Nacional para la Educación de los Adultos

**No. Control: MA-DPA-SRM-01** 

**INSTITUTO** NACIONAL PARA<br>CLA EDUCACIÓN<br>DE LOS ADULTOS

Fecha entrada en vigor:<br>15-Noviembre-2012

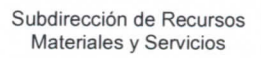

# Anexo 11. Relación de Bienes por Inventariar.

### Instructivo de llenado.

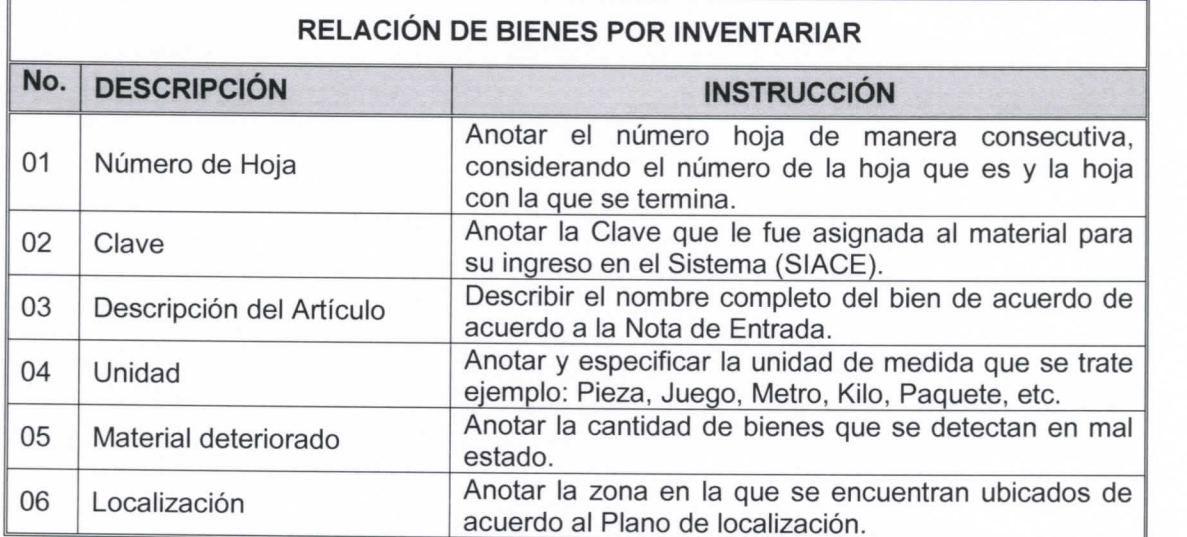

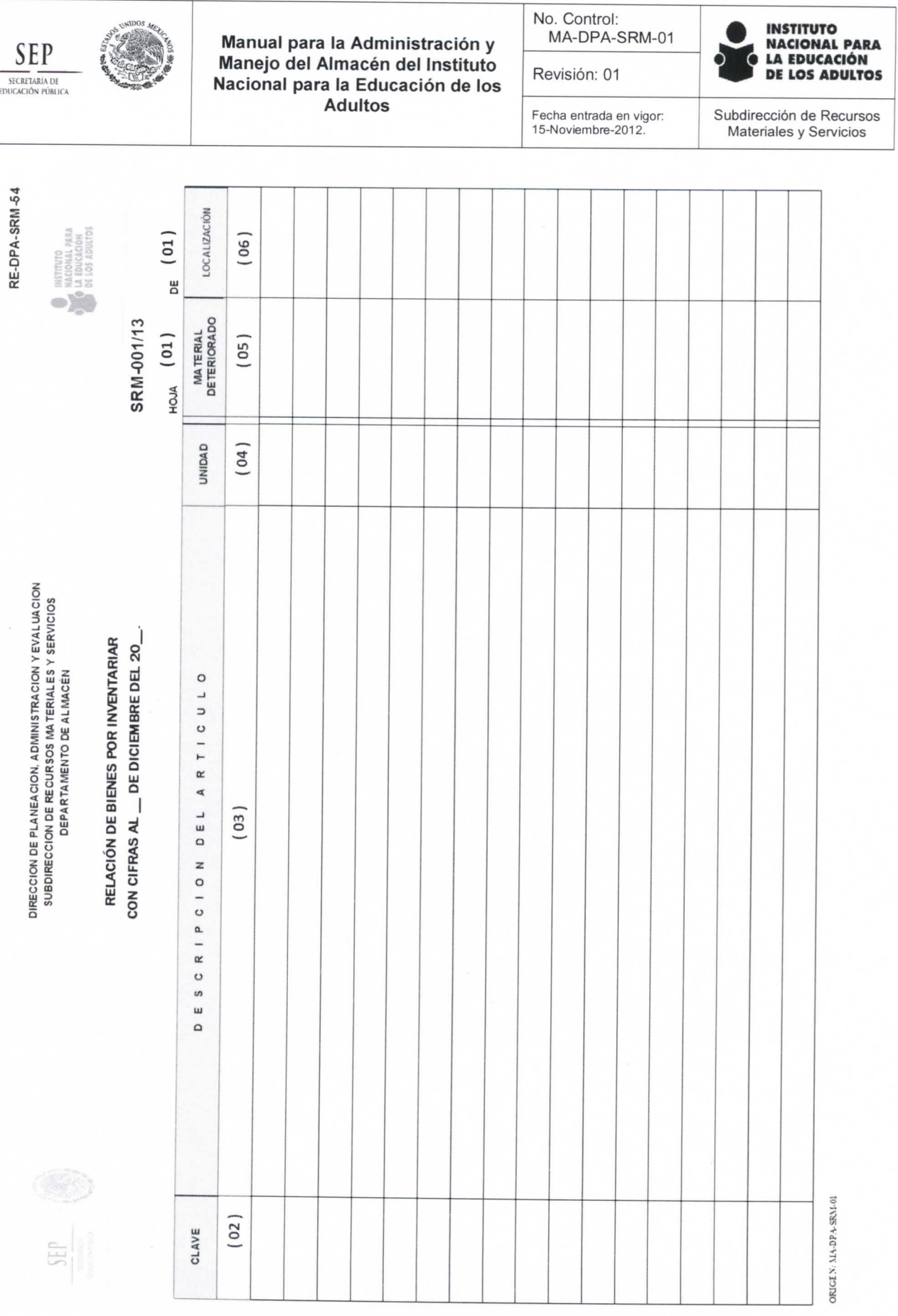

**Página 68 de 85** 

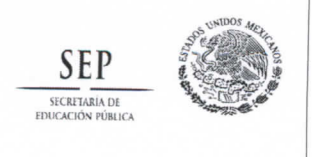

**No. Control: MA-DPA-SRM-01** 

Fecha entrada en vigor:

**Revisión: 01** 

**gelativa INSTITUTO NACIONAL PARA** 

**Subdirección de Recursos Materiaies** y **Servicios** 

# Anexo 12. Reporte de Bienes rechazados al Proveedor

### instructivo de llenado.

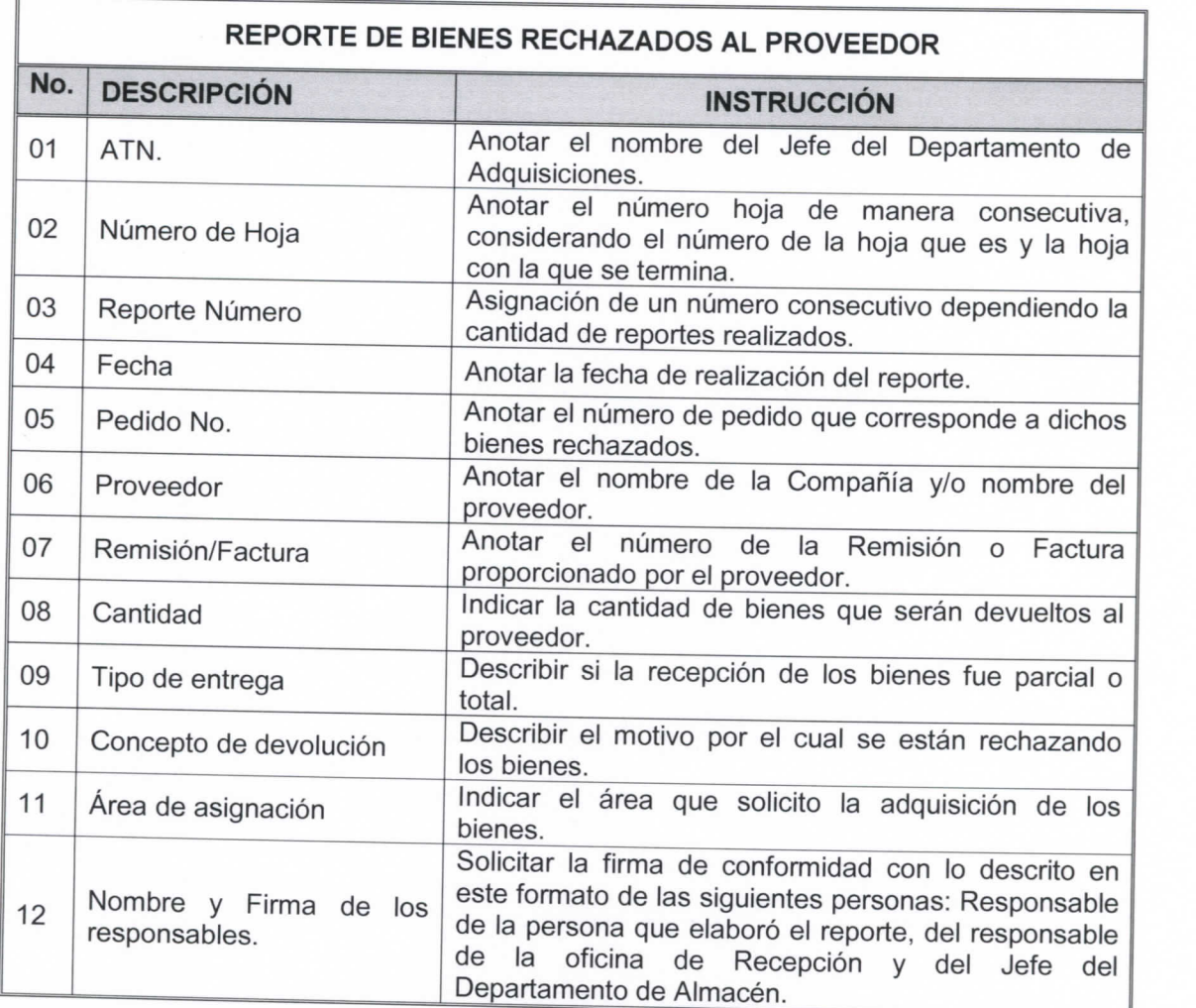

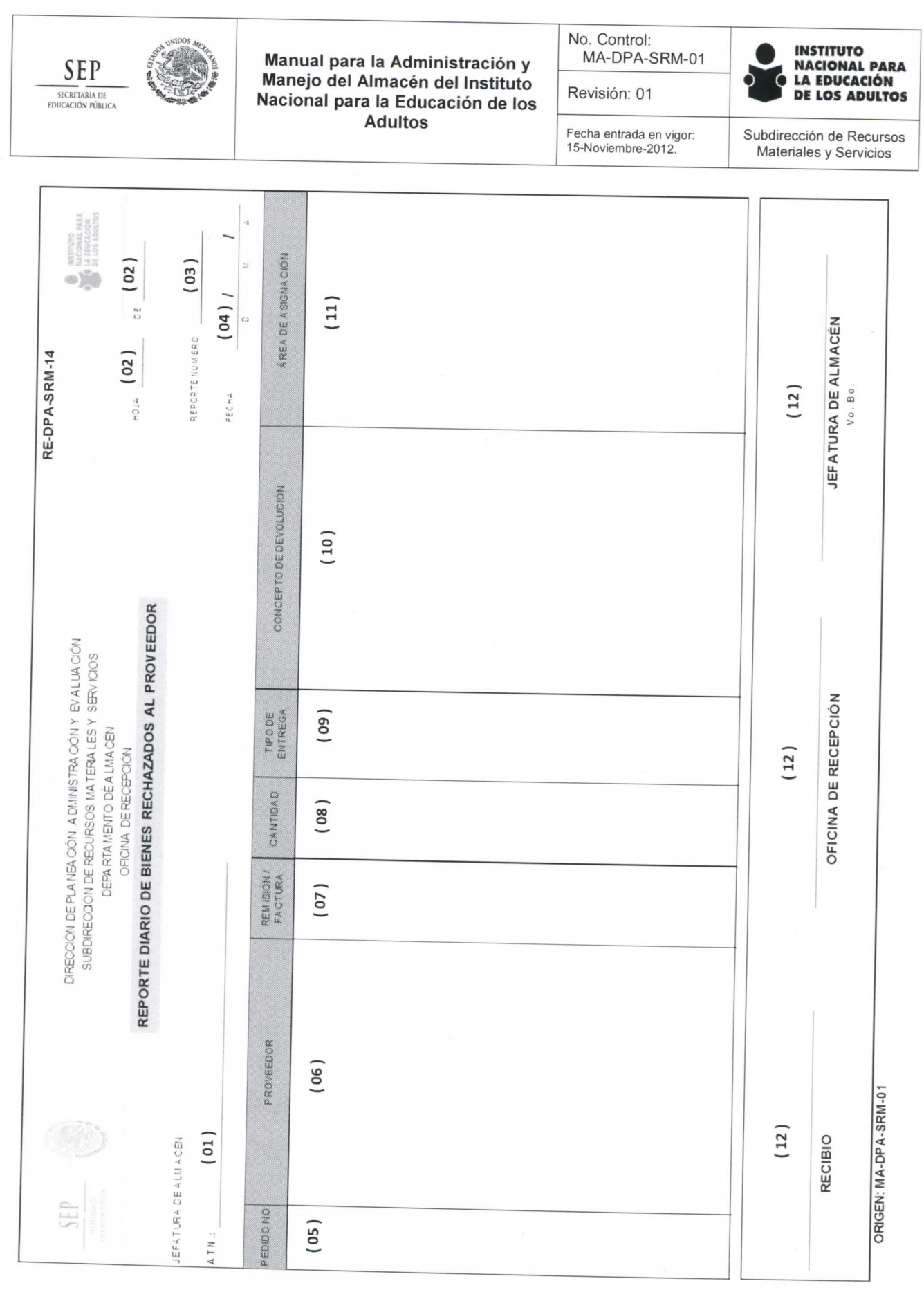

**Página 70 de 85** 

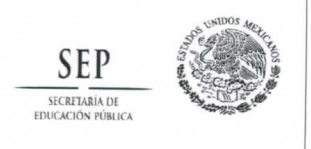

**No. Control: MA-DPA-SRM-01** 

Fecha entrada en vigor:

**Revisión: 01** 

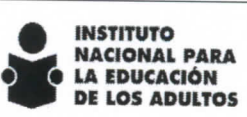

**Subdirección de Recursos Materiales Recursos** 

### Anexo 13. Reporte de Entradas.

### Instructivo de llenado.

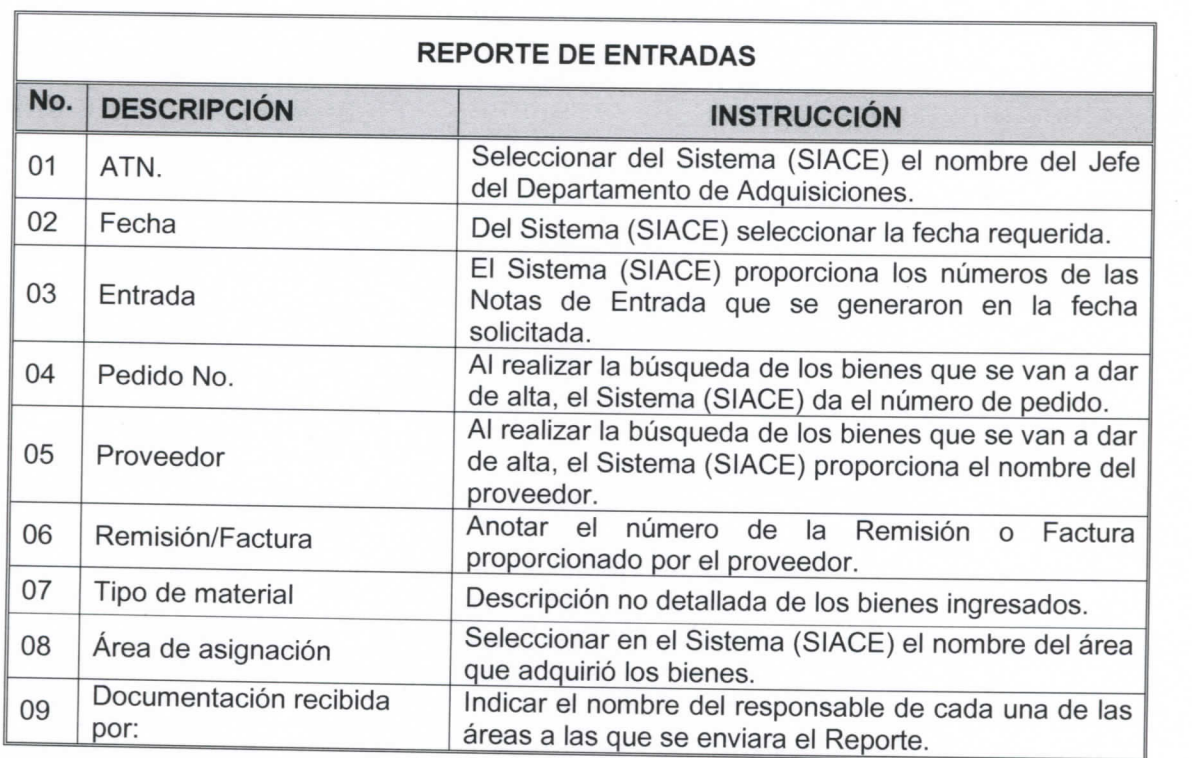

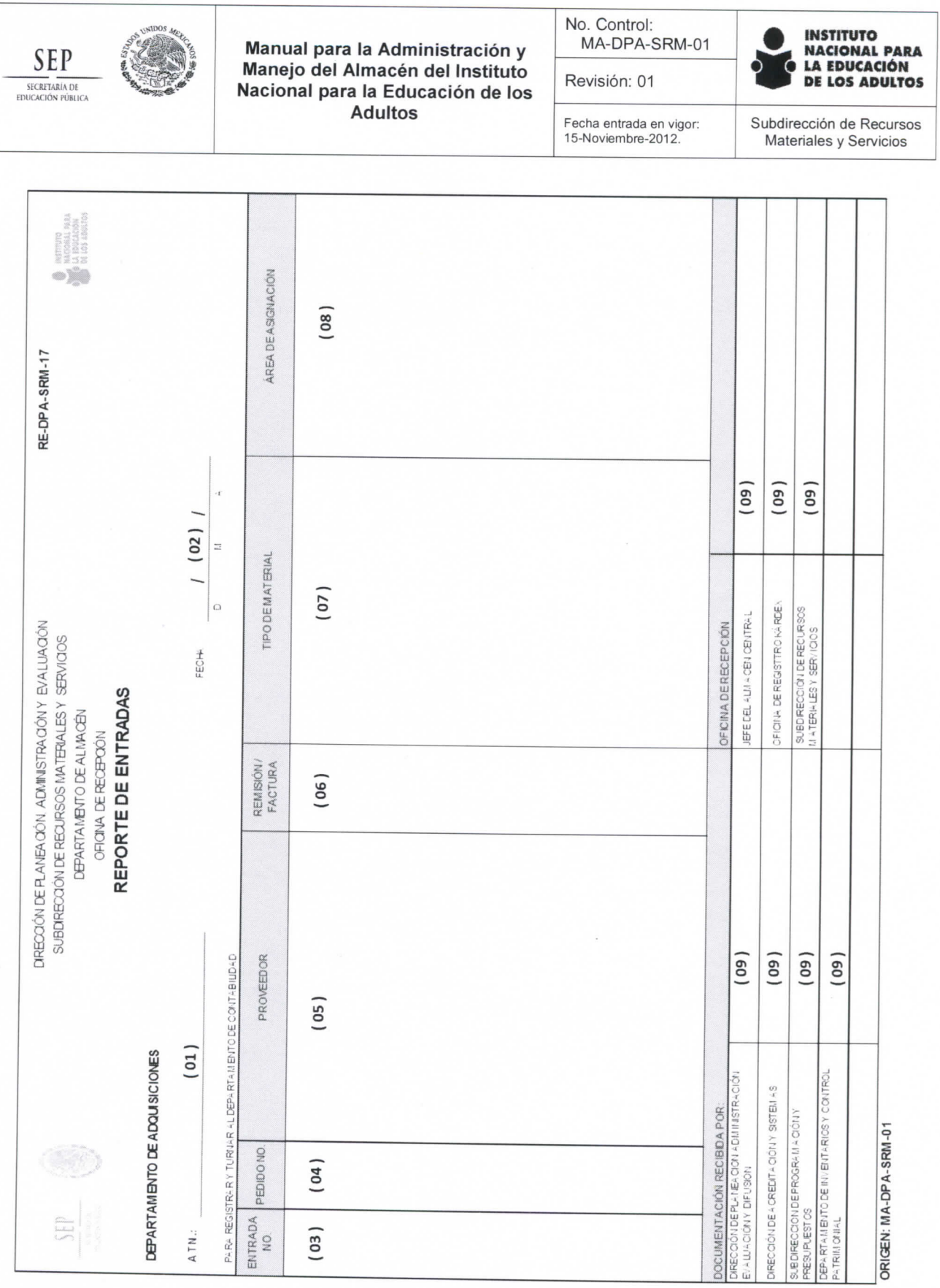

# Anexo 14. Reporte Diario del Servicio de Transporte y Distribución de Bienes.

**Página 72 de 85**
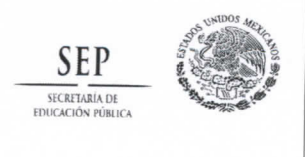

**No. Control: MA-DPA-SRM-01** 

Fecha entrada en vigor:

**Revisión: 01** 

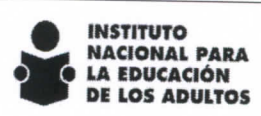

**Subdirección de Recursos** 

## instructivo de llenado.

 $\mathbb{F}$ 

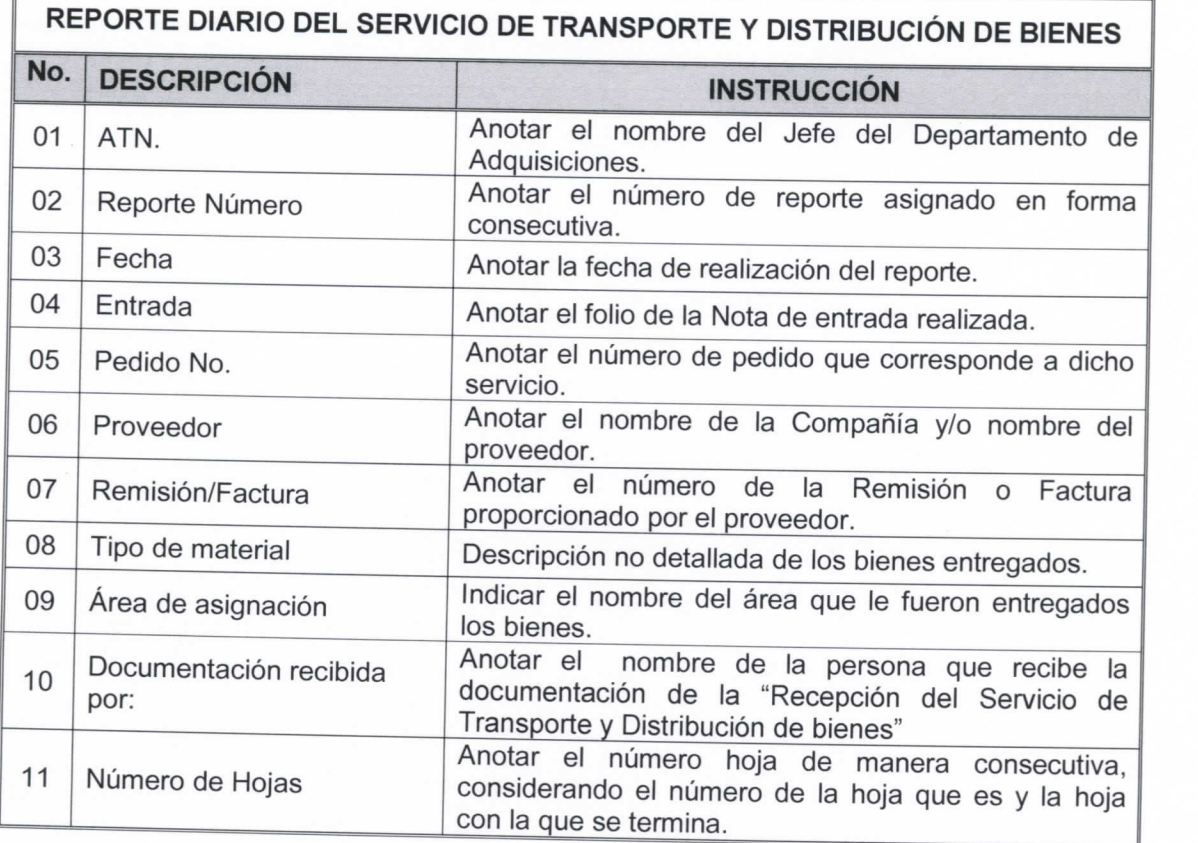

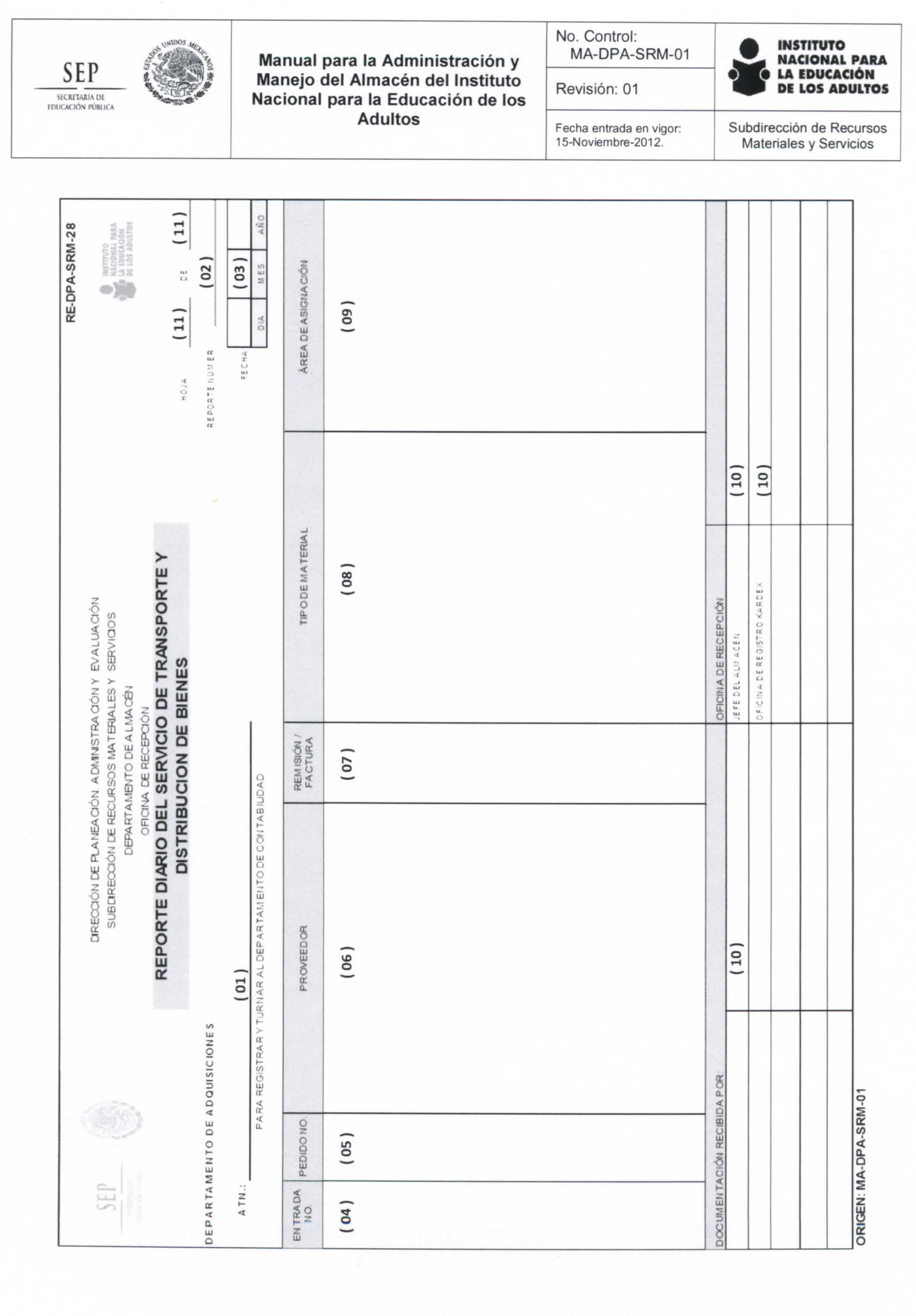

Página 74 de 85

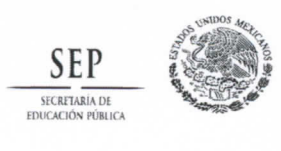

**No. Control: MA-DPA-SRM-01** 

**Revisión: 01** 

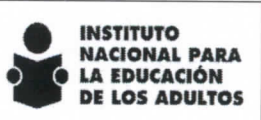

Fecha entrada en vigor:<br>15-Noviembre-2012

#### **Subdirección de Recursos Materiales y Servicios**

### Anexo 15. Resultado de Conteos.

### instructivo de llenado.

 $\overline{r}$ 

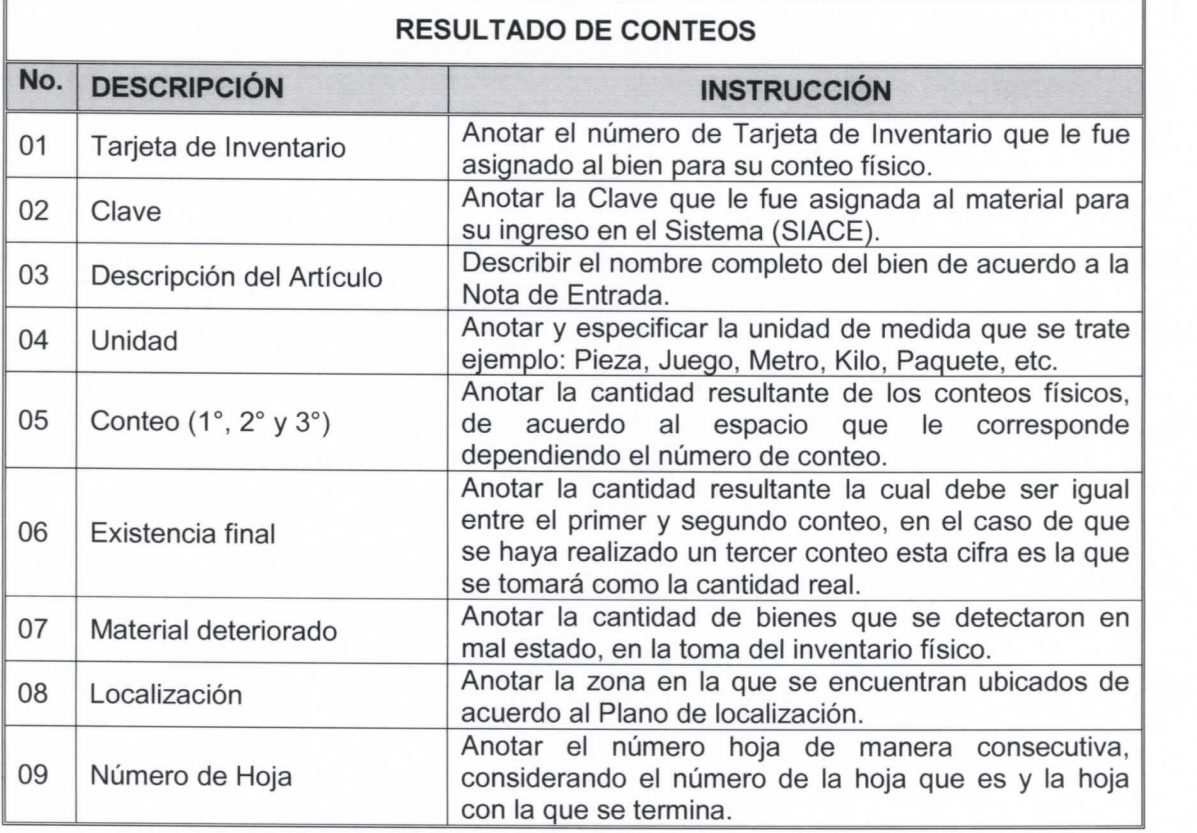

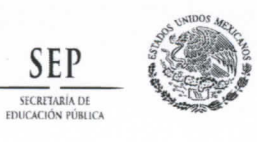

No. Control: MA-DPA-SRM-01 Revisión: 01

Fecha entrada en vigor:<br>15-Noviembre-2012.

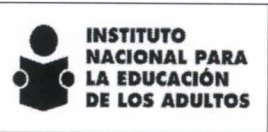

Subdirección de Recursos<br>Materiales y Servicios

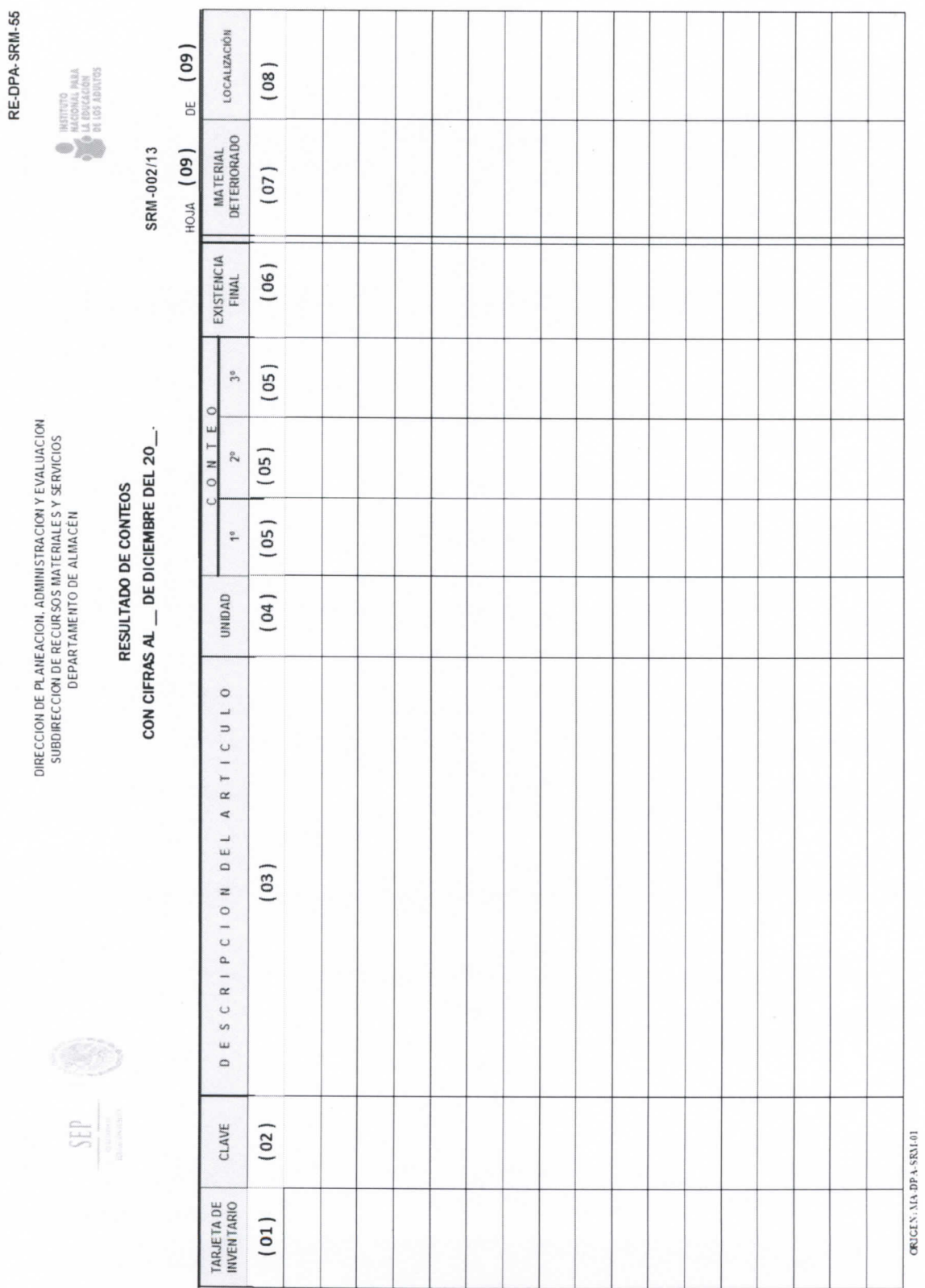

Página 76 de 85

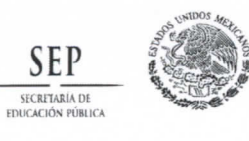

**No. Control: MA-DPA-SRM-01** 

<sup>-</sup>echa entrada en vigor:<br>I5-Noviembre-2012.

**Revisión: 01** 

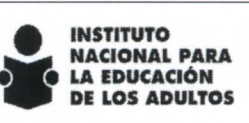

Subdirección de Recursos **Materiales y Servicios** 

#### Anexo 16. Salida de Almacén.

#### Instructivo de llenado.

 $\overline{\phantom{a}}$ 

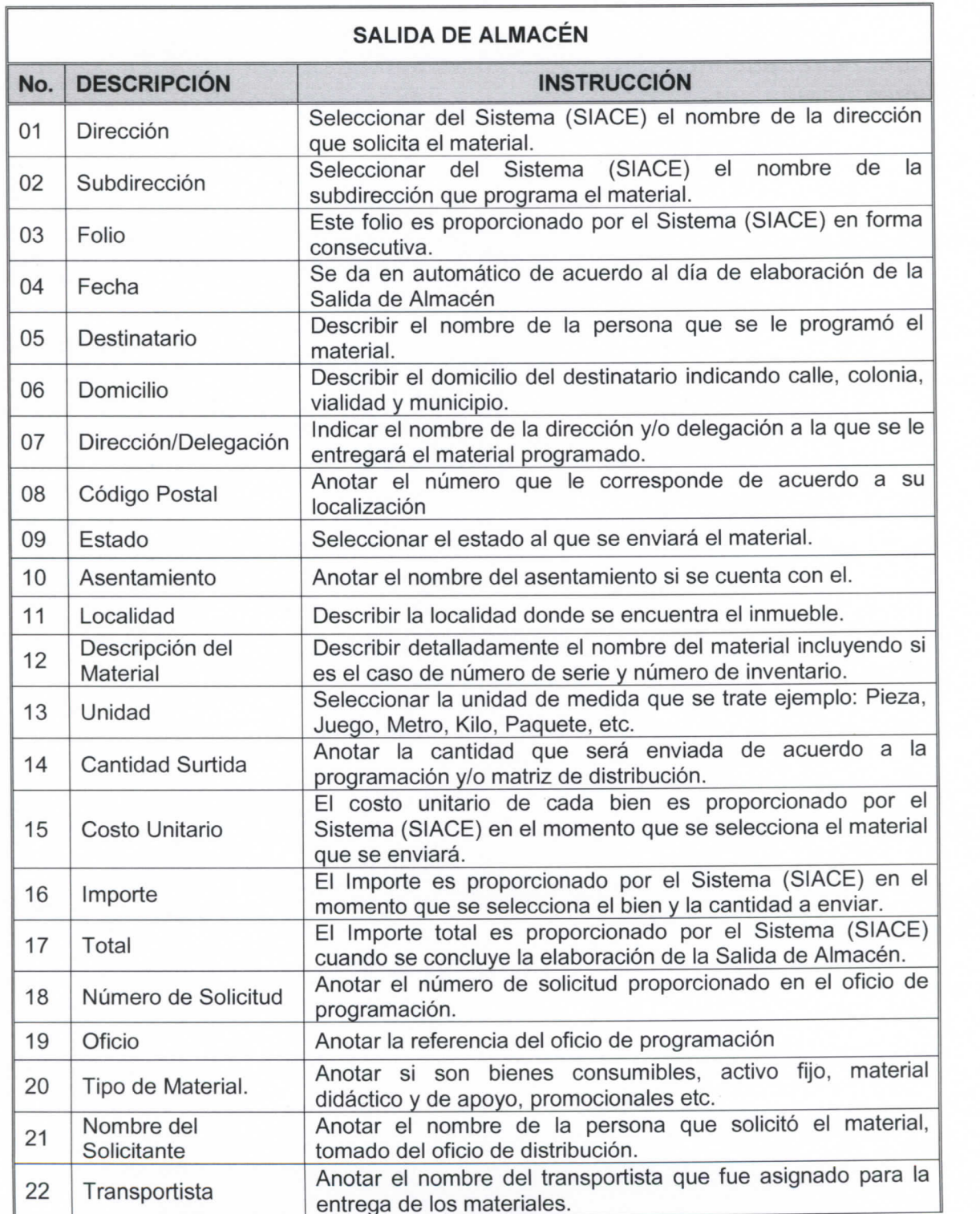

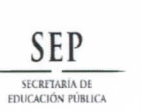

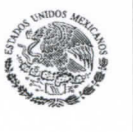

**No. Control: MA-DPA-SRM-01** 

Fecha entrada en vigor:<br>15-Noviembre-2012.

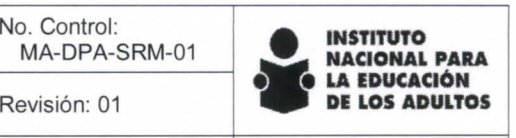

**Subdirección de Recursos Materiales y Servicios** 

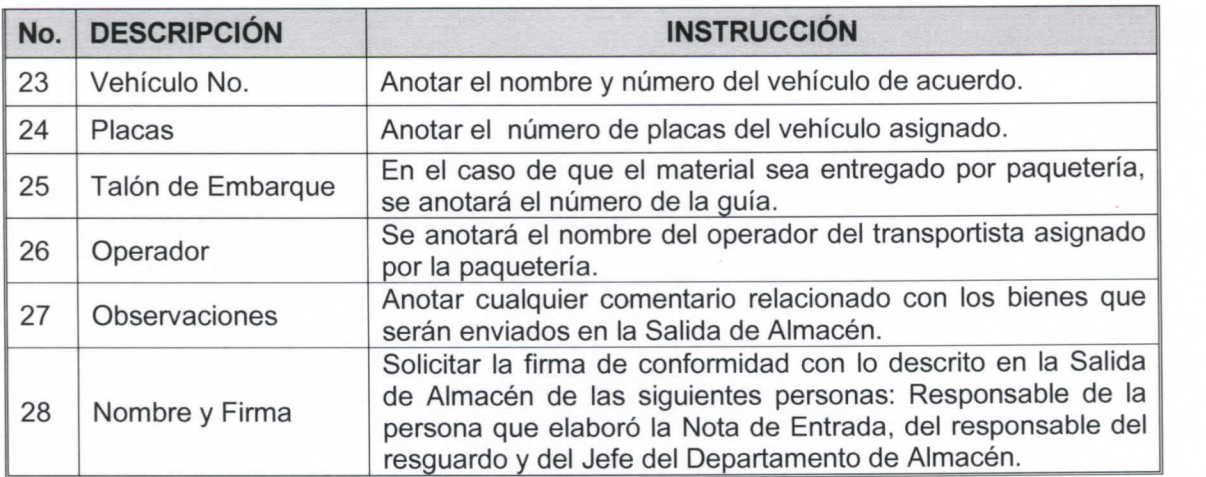

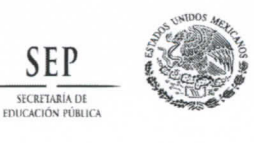

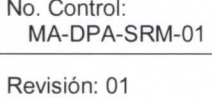

Fecha entrada en vigor:<br>15-Noviembre-2012.

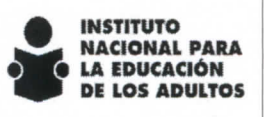

Subdirección de Recursos Materiales y Servicios

RE-OPA-SRM-22

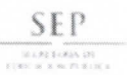

DIRECCIÓN DE PLANEACIÓN, ADMINISTRACIÓN Y EVALUACIÓN SUBDIRECCIÓN DE RECURSOS MATERIALES Y SERVICIOS FRANCISCO MARQUEZ No. 160 COL CONDESA C.P. 06140 MÉXICO, D.F.

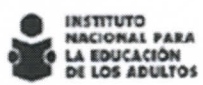

#### SALIDA DE ALMACÉN

1208/2014

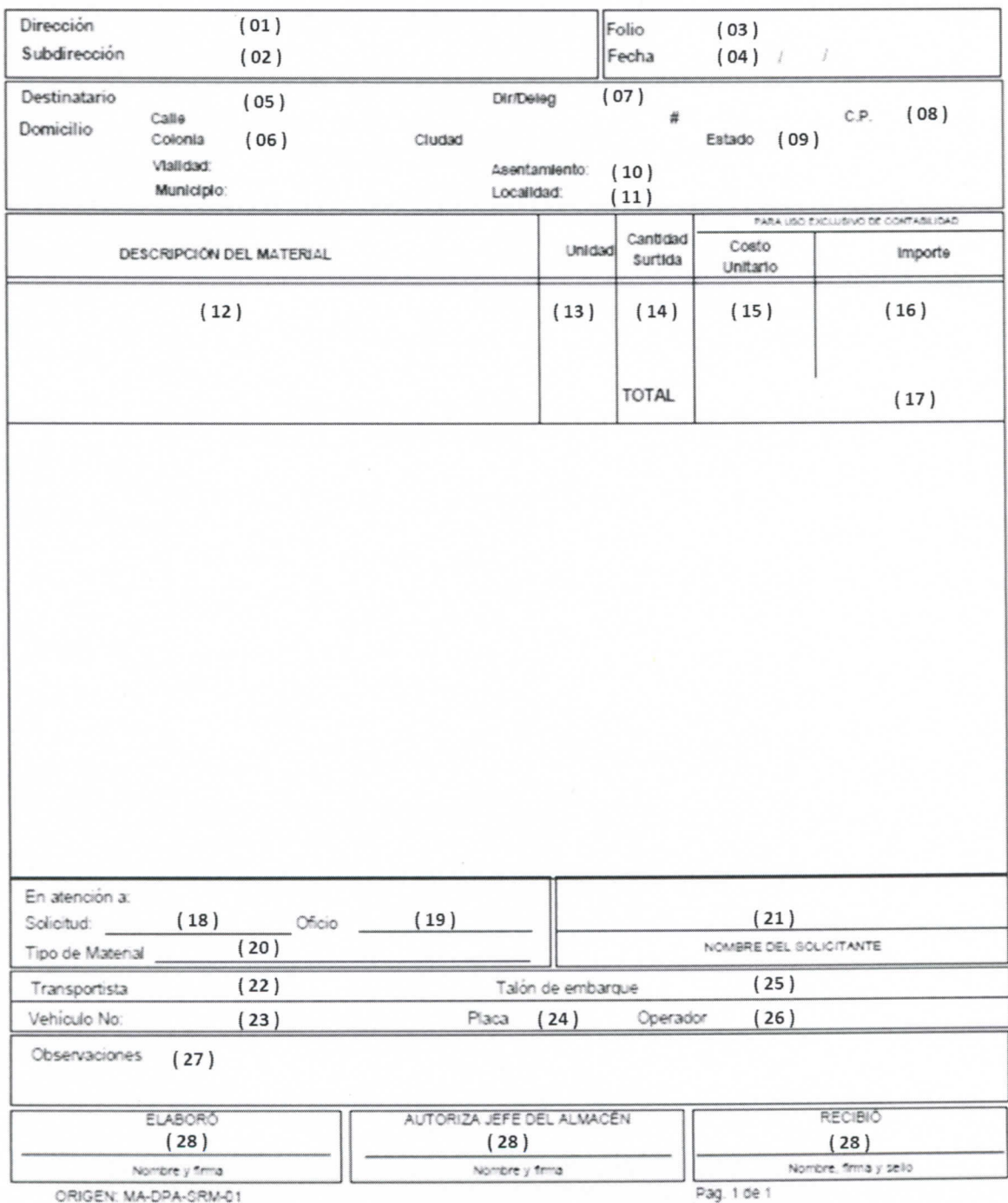

Página 79 de 85

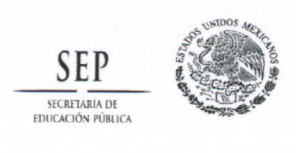

**No. Control: MA-DPA-SRM-01** 

Fecha entrada en vigor:<br>15-Noviembre-2012

**Revisión: 01** 

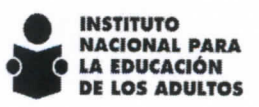

**Subdirección de Recurscs Materiales y Servicios** 

Anexo 17. Solicitud de Material de Consumibles ai Departamento de Almacén.

### instructivo de llenado.

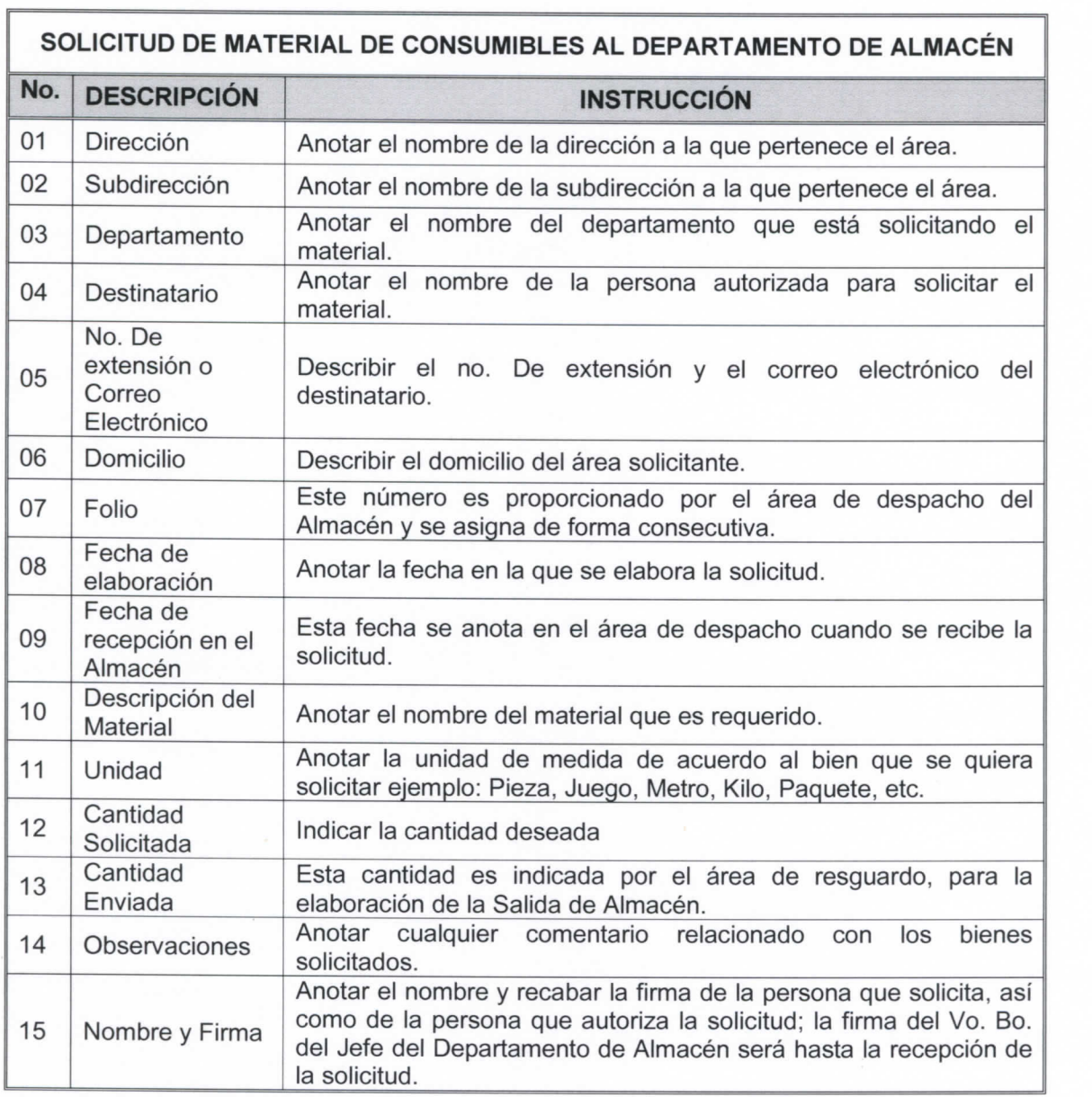

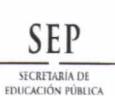

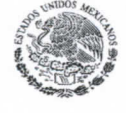

**No. Control: MA-DPA-SRM-01 Revisión: 01** 

Fecha entrada en vigor:<br>15-Noviembre-2012

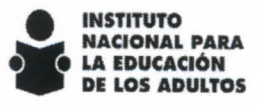

**Subdirección de Recursos Materiales y Servicios** 

RE-DPA-SRM-20

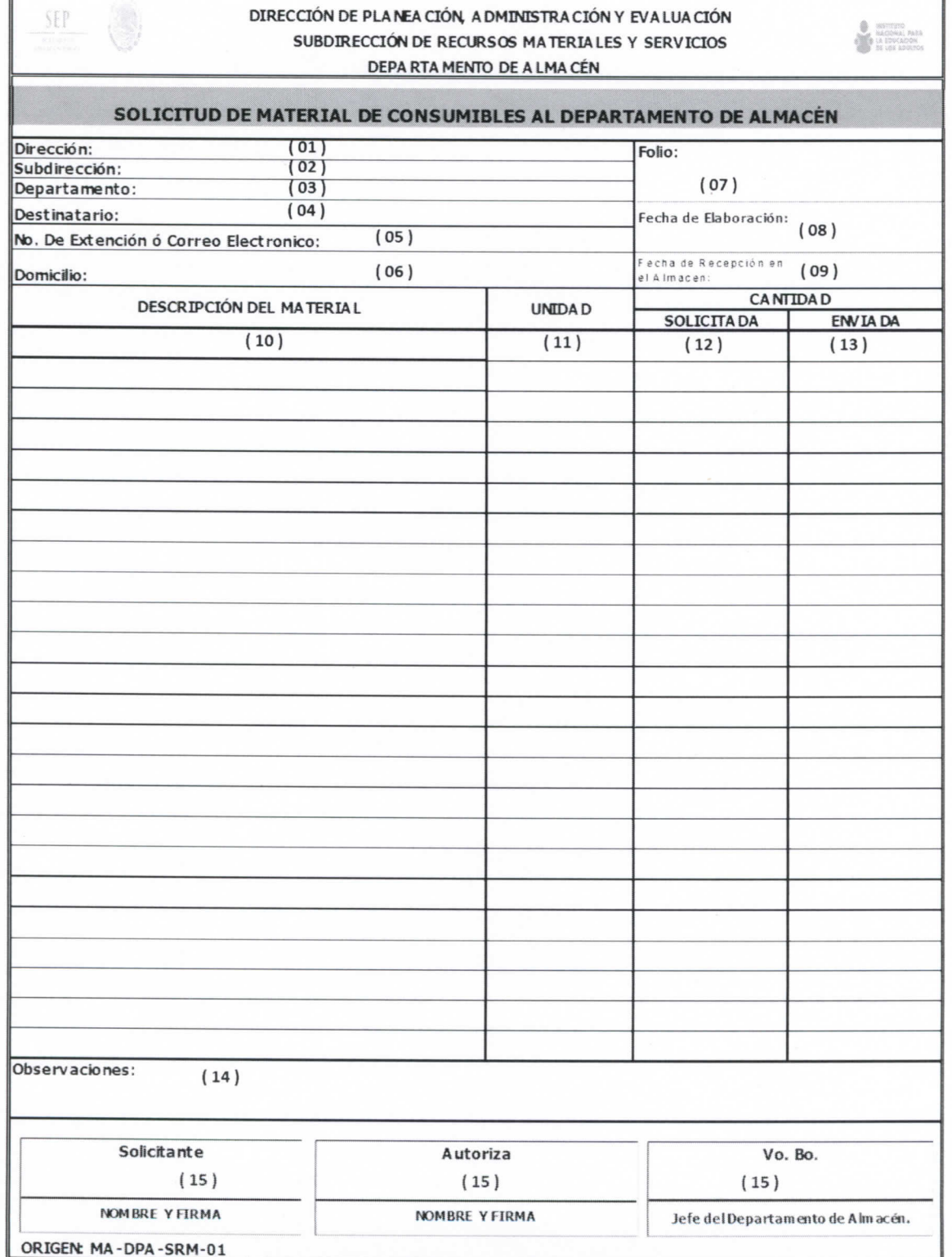

**Página 81 de 85** 

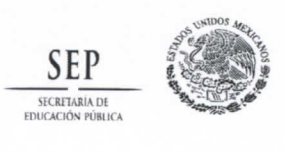

Manual para la Administración y **SEP** Manejo del Almacén del Instituto Revisión: 01 **DE LOS ADULTOS** Nacional para la Educación de los Adultos

**No. Control: MA-DPA-SRM-01** 

Fecha entrada en vigor:<br>15-Noviembre-2012

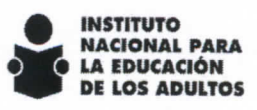

**Subdirección de Recursos Materiales y Servicios** 

# Anexo 17. Tarjeta de Registro Kárdex.

#### Instructivo de llenado.

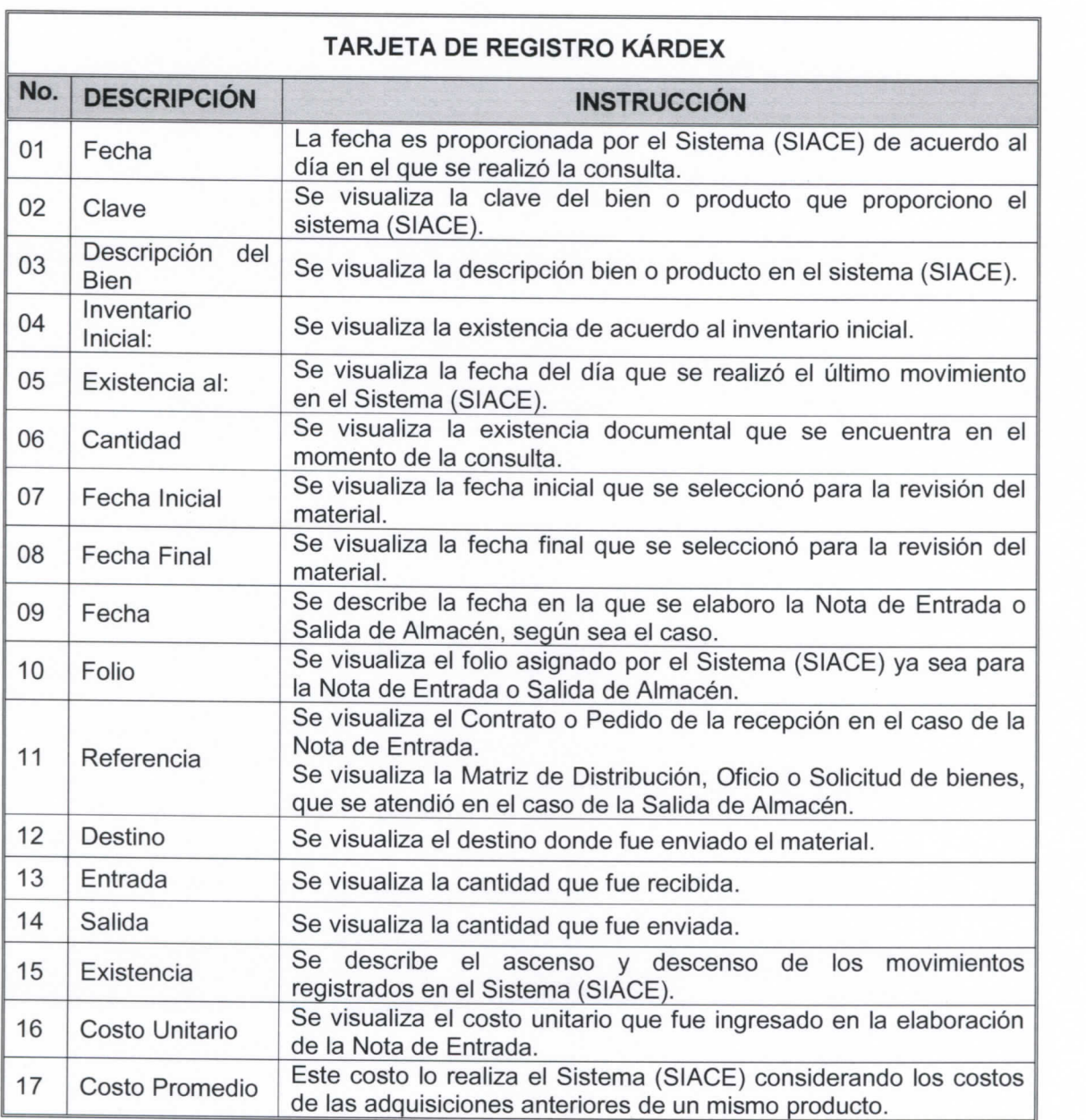

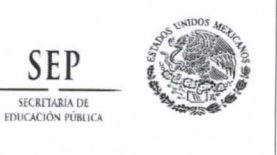

No. Control: MA-DPA-SRM-01 Revisión: 01

Fecha entrada en vigor:<br>15-Noviembre-2012.

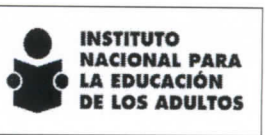

Subdirección de Recursos Materiales y Servicios

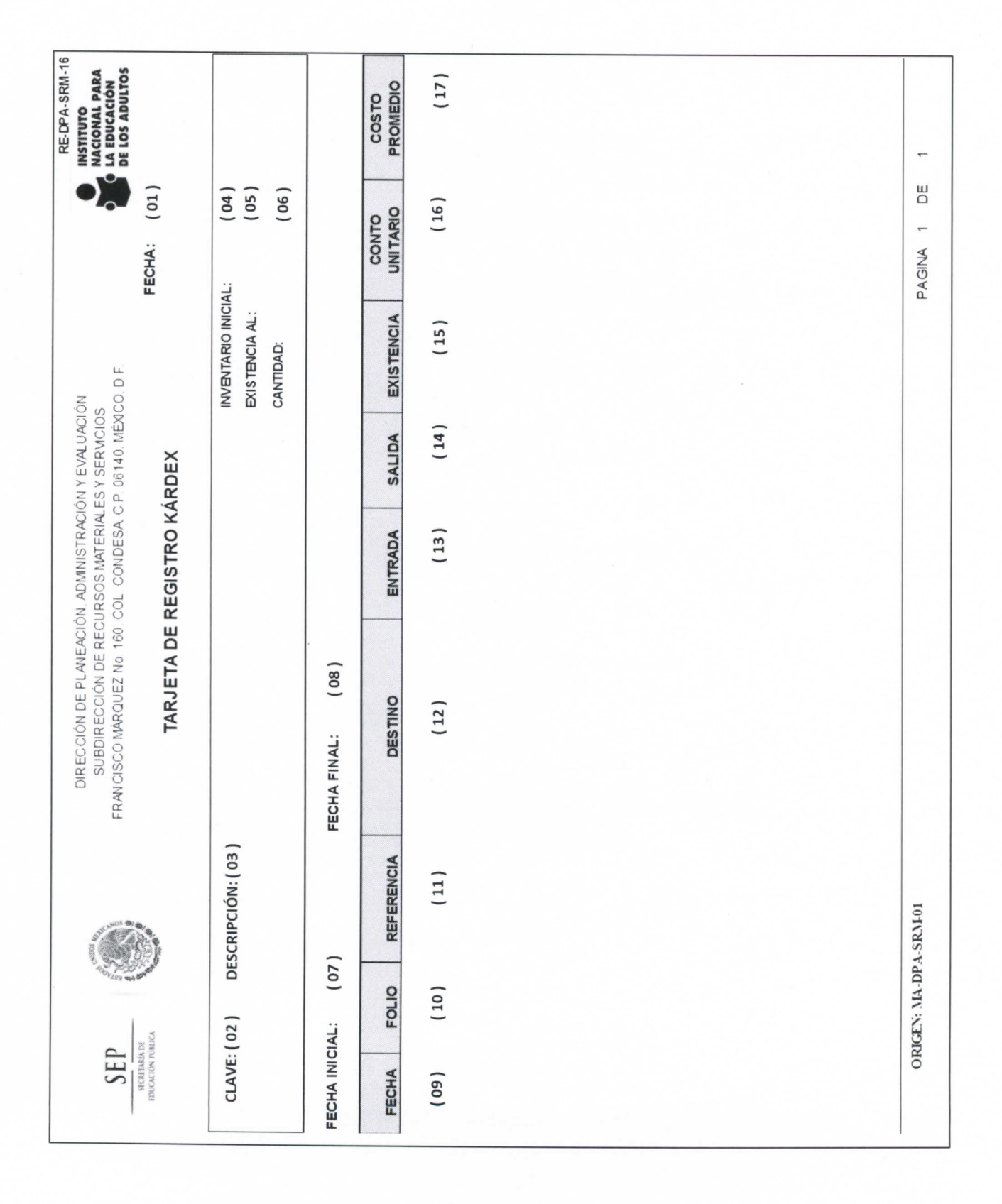

Página 83 de 85

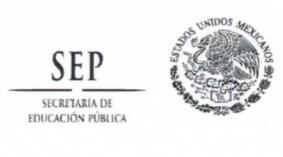

**No. Control: MA-DPA-SRM-01** 

Fecha entrada en vigor: 15-Noviembre-2012.

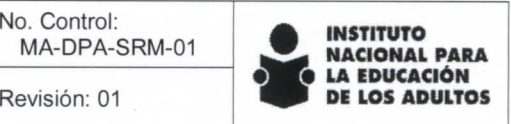

**Subdirección de Recursos**  Materiales **y Servicios** 

### Anexo 19. Tarjeta para Inventario Físico.

### Instructivo de llenado.

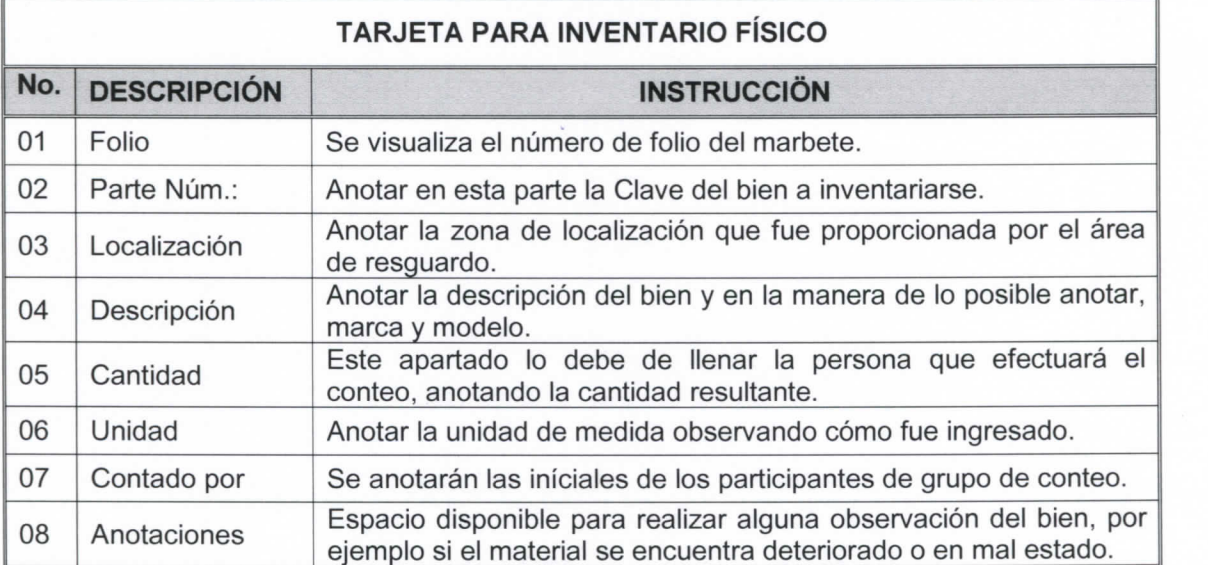

**Página 84 de 85** 

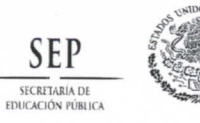

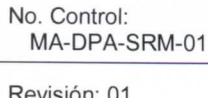

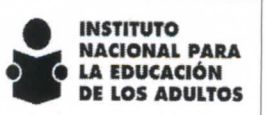

Subdirección de Recursos Materiales y Servicios

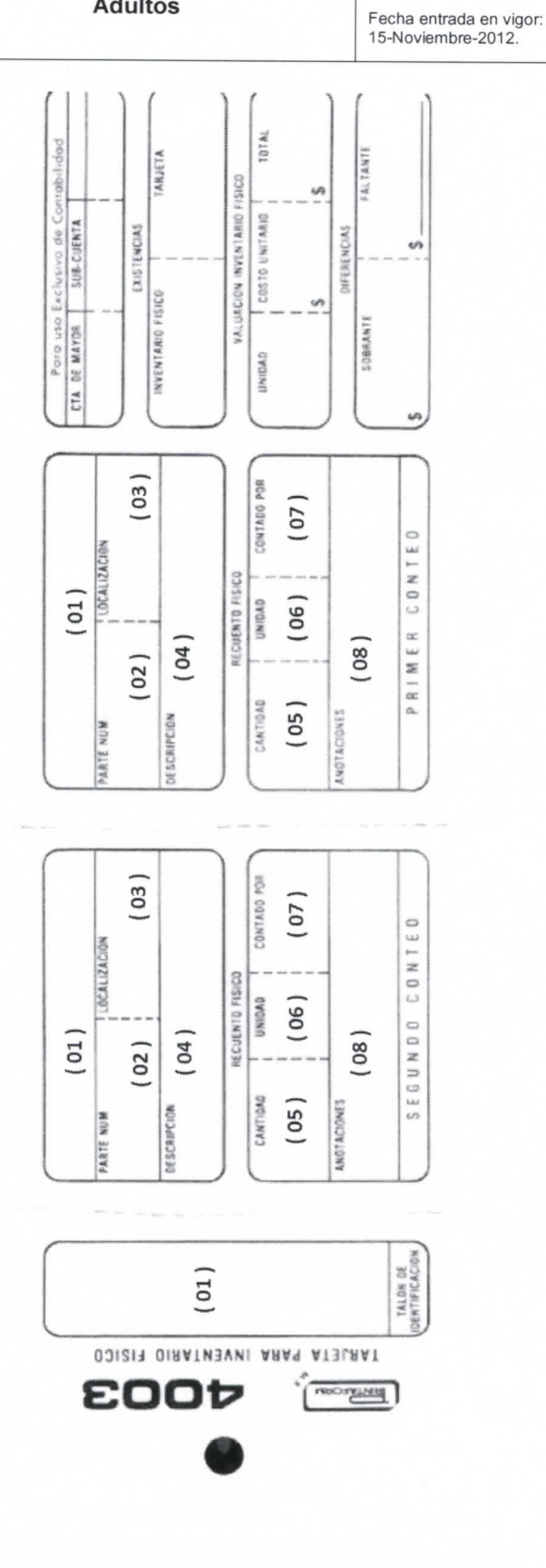

Página 85 de 85